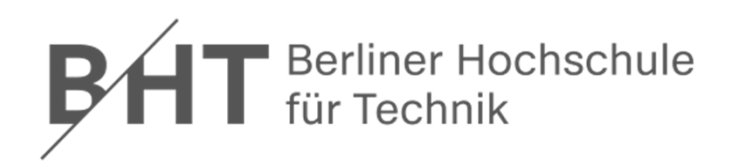

# **Wirtschaftsinformatik1LE 07 – Prozeduren, Funktionen und Module**

**Prof. Dr. Thomas Off** http://www.ThomasOff.de/lehre/beuth/wi1

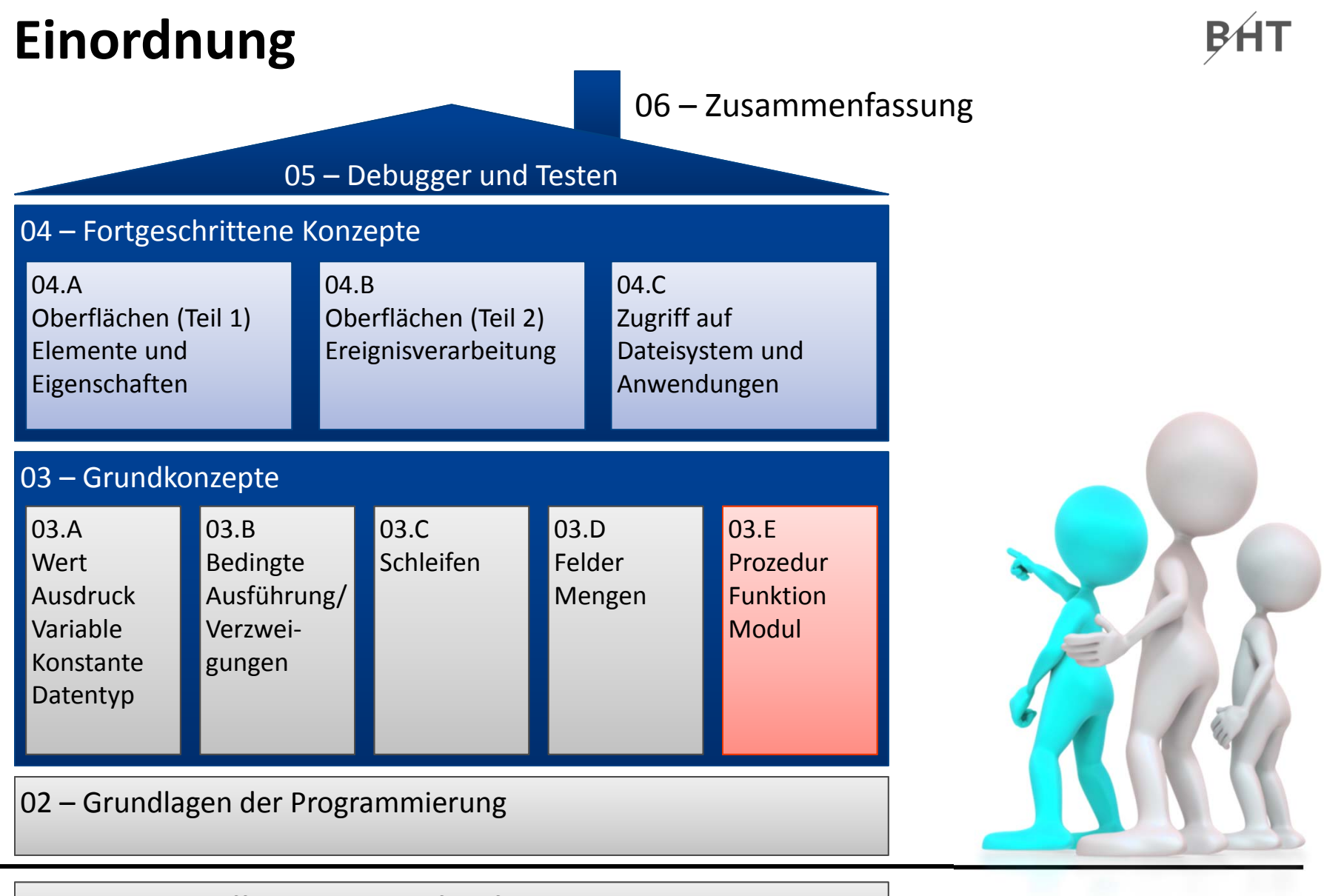

#### 01 – Grundbegriffe der Wirtschaftsinformatik

### **Einordnung**

### **Rückblick**

### **Ausgangspunkt**

### **Formen von Unterprogrammen**

- Prozedur
- Funktion
- Parameter in Prozeduren und Funktionen

## **Module**

- $-$  Einsatzmöglichkeiten und Verwendung in MS Access
- Gültigkeitsbereiche und Sichtbarkeit
- Geheimnisprinzip

## **Abschluss und Ausblick**

## **Einordnung**

## **Rückblick**

**Ausgangspunkt**

**Formen von Unterprogrammen**

- Prozedur
- Funktion
- Parameter in Prozeduren und Funktionen

## **Module**

- Einsatzmöglichkeiten und Verwendung in MS Access
- Gültigkeitsbereiche und Sichtbarkeit
- Geheimnisprinzip

## **Abschluss und Ausblick**

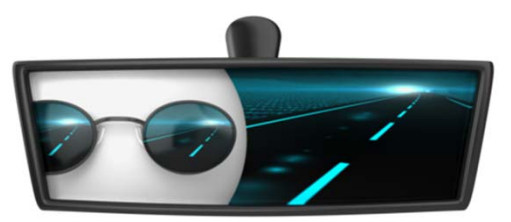

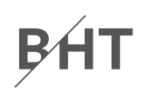

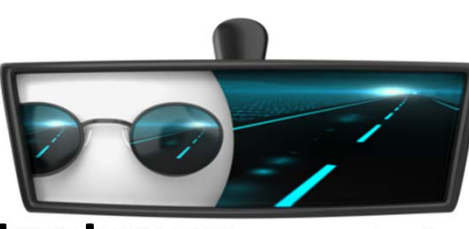

$$
\overline{\mathsf{P}}\mathsf{H}\mathsf{T}
$$

### **Zusammengesetzte Datentypen**

- fassen mehrere Eigenschaften definierter Datentypen zusammen
- $-$  Repräsentieren häufig Dinge der Realität, z.B. "Person" mit Eigenschaften "Name", "Vorname" und "Adresse"
- Werden als Type definiert und zur Deklaration von Variablenbenutzt
- $-$  Zugriff auf einzelne Elemente der Variable des zusammengesetzten Datentypen über Punkt‐Notation möglich (Lesen, Schreiben)

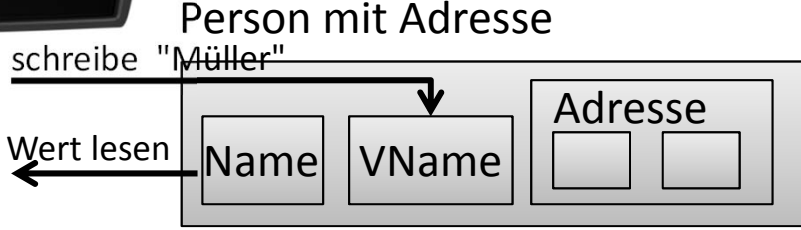

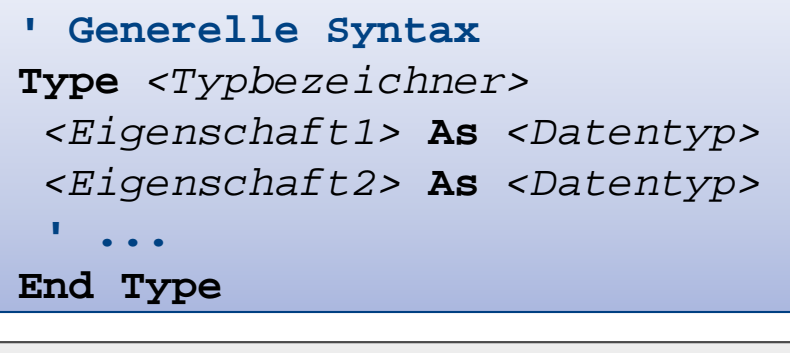

#### **' DefinitionType TPerson strName As String adrWohnanschrift As TAdresseEnd Type**

**' Deklaration und Nutzung Dim perTom As TPerson Let perTom.strName <sup>=</sup>"Tom" Debug.Print perTom.strName**

### **Einfache Felder (Array)**

- speichern mehrere Werte des<sup>Index</sup> gleichen Datentyps
- unter einem gemeinsamen Namen (Bezeichner) zu speichern
- – $-$  jeden Wert einzeln über einen Index anzusprechen
- innerhalb eines Bereichs zwischen Untergrenze und Obergrenze

```
' Generelle Syntax
Dim <Bez>(<n>) As <DTyp>
Let <Bez>(0) = <WertAusd>
Let <Bez>(1) = <WertAusd>
'...
```

```
' Beispiel
Dim strFeld(2) As String
Let strFeld(0) = "Wert 1"
Let strFeld(1) = "Wert 2"
Let strFeld(2) = "Wert 3"
Debug.Print strFeld(1)
```
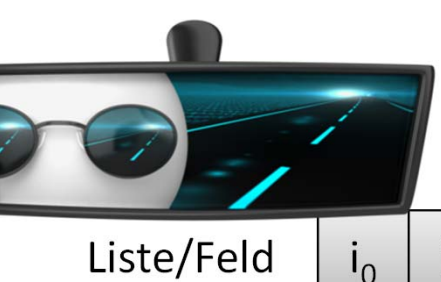

0 1

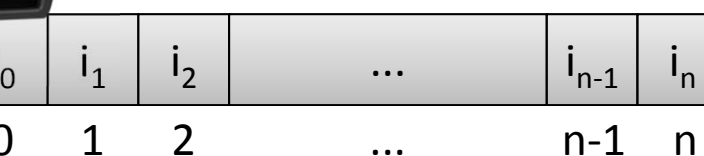

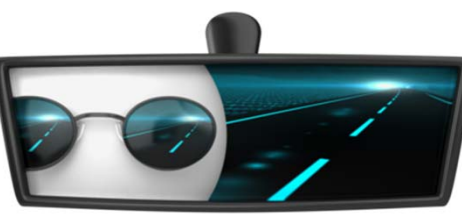

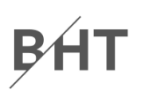

### **Dynamische Erweiterung des Feldes**

- Ober‐ und Untergrenze legen mögliche Speicherplätze fest
- $-$  Erweiterung um zusätzliche Speicherplätze möglich

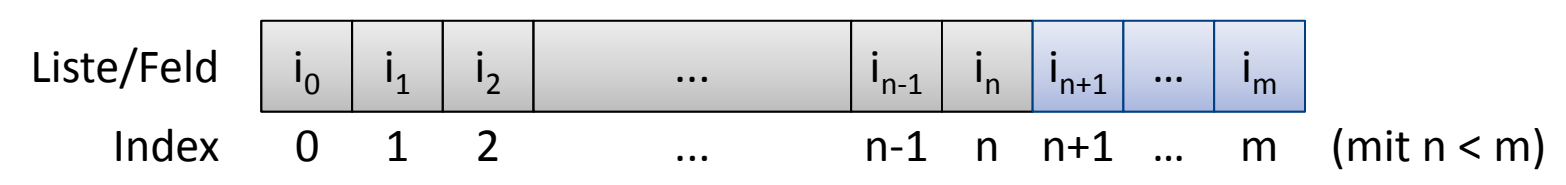

- Syntax
	- Vorhandene Inhalte werden bei Vergrößerung gelöscht

```
Dim <Bezeichner>() As <Datentyp>
ReDim <Bezeichner>(<n>)
```
• Vorhandene Inhalte bleiben bei Vergrößerung erhalten

```
ReDim Preserve <Bezeichner>(<m>)
```
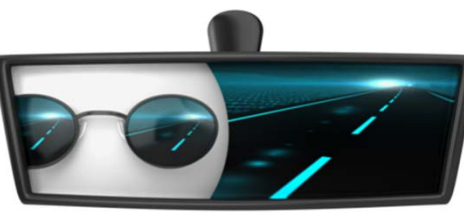

## BÁT

### **Mehrdimensionale Felder**

 $-$  speichern Daten als Matrix, z.B. mit Zeilen und Spalten

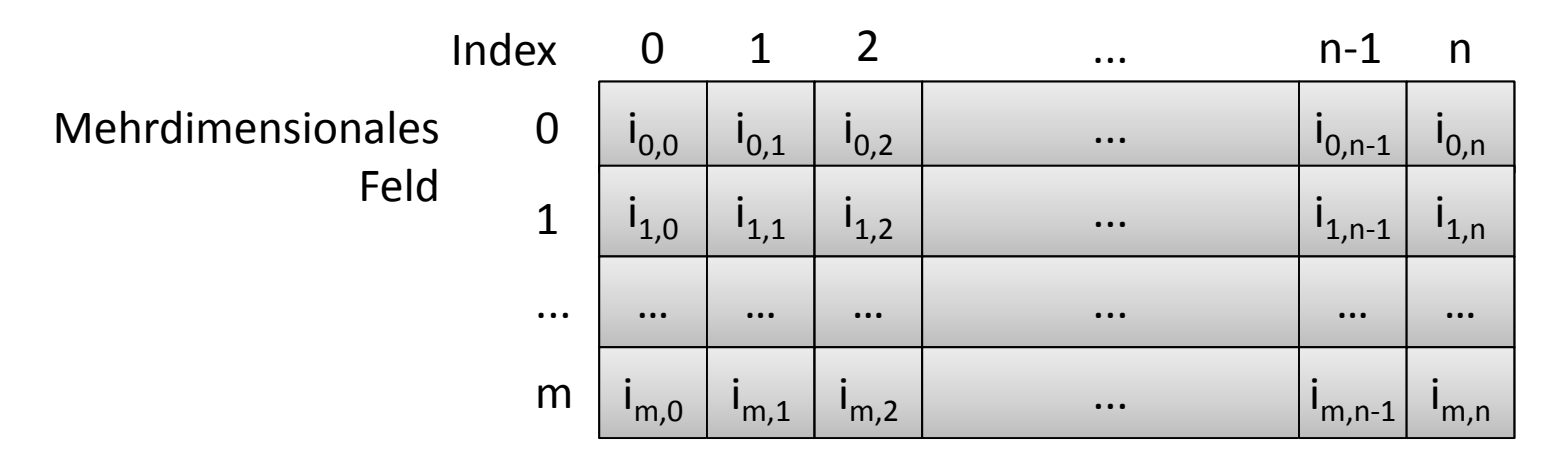

- –mehr als zwei Dimensionen möglich
- Syntax

**' Mehrdimensionales FeldDim** *<Bezeichner>***(***<n>***,** *<m>***,** *...***) As** *<Datentyp>*

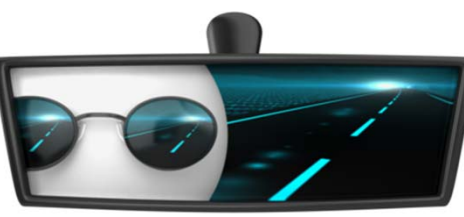

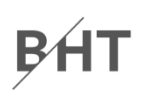

### **Map in Form der VBA‐Collection**

 dient der Speicherung von Datenelementen auf die anhand eines eindeutigen Schlüssels zugegriffen werden kann

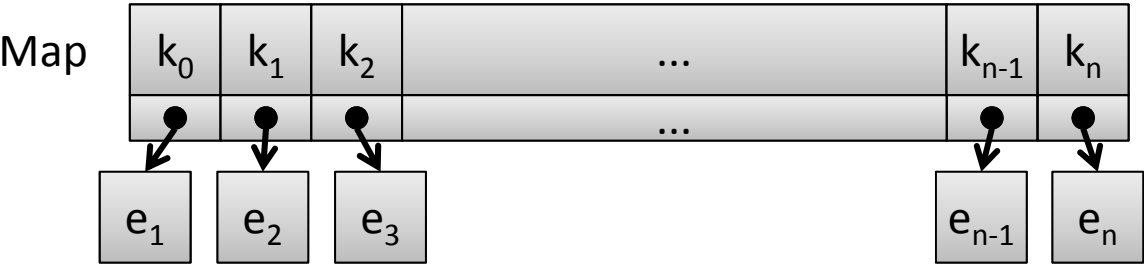

Generelle Syntax für Deklaration und Initialisierung

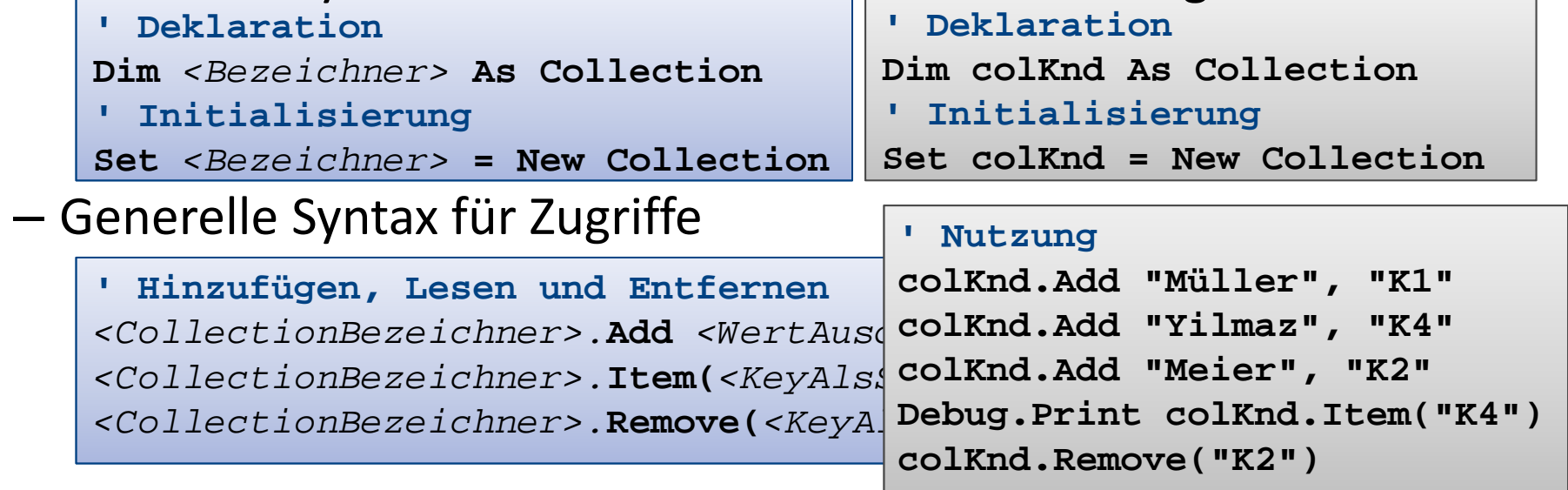

## **Einordnung**

## **Rückblick**

**Ausgangspunkt**

**Formen von Unterprogrammen**

- Prozedur
- Funktion
- Parameter in Prozeduren und Funktionen

## **Module**

- Einsatzmöglichkeiten und Verwendung in MS Access
- Gültigkeitsbereiche und Sichtbarkeit
- Geheimnisprinzip

## **Abschluss und Ausblick**

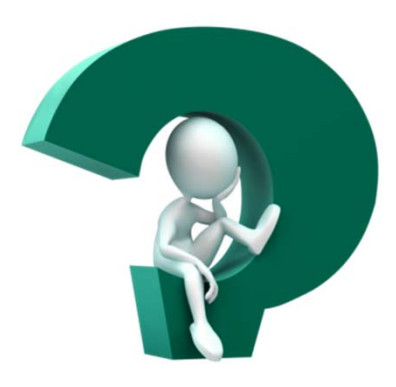

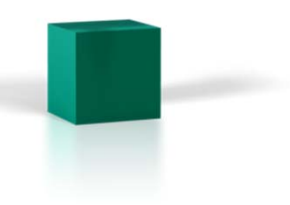

### **Einordnung**

### **Rückblick**

### **Ausgangspunkt**

### **Formen von Unterprogrammen**

- Prozedur
- Funktion
- Parameter in Prozeduren und Funktionen

## **Module**

- $-$  Einsatzmöglichkeiten und Verwendung in MS Access
- Gültigkeitsbereiche und Sichtbarkeit
- Geheimnisprinzip

## **Abschluss und Ausblick**

**Einordnung Rückblick**

## **Ausgangspunkt**

**Formen von Unterprogrammen**

- Prozedur
- Funktion
- Parameter in Prozeduren und Funktionen

## **Module**

- Einsatzmöglichkeiten und Verwendung in MS Access
- Gültigkeitsbereiche und Sichtbarkeit
- Geheimnisprinzip

## **Abschluss und Ausblick**

## **Ausgangspunkt: Unterprogramm**

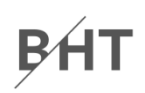

### **Unterprogramm als wichtiger Bestandteil von Algorithmen**

- Teilvorschrift eines Algorithmus
	- die ein sinnvolles Zwischenergebnis produziert und
	- ggf. an mehrere Stellen im Algorithmus verwendet werden kann

### **Beispiel**

- – Unterprogramm für "Wirf es weg" mit den Schritten
	- "Öffne den Mülleimer."
	- "Wirf es hinein."
	- "Schließe den Mülleimer."
- könnte verwendet werden bei
	- Kaffee kochen: "Wirf den Kaffeefilter weg"
	- Pizza zubereiten: "Wirf die leere Packung weg" oder "Wirf die verbrannte Pizza weg".

## **Ausgangspunkt: Unterprogramm**

**Ablauf des Algorithmus, der Unterprogramm verwendet**

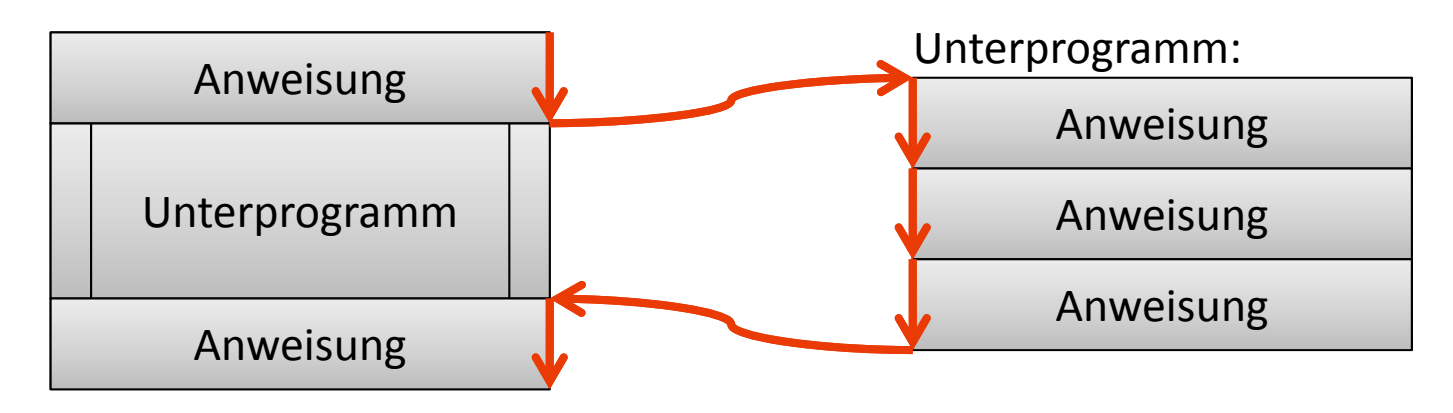

- Anstelle der auszuführenden Teilvorschrift wird im Algorithmus ein Verweis auf das Unterprogramm eingebunden
- wird Verweis erreicht, setzt Ausführung innerhalb des Unterprogramms fort
- am Ende des Unterprogramms wird mit nächster Anweisung im Algorithmus fortgefahren, in den Unterprogramm eingebunden

## **Ausgangspunkt: Unterprogramm**

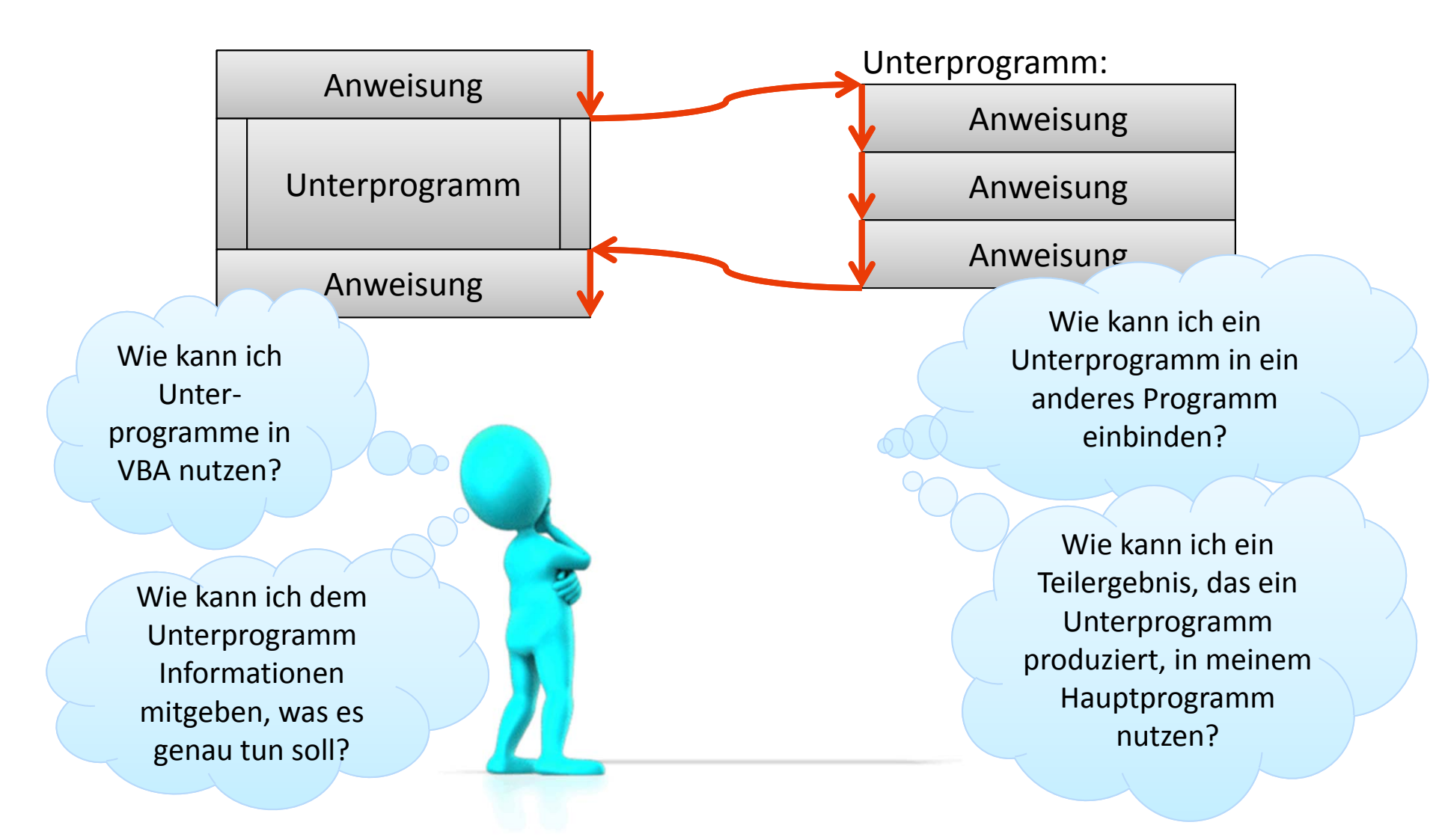

**Einordnung Rückblick**

## **Ausgangspunkt**

**Formen von Unterprogrammen**

- Prozedur
- Funktion
- Parameter in Prozeduren und Funktionen

### **Module**

- Einsatzmöglichkeiten und Verwendung in MS Access
- Gültigkeitsbereiche und Sichtbarkeit
- Geheimnisprinzip

## **Abschluss und Ausblick**

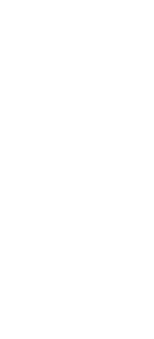

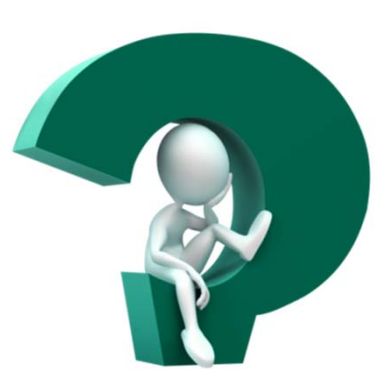

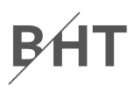

### **Einordnung**

### **Rückblick**

### **Ausgangspunkt**

### **Formen von Unterprogrammen**

- Prozedur
- Funktion
- Parameter in Prozeduren und Funktionen

## **Module**

- $-$  Einsatzmöglichkeiten und Verwendung in MS Access
- Gültigkeitsbereiche und Sichtbarkeit
- Geheimnisprinzip

## **Abschluss und Ausblick**

**Einordnung**

**Rückblick**

## **Ausgangspunkt**

### **Formen von Unterprogrammen**

- Prozedur
- Funktion
- Parameter in Prozeduren und Funktionen

## **Module**

- Einsatzmöglichkeiten und Verwendung in MS Access
- Gültigkeitsbereiche und Sichtbarkeit
- Geheimnisprinzip

## **Abschluss und Ausblick**

im

...

**lief** 

## **Zusammenfassung von Deklarationen und Anweisungen, die ausgeführt werden**

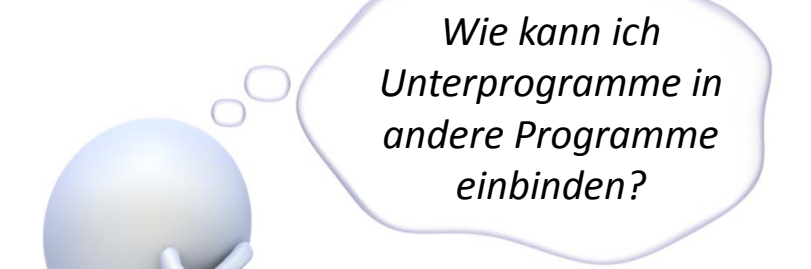

**keinen Ergebniswert zurück**

#### Modul A

**Sub prozedur1()**

**Deklaration 1**

**Deklaration 2**

**Anweisung abc**

**Anweisung def**

**Anweisung xyz**

**...End Sub**

**Sub prozedur2()**

**Anweisung abc**

**End Sub**

**Sub prozedur3()**

**...**

**End Sub**

LE 07 ‐ Prozeduren, Funktionen und Module 20

# **Zusammenfassung von Deklarationen und Anweisungen, die ausgeführt werden**

#### **kann**

- z.B. aus anderen Prozeduren/Funktionen aufgerufen werden
- andere Prozeduren/Funktionen aufrufen

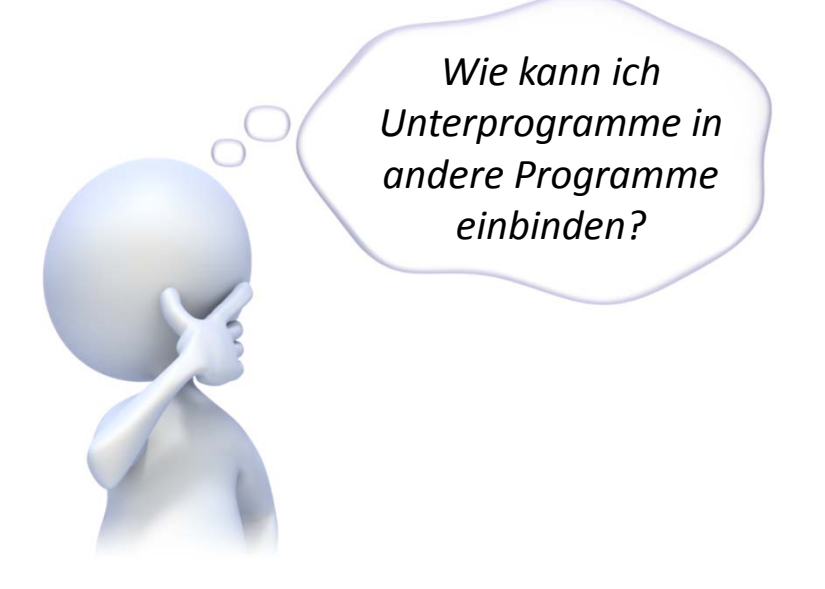

#### Modul A

**Sub prozedur1()**

**Deklaration 1**

**Deklaration 2**

**Anweisung abc**

**Anweisung def**

**Anweisung xyz**

**...End Sub**

**Sub prozedur2()**

**Anweisung abc**

**End Sub**

**Sub prozedur3()**

**...**

**End Sub**

# **Zusammenfassung von Deklarationen und Anweisungen, die ausgeführt werden**

### **kann**

- z.B. aus anderen Prozeduren/Funktionen aufgerufen werden
- andere Prozeduren/Funktionen aufrufen

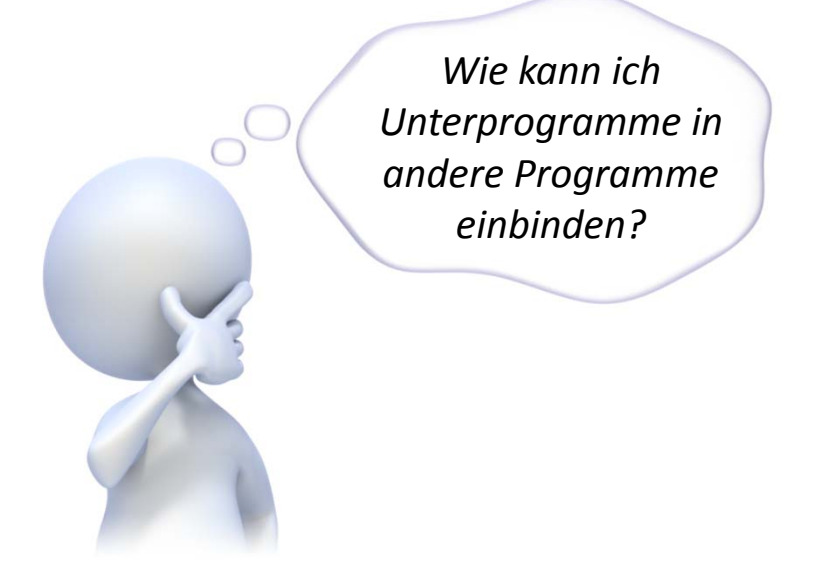

#### Modul A

**Sub prozedur1()**

**Deklaration 1**

**Deklaration 2**

**Anweisung abc**

**Aufruf der Prozedur2**

**Anweisung xyz**

**...End Sub**

**Sub prozedur2()**

**Aufruf der Prozedur3**

**End Sub**

**Sub prozedur3()**

**...**

**End Sub**

BÁT

# **Zusammenfassung von Deklarationen und Anweisungen, die ausgeführt werden**

#### **kann**

- z.B. aus anderen Prozeduren/Funktionen aufgerufen werden
- andere Prozeduren/Funktionen aufrufen

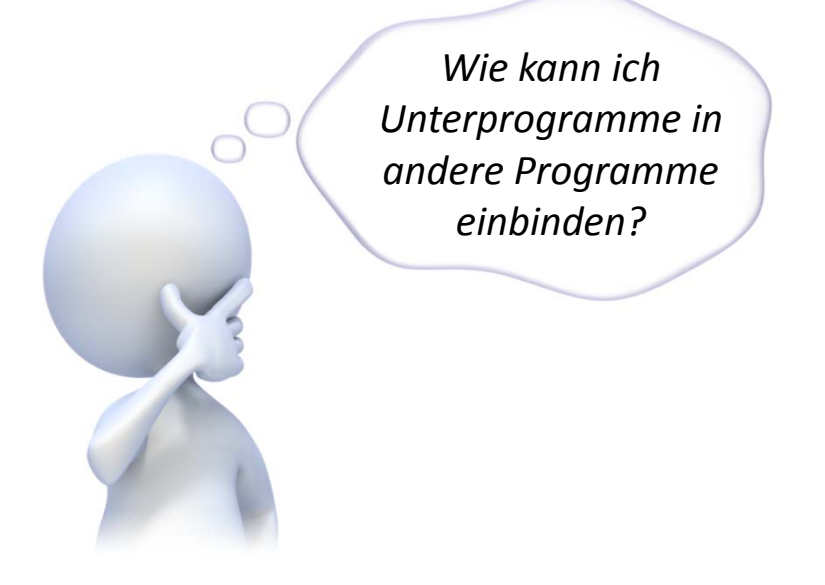

#### Modul A

**Sub prozedur1()**

**Deklaration 1**

**Deklaration 2**

**Anweisung abc**

**Aufruf der Prozedur 2**

**Anweisung xyz**

**...End Sub**

**Sub prozedur2()**

**Aufruf der Prozedur3**

**End Sub**

**Sub prozedur3()**

**...**

**End Sub**

# **Zusammenfassung von Deklarationen und Anweisungen, die ausgeführt werden**

### **kann**

- z.B. aus anderen Prozeduren/Funktionen aufgerufen werden
- andere Prozeduren/Funktionen aufrufen

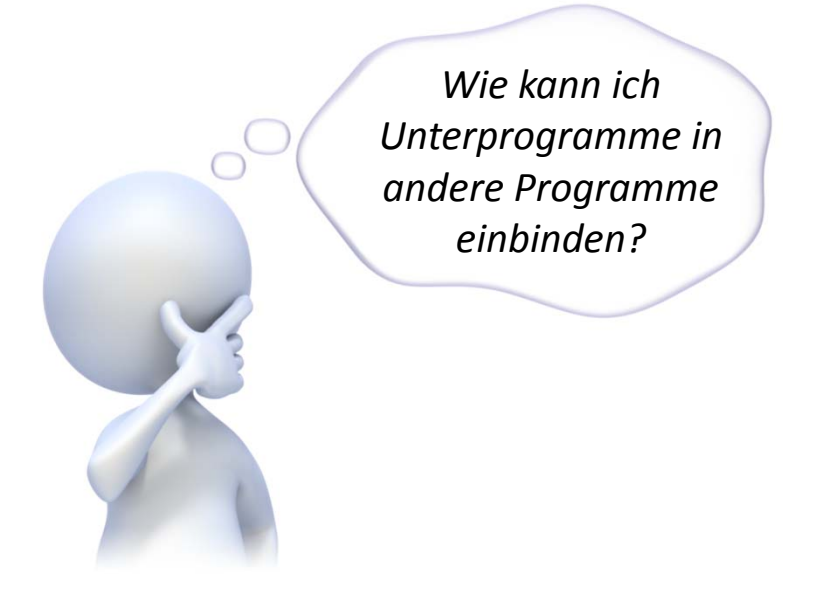

#### Modul A

**Sub prozedur1()**

**Deklaration 1**

**Deklaration 2**

**Anweisung abc**

**Aufruf der Prozedur 2**

**Anweisung xyz**

**...End Sub**

**Sub prozedur2()**

**Aufruf der Prozedur3**

**End Sub**

**Sub prozedur3()**

**...**

**End Sub**

# **Zusammenfassung von Deklarationen und Anweisungen, die ausgeführt werden**

### **kann**

- z.B. aus anderen Prozeduren/Funktionen aufgerufen werden
- andere Prozeduren/Funktionen aufrufen

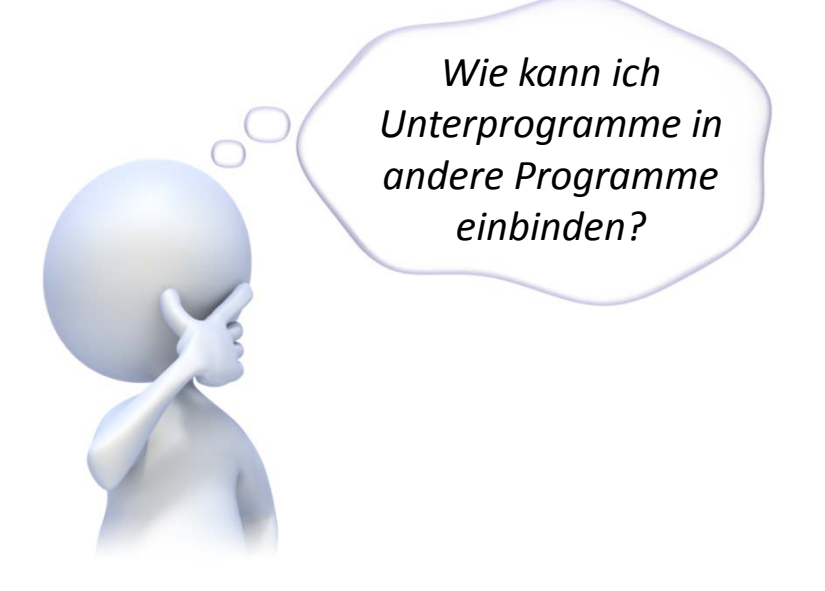

#### Modul A

**Sub prozedur1()**

**Deklaration 1**

**Deklaration 2**

**Anweisung abc**

**Aufruf der Prozedur 2**

**Anweisung xyz**

**...End Sub**

**Sub prozedur2()**

**Aufruf der Prozedur3**

**End Sub**

**Sub prozedur3()**

**...**

**End Sub**

# **Zusammenfassung von Deklarationen und Anweisungen, die ausgeführt werden**

### **kann**

- z.B. aus anderen Prozeduren/Funktionen aufgerufen werden
- andere Prozeduren/Funktionen aufrufen

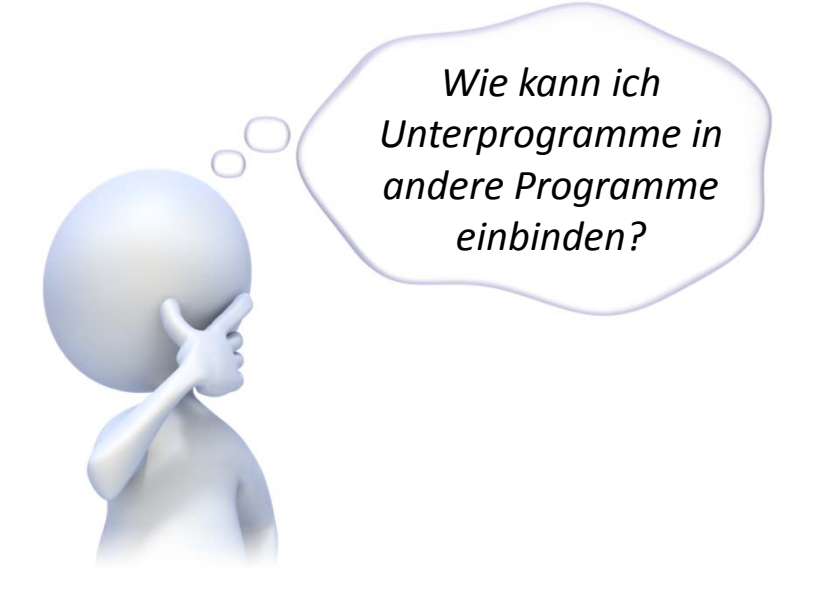

#### Modul A

**Sub prozedur1()**

**Deklaration 1**

**Deklaration 2**

**Anweisung abc**

**Aufruf der Prozedur 2**

**Anweisung xyz**

**...End Sub**

**Sub prozedur2()**

**Aufruf der Prozedur3**

**End Sub**

**Sub prozedur3()**

**...**

**End Sub**

# **Zusammenfassung von Deklarationen und Anweisungen, die ausgeführt werden**

#### **kann**

- z.B. aus anderen Prozeduren/Funktionen aufgerufen werden
- andere Prozeduren/Funktionen aufrufen

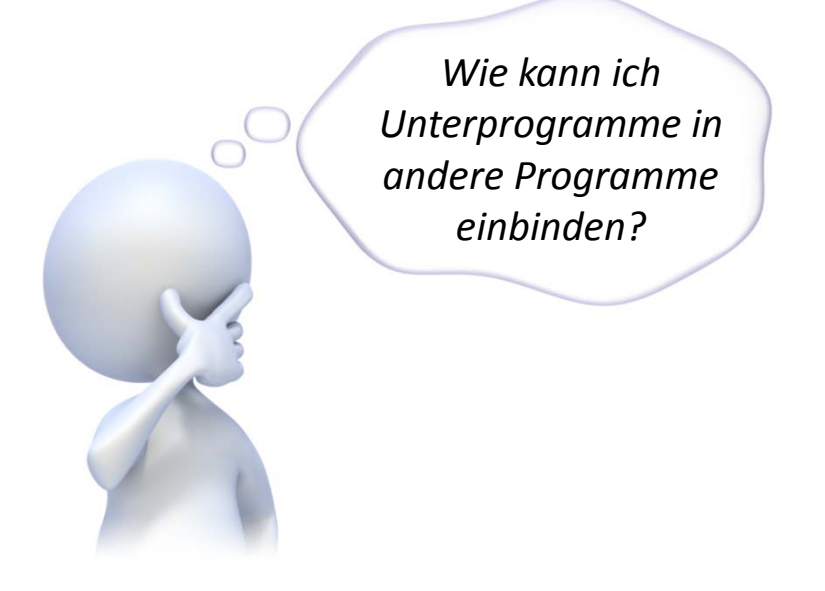

#### Modul A

**Sub prozedur1()**

**Deklaration 1**

**Deklaration 2**

**Anweisung abc**

**Aufruf der Prozedur 2**

**Anweisung xyz**

**...End Sub**

**Sub prozedur2()**

**Aufruf der Prozedur3**

**End Sub**

**Sub prozedur3()**

**...**

**End Sub**

BÁT

# **Zusammenfassung von Deklarationen und Anweisungen, die ausgeführt werden**

### **kann**

- z.B. aus anderen Prozeduren/Funktionen aufgerufen werden
- andere Prozeduren/Funktionen aufrufen

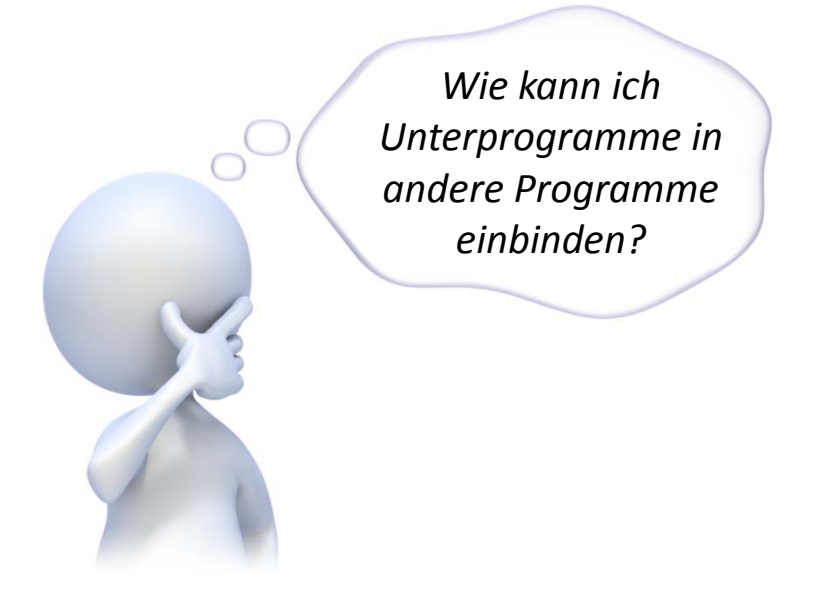

#### Modul A

**Sub prozedur1()**

**Deklaration 1**

**Deklaration 2**

**Anweisung abc**

**Aufruf der Prozedur 2**

**Anweisung xyz**

**...End Sub**

**Sub prozedur2()**

**Aufruf der Prozedur3**

**End Sub**

**Sub prozedur3()**

**...End Sub**

LE 07 ‐ Prozeduren, Funktionen und Module 28

# **Zusammenfassung von Deklarationen und Anweisungen, die ausgeführt werden**

#### **kann**

- z.B. aus anderen Prozeduren/Funktionen aufgerufen werden
- andere Prozeduren/Funktionen aufrufen

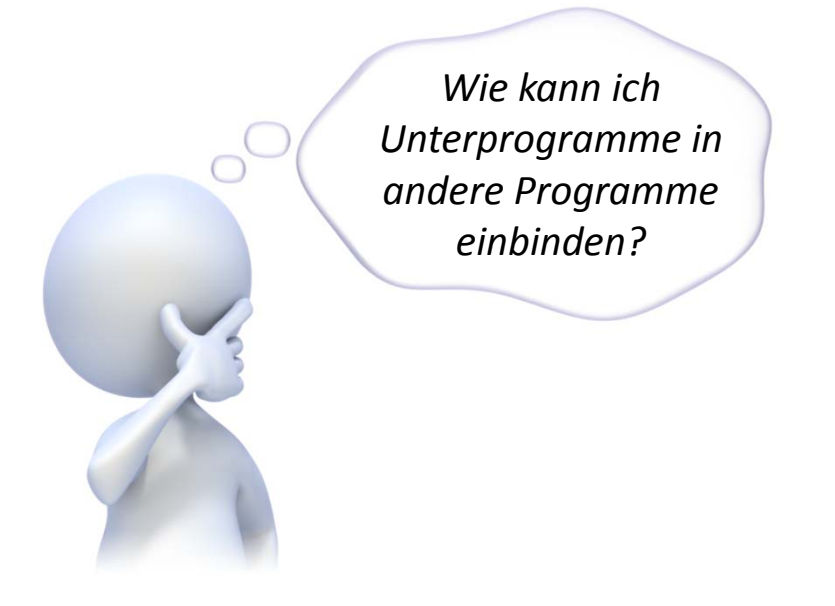

#### Modul A

**Sub prozedur1()**

**Deklaration 1**

**Deklaration 2**

**Anweisung abc**

**Aufruf der Prozedur 2**

**Anweisung xyz**

**...End Sub**

**Sub prozedur2()**

**Aufruf der Prozedur3**

**End Sub**

**...End Sub**

**Sub prozedur3()**

BÁT

# **Zusammenfassung von Deklarationen und Anweisungen, die ausgeführt werden**

### **kann**

- z.B. aus anderen Prozeduren/Funktionen aufgerufen werden
- andere Prozeduren/Funktionen aufrufen

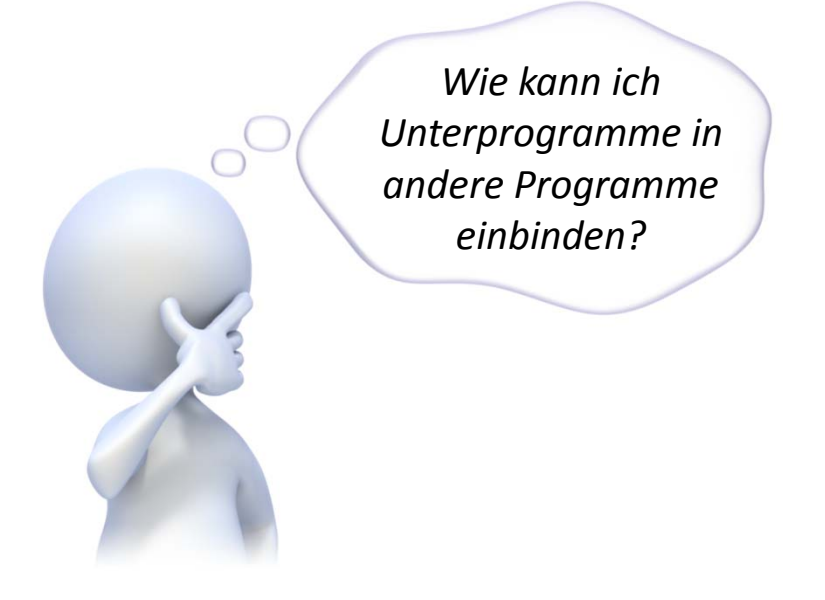

#### Modul A

**Sub prozedur1()**

**Deklaration 1**

**Deklaration 2**

**Anweisung abc**

**Aufruf der Prozedur 2**

**Anweisung xyz**

**...End Sub**

**Sub prozedur2()**

**Aufruf der Prozedur3**

**End Sub**

**Sub prozedur3()**

**...**

**End Sub**

BÁT

# **Zusammenfassung von Deklarationen und Anweisungen, die ausgeführt werden**

#### **kann**

- z.B. aus anderen Prozeduren/Funktionen aufgerufen werden
- andere Prozeduren/Funktionen aufrufen

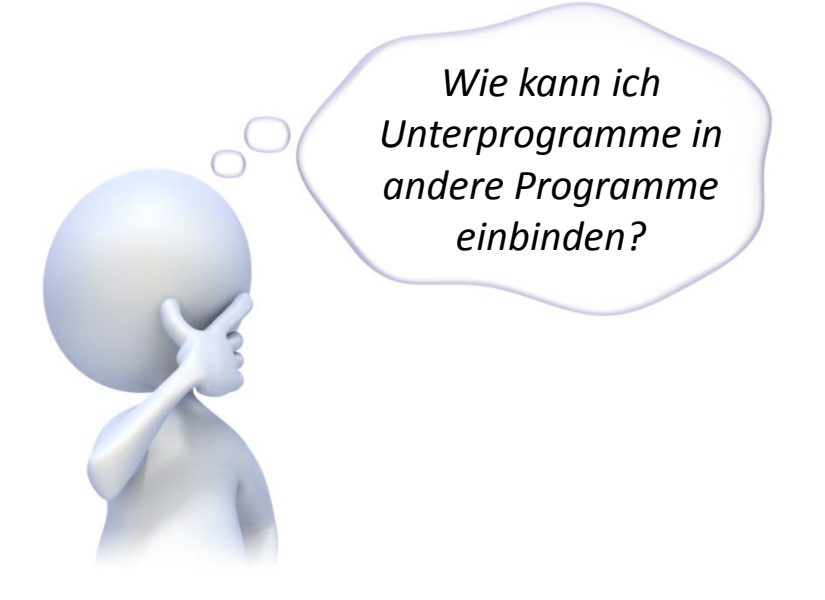

#### Modul A

**Sub prozedur1()**

**Deklaration 1**

**Deklaration 2**

**Anweisung abc**

**Aufruf der Prozedur 2**

**Anweisung xyz**

**...End Sub**

**Sub prozedur2()**

**Aufruf der Prozedur3**

**Sub prozedur3()**

**End Sub**

**...**

**End Sub**

# **Zusammenfassung von Deklarationen und Anweisungen, die ausgeführt werden**

#### **kann**

- z.B. aus anderen Prozeduren/Funktionen aufgerufen werden
- andere Prozeduren/Funktionen aufrufen

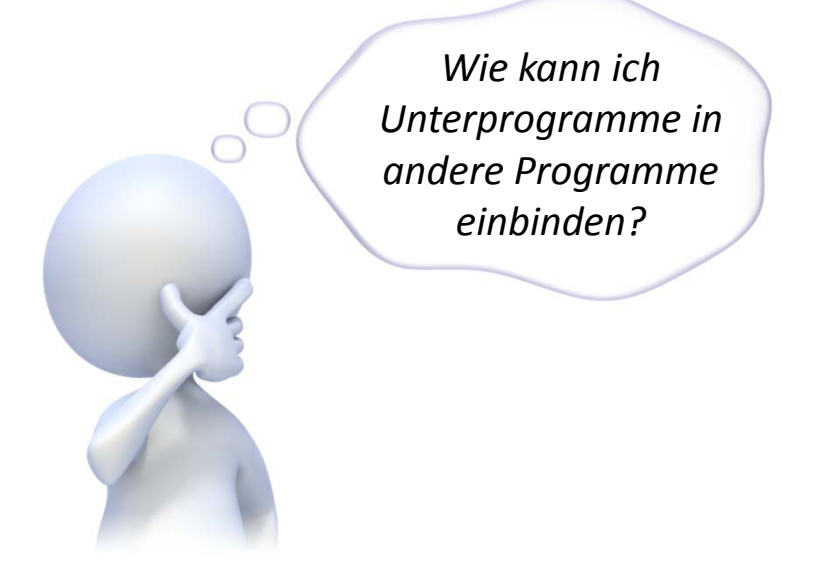

#### Modul A

**Sub prozedur1()**

**Deklaration 1**

**Deklaration 2**

**Anweisung abc**

**Aufruf der Prozedur 2**

**Anweisung xyz**

**...End Sub**

**Sub prozedur2()**

**Aufruf der Prozedur3**

**End Sub**

**Sub prozedur3()**

**...**

**End Sub**

# **Zusammenfassung von Deklarationen und Anweisungen, die ausgeführt werden**

### **kann**

- z.B. aus anderen Prozeduren/Funktionen aufgerufen werden
- andere Prozeduren/Funktionen aufrufen

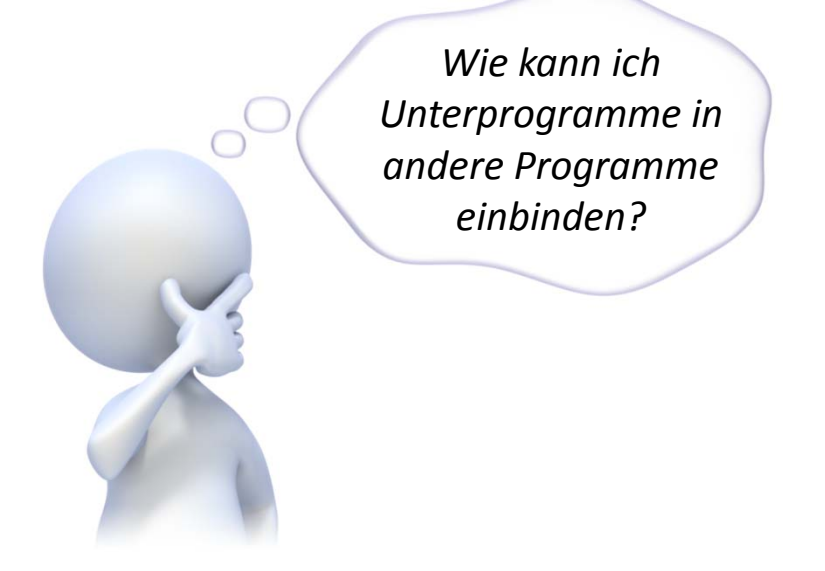

#### Modul A

**Sub prozedur1()**

**Deklaration 1**

**Deklaration 2**

**Anweisung abc**

**Aufruf der Prozedur 2**

**Anweisung xyz**

**...End Sub**

**Sub prozedur2()**

**Aufruf der Prozedur3**

**End Sub**

**Sub prozedur3()**

**...**

**End Sub**

BÁT

# **Zusammenfassung von Deklarationen und Anweisungen, die ausgeführt werden**

### **kann**

- z.B. aus anderen Prozeduren/Funktionen aufgerufen werden
- andere Prozeduren/Funktionen aufrufen

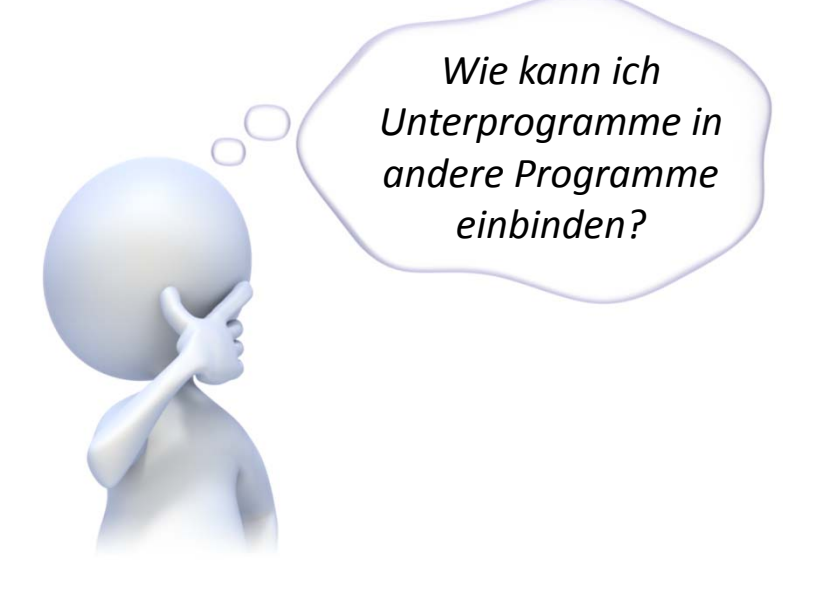

#### Modul A

**Sub prozedur1()**

**Deklaration 1**

**Deklaration 2**

**Anweisung abc**

**Aufruf der Prozedur 2**

**Anweisung xyz**

**...End Sub**

**Sub prozedur2()**

**Aufruf der Prozedur3**

**End Sub**

**Sub prozedur3()**

**...**

**End Sub**

# **Zusammenfassung von Deklarationen und Anweisungen, die ausgeführt werden**

### **kann**

- z.B. aus anderen Prozeduren/Funktionen aufgerufen werden
- andere Prozeduren/Funktionen aufrufen

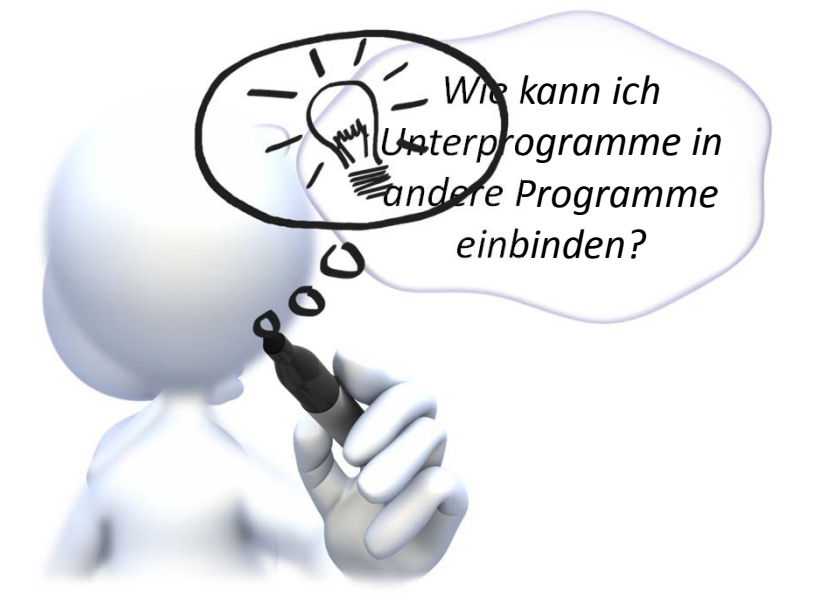

#### Modul A

**Sub prozedur1()**

**Deklaration 1**

**Deklaration 2**

**Anweisung abc**

**Aufruf der Prozedur 2**

**Anweisung xyz**

**...End Sub**

**Sub prozedur2()**

**Aufruf der Prozedur3**

**End Sub**

**Sub prozedur3()**

**...**

**End Sub**

#### LE 07 ‐ Prozeduren, Funktionen und Module 36

### **Prozedur**

### **Syntax**

Aufruf einer Prozedur (einfache Form)

**Call** *<BezeichnerDerProzdeur>*

Deklaration einer Prozedur (einfache Form)

**Sub** *<BezeichnerDerProzdeur>***()** *<Anweisung(en)>* **End Sub**

### **Beispiel**

```
Sub tueEtwas()
Debug.Print "Los jetzt!"
Call machWasDebug.Print "Dann ist ja gut."
End SubSub machWas()
Debug.Print "Ich mach ja schon."
End Sub
```
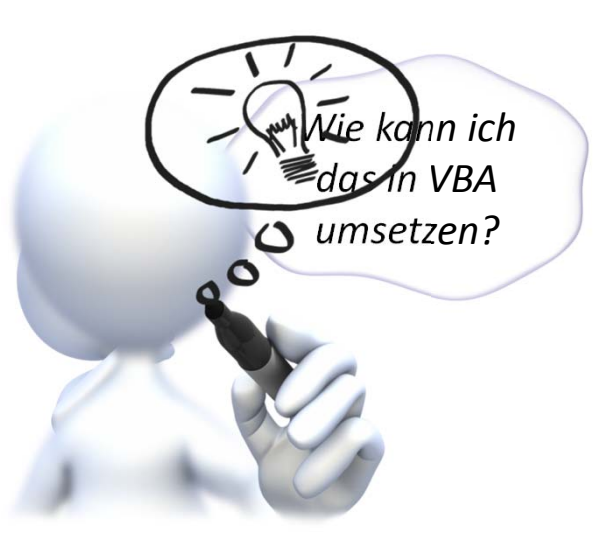

**Los jetzt! Ich mach ja schon. Dann ist ja gut.**
## **Prozedur**

### **Konvention für Bezeichner von Prozeduren**

- Bezeichner von Prozeduren zusammengesetzt aus Verb <sup>+</sup> ggf. Objekt
- –— Beispiele

**hinzufuegenProdukt hinzufuegenKunde hinzufuegen**

**loeschenKunde**

**gibArtikelNr**

**aktualisiereArtikelPreis**

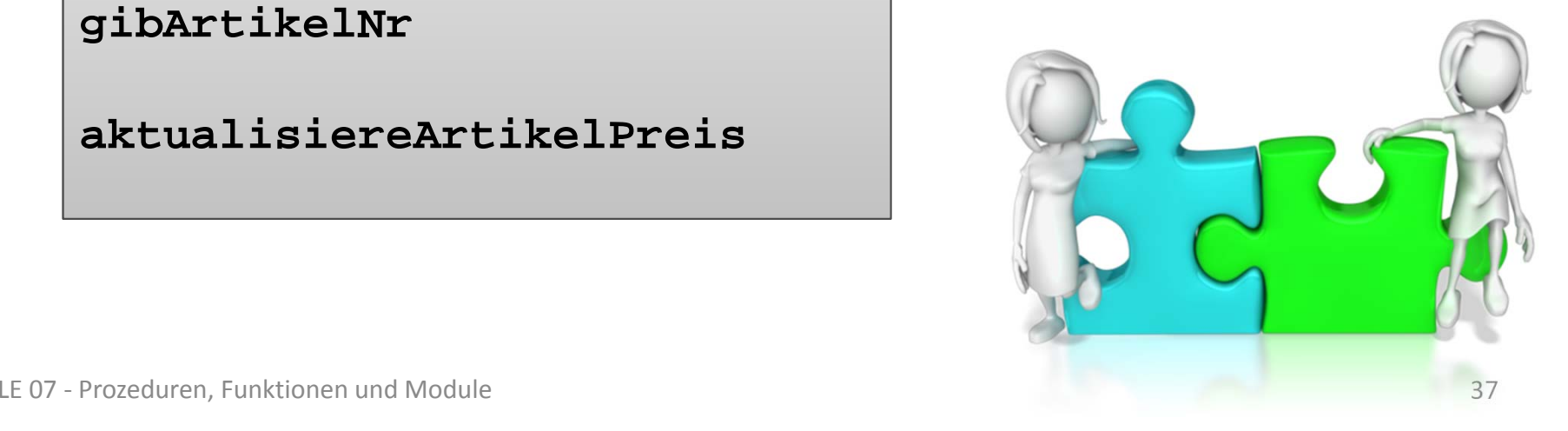

# **Prozedur: Beispiel 07.01**

### **Ziel**

– Aufruf mehrerer Prozeduren

### **Aufgabe**

– rechts stehendes "Struktogramm" soll in VBA implementiert werden

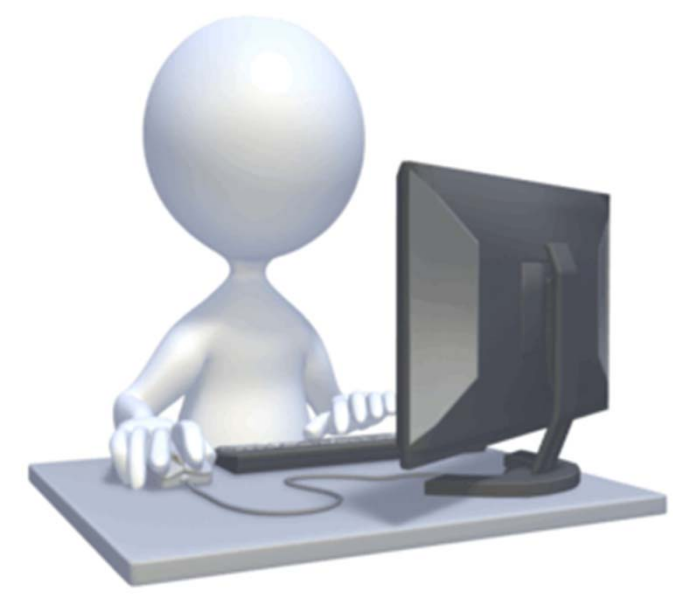

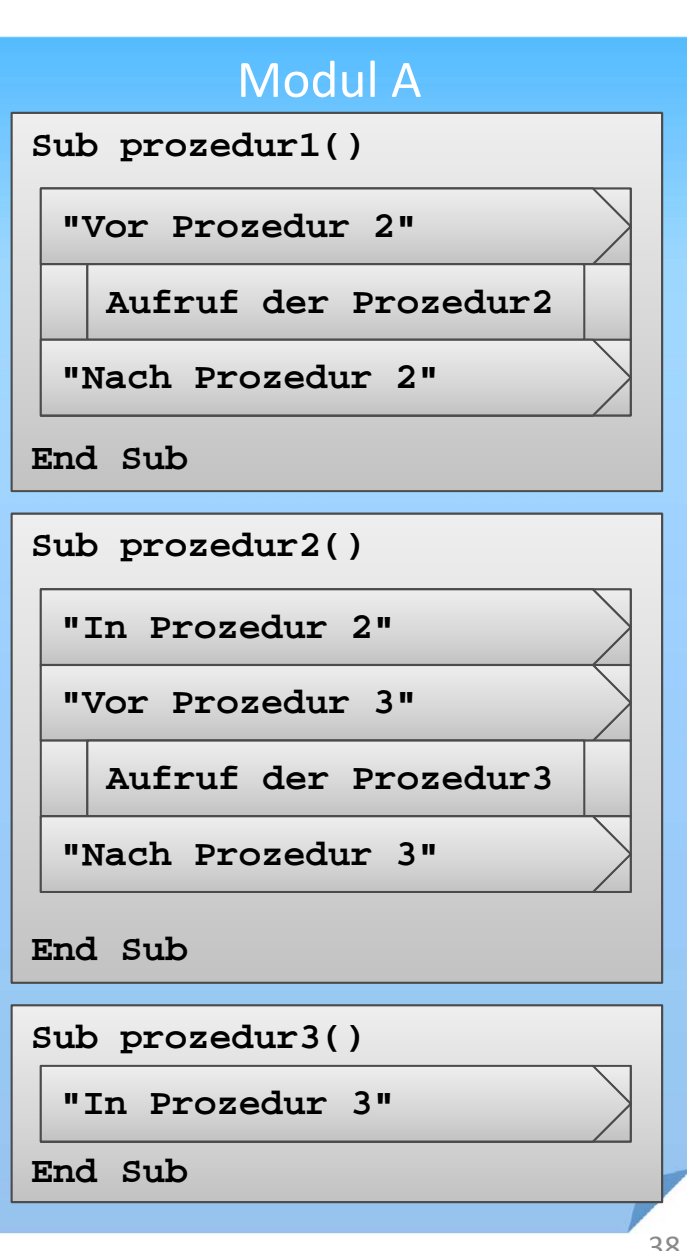

BÁT

## **Prozedur**

### **Zusammenfassung von Deklarationen und Anweisungen, die ausgeführt werden**

### **kann**

im

...

**lief** 

- z.B. aus anderen Prozeduren/Funktionen aufgerufen werden
- andere Prozeduren/Funktionen aufrufen

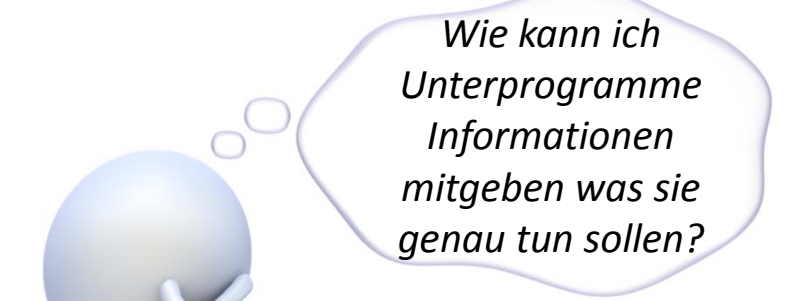

**keinen Ergebniswert zurück**

#### Modul A

**Sub prozedur1()**

**Deklaration 1**

**Deklaration 2**

**Anweisung abc**

**Aufruf der Prozedur 2**

**Anweisung xyz**

**...End Sub**

**Sub prozedur2()**

**Aufruf der Prozedur3**

**End Sub**

**Sub prozedur3()**

**...**

**End Sub**

# **Zusammenfassung von Deklarationen und Anweisungen, die ausgeführt werden**

#### **kann**

- z.B. aus anderen Prozeduren/Funktionen aufgerufen werden
- andere Prozeduren/Funktionen aufrufen

#### **Parameter**

...

- können der Prozedur beim Aufruf übergeben werden
- im Kopf der aufgerufenen Prozedur (Signatur) deklariert

Modul A

**Sub prozedur1()**

**Deklaration 1**

**Deklaration 2**

**Anweisung abc**

**Aufruf der Prozedur 2**

**Anweisung xyz**

**...End Sub**

**Sub prozedur2()**

**Aufruf der Prozedur3**

**End Sub**

**Sub prozedur3()**

**...**

### **Zusammenfassung von Deklarationen und Anweisungen, die ausgeführt werden**

### **kann**

- z.B. aus anderen Prozeduren/Funktionen aufgerufen werden
- andere Prozeduren/Funktionen aufrufen

### **Parameter**

...

- können der Prozedur beim Aufruf übergeben werden
- im Kopf der aufgerufenen Prozedur (Signatur) deklariert

**BHT** 

#### Modul A

**Sub prozedur4()**

**Deklaration 1**

**Deklaration 2**

```
Deklaration Var1
```
**Initialisierung Var1**

```
Aufr. Prozedur5 (Var1)
```
**Anweisung xyz**

**...End Sub**

**Sub prozedur5(Param1)**

**Anweisung mit Param1**

### **Zusammenfassung von Deklarationen und Anweisungen, die ausgeführt werden**

### **kann**

- z.B. aus anderen Prozeduren/Funktionen aufgerufen werden
- andere Prozeduren/Funktionen aufrufen

### **Parameter**

...

- können der Prozedur beim Aufruf übergeben werden
- im Kopf der aufgerufenen Prozedur (Signatur) deklariert

**BHT** 

#### Modul A

**Sub prozedur4()**

**Deklaration 1**

**Deklaration 2**

**Deklaration Var1**

**Initialisierung Var1**

**Aufr. Prozedur5 (Var1)**

**Anweisung xyz**

**...End Sub**

**Sub prozedur5(Param1)**

**Anweisung mit Param1**

### **Zusammenfassung von Deklarationen und Anweisungen, die ausgeführt werden**

### **kann**

- z.B. aus anderen Prozeduren/Funktionen aufgerufen werden
- andere Prozeduren/Funktionen aufrufen

### **Parameter**

...

- können der Prozedur beim Aufruf übergeben werden
- im Kopf der aufgerufenen Prozedur (Signatur) deklariert

Modul A

**Sub prozedur4()**

**Deklaration 1**

**Deklaration 2**

```
Deklaration Var1
```
**Initialisierung Var1**

**Aufr. Prozedur5 (Var1)**

**Anweisung xyz**

**...End Sub**

**Sub prozedur5(Param1)**

**Anweisung mit Param1**

**End Sub**

### **Zusammenfassung von Deklarationen und Anweisungen, die ausgeführt werden**

### **kann**

- z.B. aus anderen Prozeduren/Funktionen aufgerufen werden
- andere Prozeduren/Funktionen aufrufen

### **Parameter**

...

- können der Prozedur beim Aufruf übergeben werden
- im Kopf der aufgerufenen Prozedur (Signatur) deklariert
- **Sub prozedur4() ...End Sub Deklaration 1Deklaration 2Sub prozedur5(Param1) End SubDeklaration Var1Anweisung mit Param1 Initialisierung Var1 Aufr. Prozedur5 (Var1) Anweisung xyz**

Modul A

### **Zusammenfassung von Deklarationen und Anweisungen, die ausgeführt werden**

### **kann**

- z.B. aus anderen Prozeduren/Funktionen aufgerufen werden
- andere Prozeduren/Funktionen aufrufen

### **Parameter**

...

- können der Prozedur beim Aufruf übergeben werden
- im Kopf der aufgerufenen Prozedur (Signatur) deklariert

**BHT** 

#### Modul A

**Sub prozedur4()**

**Deklaration 1**

**Deklaration 2**

```
Deklaration Var1
```
**Initialisierung Var1**

```
Aufr. Prozedur5 (Var1)
```
**Anweisung xyz**

**...End Sub**

**Sub prozedur5(Param1)**

**Anweisung mit Param1**

### **Zusammenfassung von Deklarationen und Anweisungen, die ausgeführt werden**

### **kann**

- z.B. aus anderen Prozeduren/Funktionen aufgerufen werden
- andere Prozeduren/Funktionen aufrufen

### **Parameter**

...

- können der Prozedur beim Aufruf übergeben werden
- im Kopf der aufgerufenen Prozedur (Signatur) deklariert

#### Modul A

**Sub prozedur4()**

**Deklaration 1**

**Deklaration 2**

```
Deklaration Var1
```
**Initialisierung Var1**

```
Aufr. Prozedur5 (Var1)
```
**Anweisung xyz**

**...End Sub**

**Sub prozedur5(Param1)**

**Anweisung mit Param1**

**End Sub**

### **Zusammenfassung von Deklarationen und Anweisungen, die ausgeführt werden**

### **kann**

- z.B. aus anderen Prozeduren/Funktionen aufgerufen werden
- andere Prozeduren/Funktionen aufrufen

### **Parameter**

...

- können der Prozedur beim Aufruf übergeben werden
- im Kopf der aufgerufenen Prozedur (Signatur) deklariert

#### Modul A

**Sub prozedur4()**

**Deklaration 1**

**Deklaration 2**

**Deklaration Var1**

**Initialisierung Var1**

**Aufr. Prozedur5 (Var1)**

**Anweisung xyz**

**End Sub**

**End Sub**

**...**

**Sub prozedur5(Param1)**

**Anweisung mit Param1**

### **Zusammenfassung von Deklarationen und Anweisungen, die ausgeführt werden**

### **kann**

- z.B. aus anderen Prozeduren/Funktionen aufgerufen werden
- andere Prozeduren/Funktionen aufrufen

### **Parameter**

...

- können der Prozedur beim Aufruf übergeben werden
- im Kopf der aufgerufenen Prozedur (Signatur) deklariert

**BHT** 

#### Modul A

**Sub prozedur4()**

**Deklaration 1**

**Deklaration 2**

```
Deklaration Var1
```
**Initialisierung Var1**

**Aufr. Prozedur5 (Var1)**

**Anweisung xyz**

**...End Sub**

**Sub prozedur5(Param1)**

**Anweisung mit Param1**

### **Zusammenfassung von Deklarationen und Anweisungen, die ausgeführt werden**

### **kann**

- z.B. aus anderen Prozeduren/Funktionen aufgerufen werden
- andere Prozeduren/Funktionen aufrufen

### **Parameter**

...

- können der Prozedur beim Aufruf übergeben werden
- im Kopf der aufgerufenen Prozedur (Signatur) deklariert

**BHT** 

#### Modul A

**Sub prozedur4()**

**Deklaration 1**

**Deklaration 2**

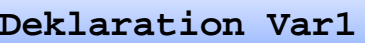

**Initialisierung Var1**

**Aufr. Prozedur5 (Var1)**

**Anweisung xyz**

**End Sub**

**...**

**Sub prozedur5(Param1)**

**Anweisung mit Param1**

### **Zusammenfassung von Deklarationen und Anweisungen, die ausgeführt werden**

### **kann**

- z.B. aus anderen Prozeduren/Funktionen aufgerufen werden
- andere Prozeduren/Funktionen aufrufen

### **Parameter**

...

- können der Prozedur beim Aufruf übergeben werden
- im Kopf der aufgerufenen Prozedur (Signatur) deklariert

**BHT** 

#### Modul A

**Sub prozedur4()**

**Deklaration 1**

**Deklaration 2**

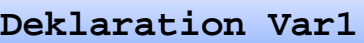

**Initialisierung Var1**

**Aufr. Prozedur5 (Var1)**

**Anweisung xyz**

**...End Sub**

**Sub prozedur5(Param1)**

**Anweisung mit Param1**

### **Zusammenfassung von Deklarationen und Anweisungen, die ausgeführt werden**

### **kann**

- z.B. aus anderen Prozeduren/Funktionen aufgerufen werden
- andere Prozeduren/Funktionen aufrufen

#### **Parameter**

...

- können der Prozedur beim Aufruf übergeben werden
- im Kopf der aufgerufenen Prozedur (Signatur) deklariert

**BHT** 

#### Modul A

**Sub prozedur4()**

**Deklaration 1**

**Deklaration 2**

```
Deklaration Var1
```
**Initialisierung Var1**

```
Aufr. Prozedur5 (Var1)
```
**Anweisung xyz**

**...End Sub**

**Sub prozedur5(Param1)**

**Anweisung mit Param1**

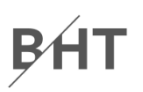

### **Syntax**

– Aufruf einer Prozedur mit Parametern

```
Call <BezProzedur>(<Bez1>, <Bez2>, ...)
```
– Deklaration einer Prozedur mit Parametern

```
Sub <BezProzedur>(<BezParam1> As <DTyp>, ...)
<Anweisung(en)>
End Sub
```
### **Konvention**

- Parameterbezeichner mit "p" <sup>+</sup> Präfix des Datentyps <sup>+</sup> Name
	- Vorname **pstrVorname**
	- Geburtsdatum **pdatGebDatum**

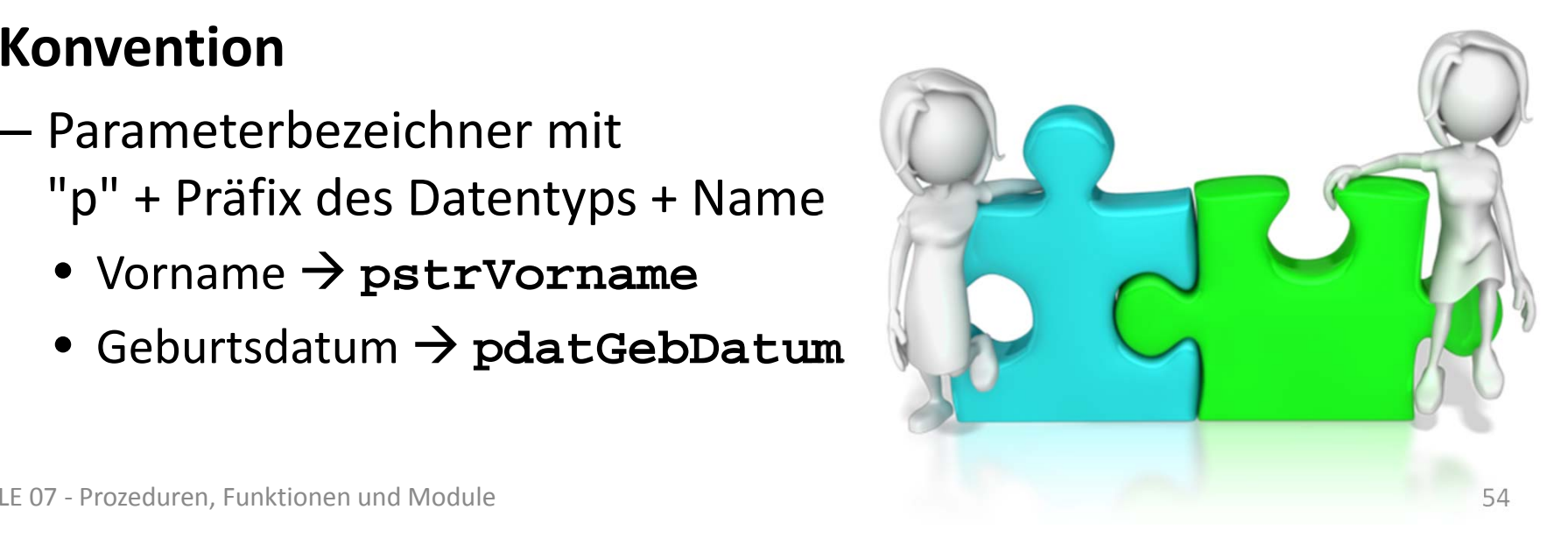

## **BHT**

### **Beispiel**

```
Sub losHoleGetraenke()
Dim strWasser As String
Dim strSaft As String
Let strWasser ="Volvic"Let strSaft ="Apfelsaft"
Debug.Print "Los, hole Getränke!"
Call gehEinkaufen(strWasser)
 Call gehEinkaufen(strSaft)
Call gehEinkaufen("Cola")
Debug.Print "Danke."
End SubSub gehEinkaufen(pstrProdukt As String)
Debug.Print "Ich kaufe: " & pstrProdukt
End Sub
```
**Los, hole Getränke! Ich kaufe: VolvicIch kaufe: Apfelsaft Ich kaufe: ColaDanke.**

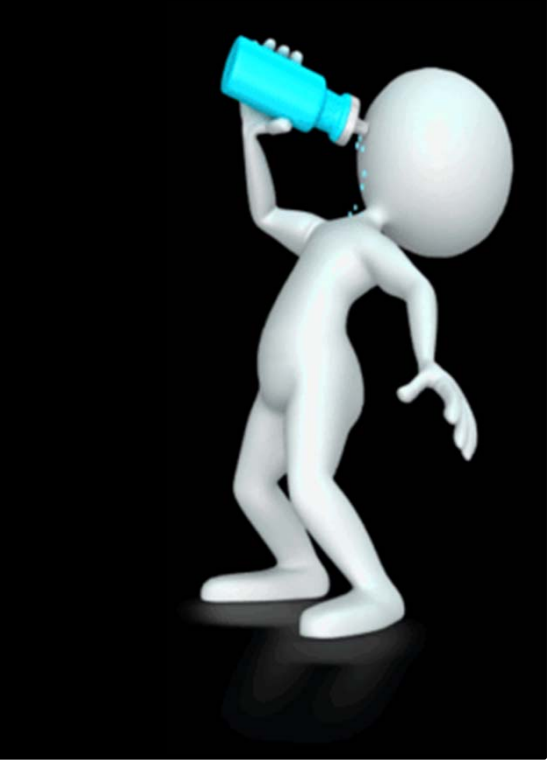

## **BH**

### **Beispiel (Erweiterung)**

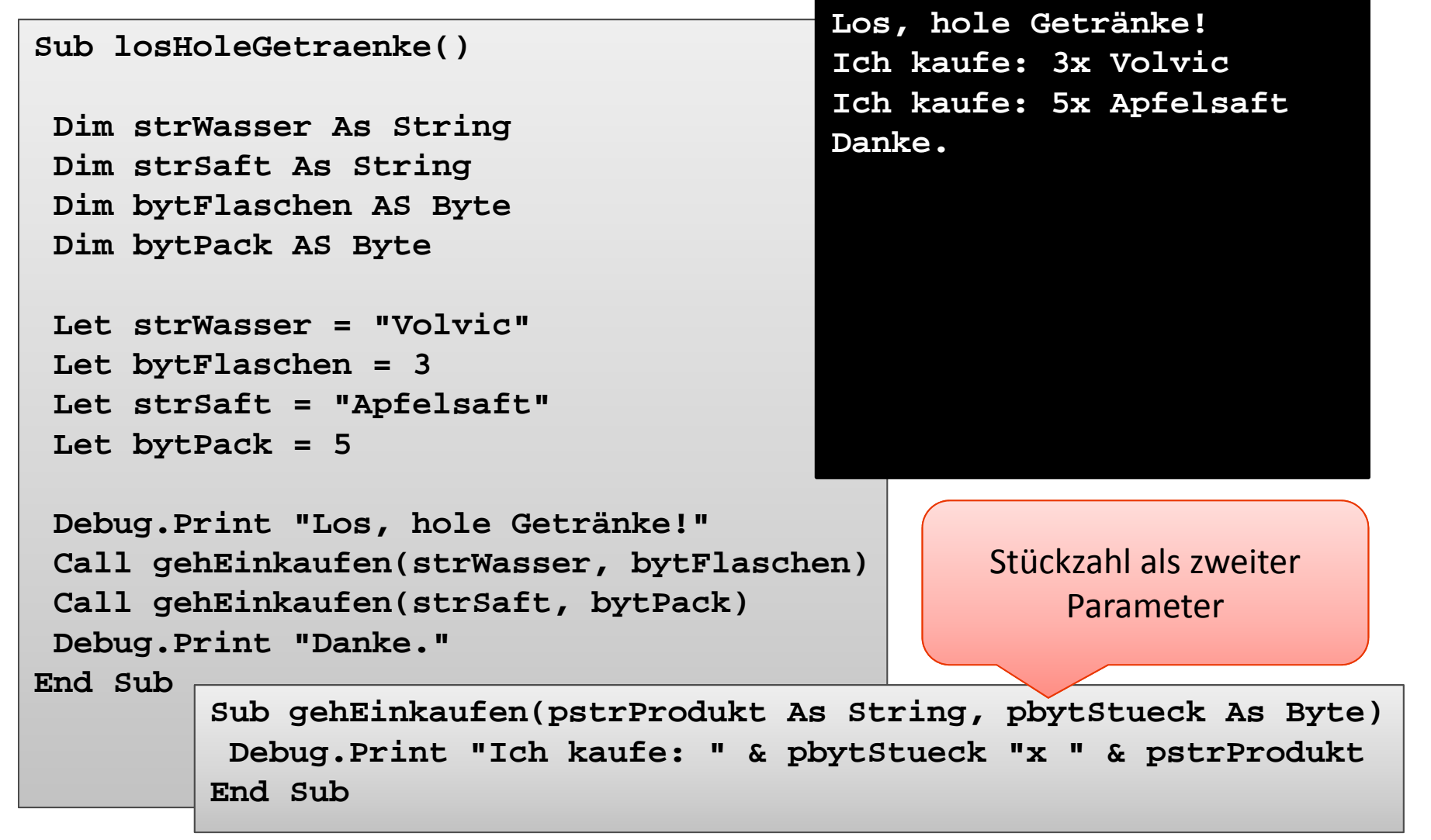

### **Unterschiede in den vorherigen Beispielen**

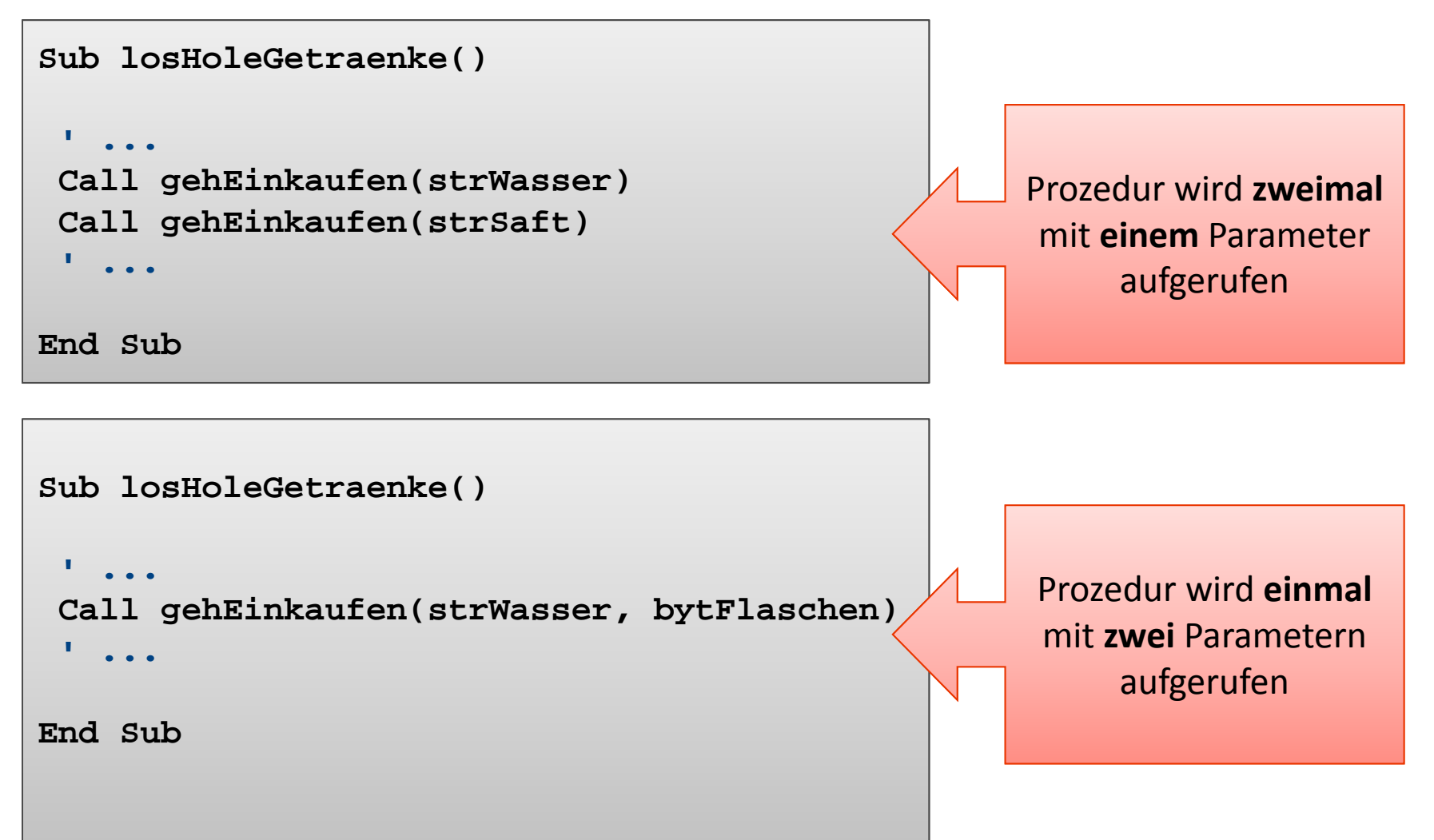

```
BHT
```
# **Prozedur mit Parametern: Beispiel 07.02**

### **Ziel**

– Aufruf einer Prozedur mit Parameterübergabe

### **Aufgabe**

– rechts stehendes "Struktogramm" soll in VBA implementiert werden

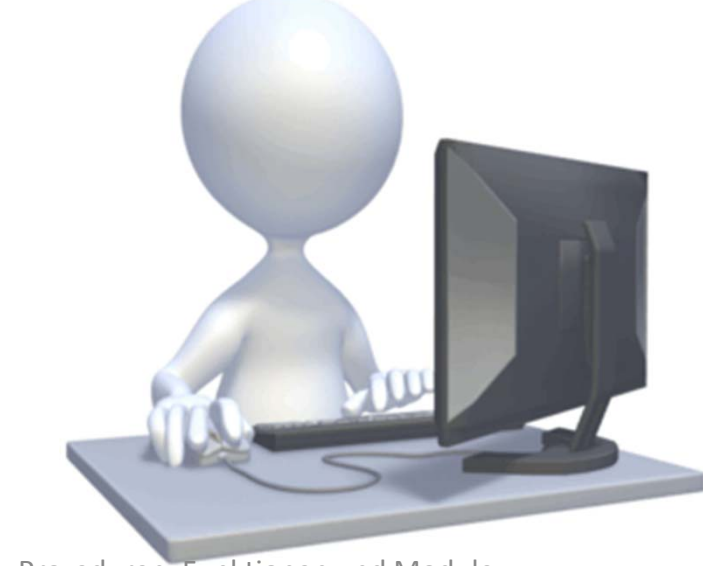

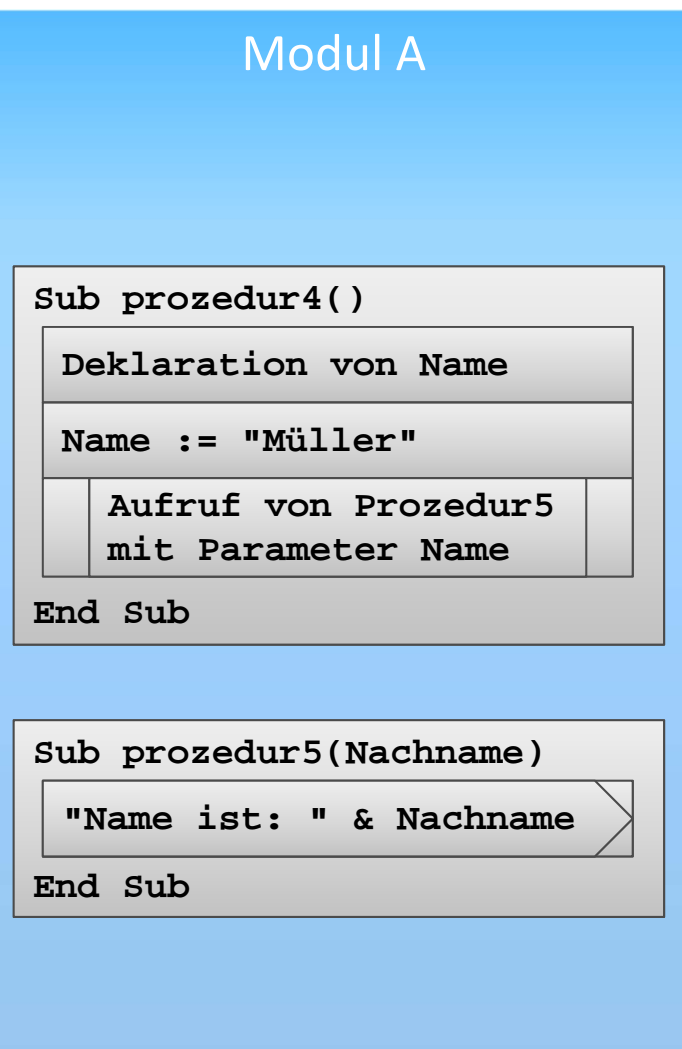

BÁT

# **Prozedur mit Parametern: Beispiel 07.02 Lösungsansatz (Teil 1)**

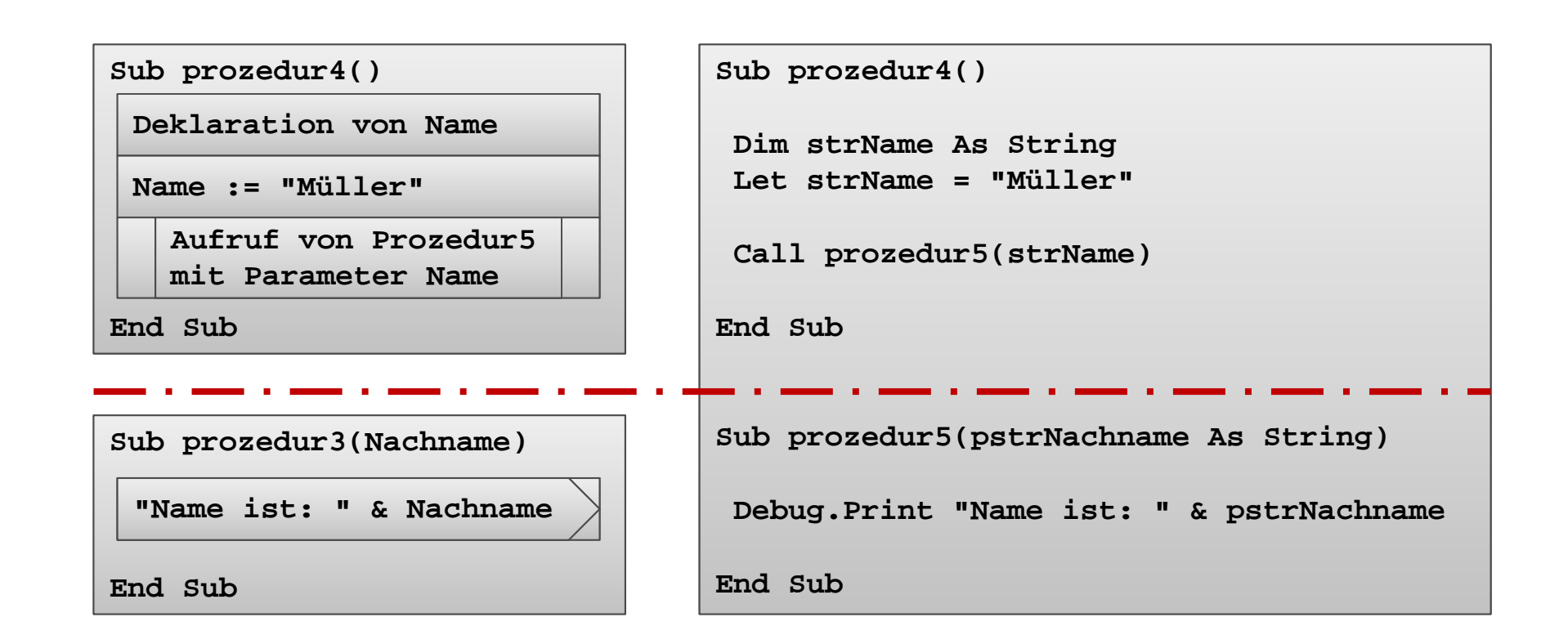

# **Prozedur mit Parametern: Beispiel 07.02 Lösungsansatz (Teil 2)**

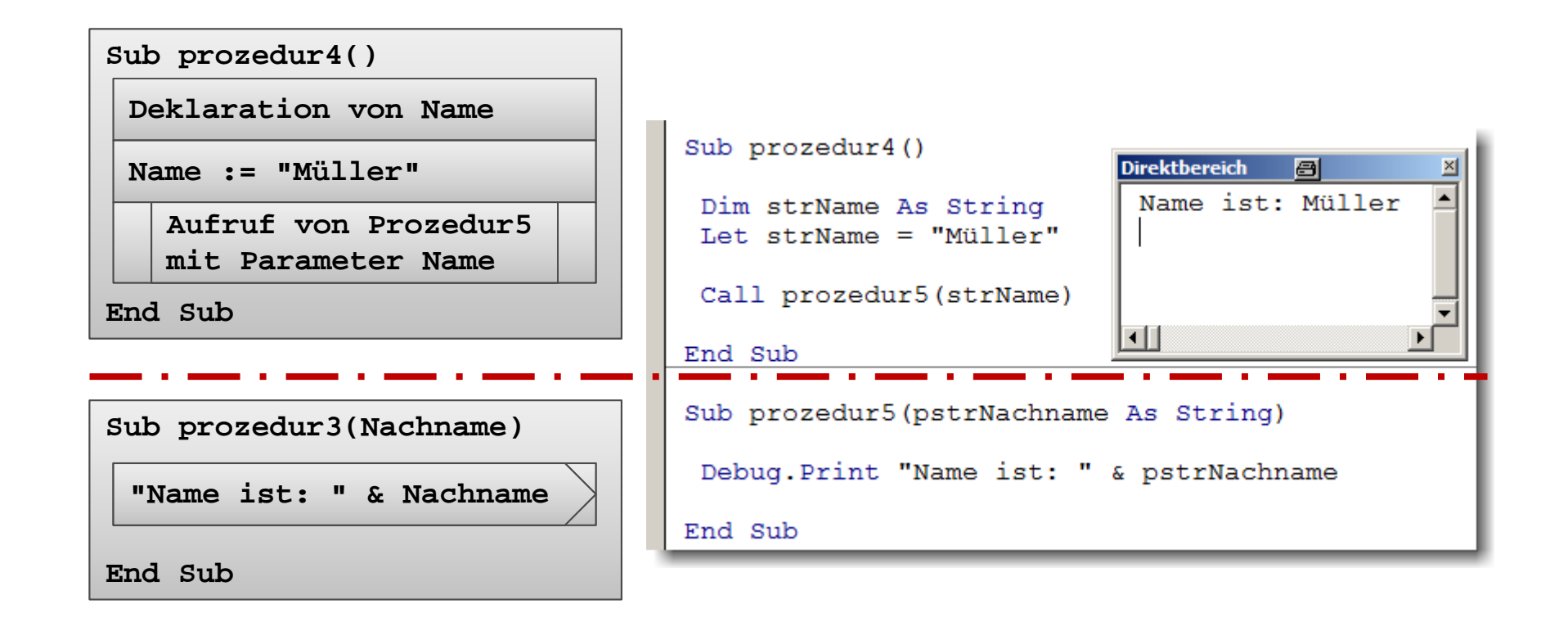

### **Zusammenfassung von Deklarationen und Anweisungen, die ausgeführt werden**

### **kann**

- z.B. aus anderen Prozeduren/Funktionen aufgerufen werden
- andere Prozeduren/Funktionen aufrufen

### **Parameter**

– ...

- können der Prozedur beim Aufruf übergeben werden
- im Kopf der aufgerufenen Prozedur (Signatur) deklariert

### **liefert keinen Ergebniswert zurück**

# **BHT**

#### Modul A

**Sub prozedur4()**

**Deklaration 1**

**Deklaration 2**

```
Deklaration Var1
```
**Initialisierung Var1**

```
Aufr. Prozedur5 (Var1)
```
**Anweisung xyz**

**...End Sub**

**Sub prozedur5(Param1)**

**Anweisung mit Param1**

# **Prozedur vorzeitig verlassen mit Exit Sub**

**BHT** 

### **Gelegentlich kann es sinnvoll sein,**

- eine Prozedur zu verlassen, noch bevor diese das **End Sub**  erreicht
- dazu dient die Anweisung **Exit Sub**

### **Beispiel**

```
' Bestellung eines Artikels in einer bestimmten Stückzahl
Sub bestelleArtikel(pintStueckzahl As Integer, _
                         pintArtikelNr As Integer)
 If pintStueckzahl <= 0 Then
  ' Wenn kein Stück oder negative Stückzahl Prozedur verlassen
 Debug.Print "Fehler! Stückzahl muss größer 0 sein."
  Exit Sub
End If' Artikel bestellen' ...End Sub
```
# **Inhalt**

**Einordnung**

**Rückblick**

## **Ausgangspunkt**

## **Formen von Unterprogrammen**

- Prozedur
- Funktion
- Parameter in Prozeduren und Funktionen

## **Module**

- Einsatzmöglichkeiten und Verwendung in MS Access
- Gültigkeitsbereiche und Sichtbarkeit
- Geheimnisprinzip

# **Abschluss und Ausblick**

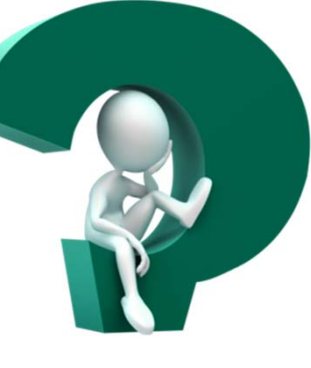

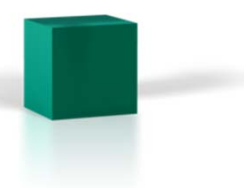

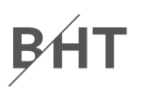

# **Inhalt**

### **Einordnung**

### **Rückblick**

### **Ausgangspunkt**

### **Formen von Unterprogrammen**

- Prozedur
- Funktion
- Parameter in Prozeduren und Funktionen

## **Module**

- $-$  Einsatzmöglichkeiten und Verwendung in MS Access
- Gültigkeitsbereiche und Sichtbarkeit
- Geheimnisprinzip

## **Abschluss und Ausblick**

# **Inhalt**

**Einordnung**

**Rückblick**

## **Ausgangspunkt**

### **Formen von Unterprogrammen**

- Prozedur
- Funktion
- Parameter in Prozeduren und Funktionen

## **Module**

- Einsatzmöglichkeiten und Verwendung in MS Access
- Gültigkeitsbereiche und Sichtbarkeit
- Geheimnisprinzip

# **Abschluss und Ausblick**

### **Zusammenfassung von Deklarationen und Anweisungen, die ausgeführt werden**

### **kann**

- z.B. aus anderen Prozeduren/Funktionen aufgerufen werden
- andere Prozeduren/Funktionen aufrufen

### **Parameter**

– ...

- können der Prozedur beim Aufruf übergeben werden
- im Kopf der aufgerufenen Prozedur (Signatur) deklariert

### **liefert keinen Ergebniswert zurück**

# **BHT**

#### Modul A

**Sub prozedur4()**

**Deklaration 1**

**Deklaration 2**

```
Deklaration Var1
```
**Initialisierung Var1**

```
Aufr. Prozedur5 (Var1)
```
**Anweisung xyz**

**...End Sub**

**Sub prozedur5(Param1)**

**Anweisung mit Param1**

### **Zusammenfassung von Deklarationen und Anweisungen, die ausgeführt werden**

### **kann**

- z.B. aus anderen Prozeduren/Funktionen aufgerufen werden
- andere Prozeduren/Funktionen aufrufen

### **Parameter**

- können der Funktion beim Aufruf übergeben werden
- im Kopf der aufgerufenen Funktion (Signatur) deklariert

–...

### **liefert einen Ergebniswert und wird in Zuweisung verwendet**

### Modul A

**Sub prozedur6()**

**Deklaration Var1**

**Deklaration Var2**

**Initialisierung Var1**

**Zuweisung des Ergebnisse aus Funktion an Var2**

**Aufr. fnkt1(Var1)**

**Anweisung mit Var2**

**End Sub**

**Function fnkt1(Par1)As Type**

**Anweisung mit Param1**

**Anweisung mit Param1 Rückgabe eines Wertes**

**End Function**

### **Zusammenfassung von Deklarationen und Anweisungen, die ausgeführt werden**

### **kann**

- z.B. aus anderen Prozeduren/Funktionen aufgerufen werden
- andere Prozeduren/Funktionen aufrufen

### **Parameter**

- können der Funktion beim Aufruf übergeben werden
- im Kopf der aufgerufenen Funktion (Signatur) deklariert

–...

### **liefert einen Ergebniswert und wird in Zuweisung verwendet**

### Modul A

**Sub prozedur6()**

**Deklaration Var1**

**Deklaration Var2**

**Initialisierung Var1**

**Zuweisung des Ergebnisse aus Funktion an Var2Aufr. fnkt1(Var1)**

**Anweisung mit Var2**

**End Sub**

**Function fnkt1(Par1)As Type**

**Anweisung mit Param1**

**Anweisung mit Param1 Rückgabe eines Wertes**

**End Function**

### **Zusammenfassung von Deklarationen und Anweisungen, die ausgeführt werden**

### **kann**

- z.B. aus anderen Prozeduren/Funktionen aufgerufen werden
- andere Prozeduren/Funktionen aufrufen

### **Parameter**

–...

- können der Funktion beim Aufruf übergeben werden
- im Kopf der aufgerufenen Funktion (Signatur) deklariert

### **liefert einen Ergebniswert und wird in Zuweisung verwendet**

#### Modul A

**Sub prozedur6()**

**Deklaration Var1**

**Deklaration Var2**

**Initialisierung Var1**

**Zuweisung des Ergebnisse aus Funktion an Var2**

**Aufr. fnkt1(Var1)**

**Anweisung mit Var2**

**End Sub**

**Function fnkt1(Par1)As Type**

**Anweisung mit Param1**

**Anweisung mit Param1 Rückgabe eines Wertes**

**End Function**

### **Zusammenfassung von Deklarationen und Anweisungen, die ausgeführt werden**

### **kann**

- z.B. aus anderen Prozeduren/Funktionen aufgerufen werden
- andere Prozeduren/Funktionen aufrufen

### **Parameter**

–...

- können der Funktion beim Aufruf übergeben werden
- im Kopf der aufgerufenen Funktion (Signatur) deklariert

### **liefert einen Ergebniswert und wird in Zuweisung verwendet**

### Modul A

**Sub prozedur6()**

**Deklaration Var1**

**Deklaration Var2**

**Initialisierung Var1**

**Zuweisung des Ergebnisse aus Funktion an Var2**

**Aufr. fnkt1(Var1)**

**Anweisung mit Var2**

**End Sub**

**Function fnkt1(Par1)As Type**

**Anweisung mit Param1**

**Anweisung mit Param1 Rückgabe eines Wertes**

**End Function**

### **Zusammenfassung von Deklarationen und Anweisungen, die ausgeführt werden**

### **kann**

- z.B. aus anderen Prozeduren/Funktionen aufgerufen werden
- andere Prozeduren/Funktionen aufrufen

### **Parameter**

–...

- können der Funktion beim Aufruf übergeben werden
- im Kopf der aufgerufenen Funktion (Signatur) deklariert

### **liefert einen Ergebniswert und wird in Zuweisung verwendet**

#### Modul A

**Sub prozedur6()**

**Deklaration Var1**

**Deklaration Var2**

**Initialisierung Var1**

**Zuweisung des Ergebnisse aus Funktion an Var2**

**Aufr. fnkt1(Var1)**

**Anweisung mit Var2**

**End Sub**

**Function fnkt1(Par1)As Type**

**Anweisung mit Param1**

**Anweisung mit Param1 Rückgabe eines Wertes**

**End Function**

### **Zusammenfassung von Deklarationen und Anweisungen, die ausgeführt werden**

### **kann**

- z.B. aus anderen Prozeduren/Funktionen aufgerufen werden
- andere Prozeduren/Funktionen aufrufen

### **Parameter**

...

- können der Funktion beim Aufruf übergeben werden
- im Kopf der aufgerufenen Funktion (Signatur) deklariert

### **liefert einen Ergebniswert und wird in Zuweisung verwendet**

### Modul A

**Sub prozedur6()**

**Deklaration Var1**

**Deklaration Var2**

**Initialisierung Var1**

**Zuweisung des Ergebnisse aus Funktion an Var2**

**Aufr. fnkt1(Var1)**

**Anweisung mit Var2**

**End Sub**

End Function -

**Function fnkt1(Par1)As Type**

**Anweisung mit Param1**

**Anweisung mit Param1 Rückgabe eines Wertes**

### **Zusammenfassung von Deklarationen und Anweisungen, die ausgeführt werden**

### **kann**

- z.B. aus anderen Prozeduren/Funktionen aufgerufen werden
- andere Prozeduren/Funktionen aufrufen

### **Parameter**

–...

- können der Funktion beim Aufruf übergeben werden
- im Kopf der aufgerufenen Funktion (Signatur) deklariert

### **liefert einen Ergebniswert und wird in Zuweisung verwendet**

### Modul A

**Sub prozedur6()**

**Deklaration Var1**

**Deklaration Var2**

**Initialisierung Var1**

**Zuweisung des Ergebnisse aus Funktion an Var2**

**Aufr. fnkt1(Var1)**

**Anweisung mit Var2**

**End Sub**

**Function fnkt1(Par1)As Type**

**Anweisung mit Param1**

**Anweisung mit Param1 Rückgabe eines Wertes**

**End Function**

### **Zusammenfassung von Deklarationen und Anweisungen, die ausgeführt werden**

### **kann**

- z.B. aus anderen Prozeduren/Funktionen aufgerufen werden
- andere Prozeduren/Funktionen aufrufen

### **Parameter**

–...

- können der Funktion beim Aufruf übergeben werden
- im Kopf der aufgerufenen Funktion (Signatur) deklariert

### **liefert einen Ergebniswert und wird in Zuweisung verwendet**

#### Modul A

**Sub prozedur6()**

**Deklaration Var1**

**Deklaration Var2**

**Initialisierung Var1**

**Zuweisung des Ergebnisse aus Funktion an Var2**

**Aufr. fnkt1(Var1)**

**Anweisung mit Var2**

**End Sub**

**Function fnkt1(Par1)As Type**

**Anweisung mit Param1**

**Anweisung mit Param1 Rückgabe eines Wertes**

**End Function**
#### **Zusammenfassung von Deklarationen und Anweisungen, die ausgeführt werden**

#### **kann**

- z.B. aus anderen Prozeduren/Funktionen aufgerufen werden
- andere Prozeduren/Funktionen aufrufen

#### **Parameter**

- können der Funktion beim Aufruf übergeben werden
- im Kopf der aufgerufenen Funktion (Signatur) deklariert

–...

#### **liefert einen Ergebniswert und wird in Zuweisung verwendet**

#### Modul A

**Sub prozedur6()**

**Deklaration Var1**

**Deklaration Var2**

**Initialisierung Var1**

**Zuweisung des Ergebnisse aus Funktion an Var2**

**Aufr. fnkt1(Var1)**

**Anweisung mit Var2**

**End Sub**

**Function fnkt1(Par1)As Type**

**Anweisung mit Param1**

**Anweisung mit Param1 Rückgabe eines Wertes**

**End Function**

B<sub>H</sub>

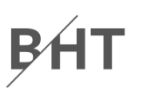

#### **Syntax**

 Aufruf einer Funktion mit Parametern und Rückgabewert sollte innerhalb einer Zuweisung erfolgen, um Ergebnis zu verarbeiten

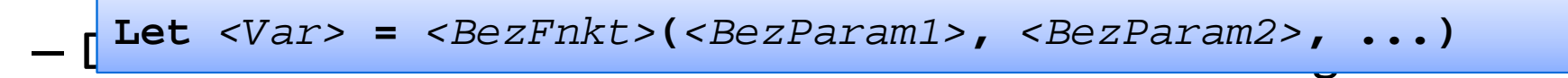

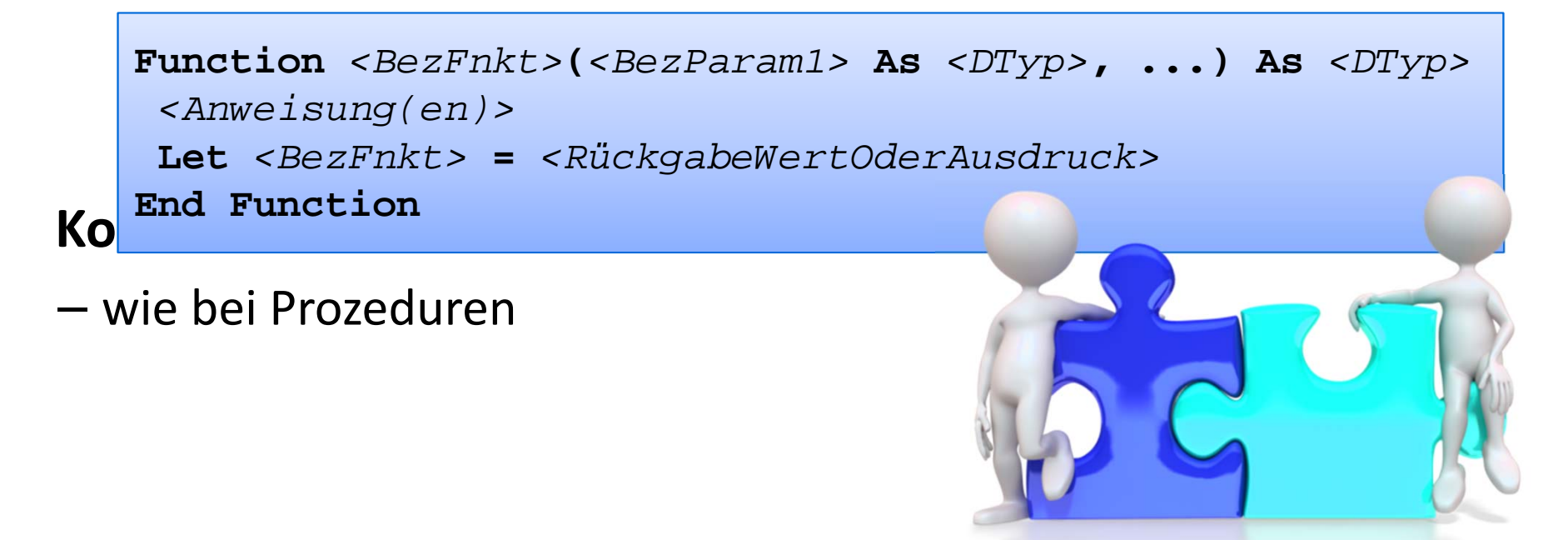

#### **Beispiel**

```
Sub prozedur6()
Dim strName As String
Dim strGruss As String
Let strName ="Michael"Let strGruss = hallo(strName)
Debug.Print strGruss
End SubFunction hallo(pstrVorname As String) _
As String
Dim strBegruessung As String
Let strBegruessung ="Hallo " & _ 
 pstrVorname & "!"
Let hallo = strBegruessung
End Function
```
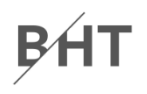

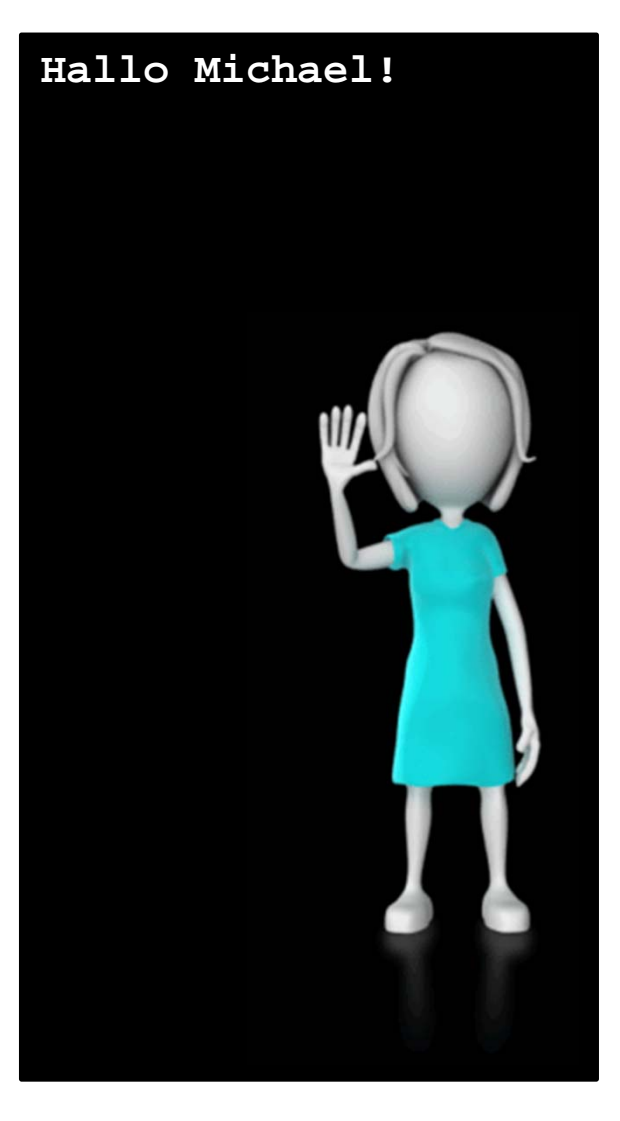

# **Funktion: Beispiel 07.03**

### BAT

#### **Ziel**

Nutzung von Funktionen und Parametern

### **Aufgabe:**

- $-$  Schreiben Sie eine Funktion, die den Nachnamen einer Person und ein Kennzeichen für das Geschlecht als Parameter übergeben bekommt
- Sie soll die die Anrede der Person "Sehr geehrte Frau " bzw. "Sehr geehrter Herr" als String zurückliefern
- Rufen Sie die Funktion mit mehreren Beispielwerten aus einer anderen Prozedur auf

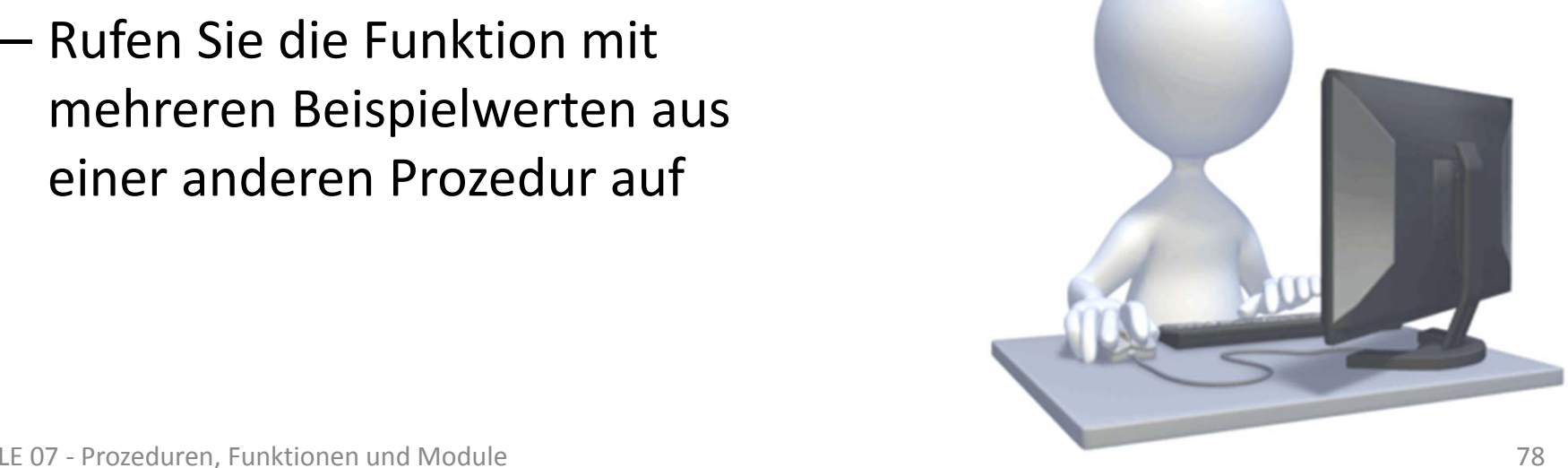

#### **Zusammenfassung von Deklarationen und Anweisungen, die ausgeführt werden**

#### **kann**

- z.B. aus anderen Prozeduren/Funktionen aufgerufen werden
- andere Prozeduren/Funktionen aufrufen

#### **Parameter**

- können der Funktion beim Aufruf übergeben werden
- im Kopf der aufgerufenen Funktion (Signatur) deklariert

–...

#### **liefert einen Ergebniswert und wird in Zuweisung verwendet**

#### Modul A

**Sub prozedur6()**

**Deklaration Var1**

**Deklaration Var2**

**Initialisierung Var1**

**Zuweisung des Ergebnisse aus Funktion an Var2**

**Aufr. fnkt1(Var1)**

**Anweisung mit Var2**

**End Sub**

**Function fnkt1(Par1)As Type**

**Anweisung mit Param1**

**Anweisung mit Param1 Rückgabe eines Wertes**

**End Function**

B<sub>H</sub>

#### **BHT Funktion vorzeitig Verlassen mit Exit Function**

#### **Gelegentlich kann es sinnvoll sein,**

- eine Funktion zu verlassen, noch bevor diese das **End Function** erreicht
- $-$  dazu dient die Anweisung  $\mathtt{Exit}$   $\mathtt{Function}$

#### **Beispiel**

```
' Division (Dividend geteilt durch Divisor)
Function dividiere(pintDividend As Integer, _
            pintDivisor As Integer) As Double
 If pintDivisor = 0 Then
   ' Division durch 0 würde Programm abbrechen,
   ' deshalb vorher prüfen
   Debug.Print "Fehler! Division durch 0."
   Exit Function
 End If'...End Function
```
**Einordnung**

**Rückblick**

### **Ausgangspunkt**

### **Formen von Unterprogrammen**

- Prozedur
- Funktion
- Parameter in Prozeduren und Funktionen

### **Module**

- Einsatzmöglichkeiten und Verwendung in MS Access
- Gültigkeitsbereiche und Sichtbarkeit
- Geheimnisprinzip

### **Abschluss und Ausblick**

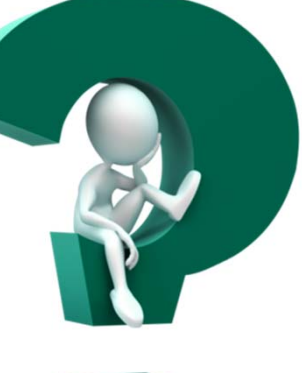

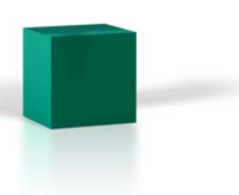

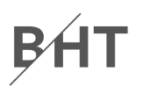

#### **Einordnung**

#### **Rückblick**

#### **Ausgangspunkt**

#### **Formen von Unterprogrammen**

- Prozedur
- Funktion
- Parameter in Prozeduren und Funktionen

### **Module**

- $-$  Einsatzmöglichkeiten und Verwendung in MS Access
- Gültigkeitsbereiche und Sichtbarkeit
- Geheimnisprinzip

### **Abschluss und Ausblick**

**Einordnung**

**Rückblick**

### **Ausgangspunkt**

#### **Formen von Unterprogrammen**

- Prozedur
- Funktion
- Parameter in Prozeduren und Funktionen

### **Module**

- Einsatzmöglichkeiten und Verwendung in MS Access
- Gültigkeitsbereiche und Sichtbarkeit
- Geheimnisprinzip

# **Abschluss und Ausblick**

### **Unterscheidung in**

- formale Parameter
	- in der Deklaration der Prozedur/Funktion angegebener Parameter
	- vollständig deklariert in Prozedur/Funktion mit Bezeichner und Datentyp
- tatsächliche Parameter
	- legen die tatsächlichen Werte der formalen Parameter beimAufruf fest
	- synonym: Argumente oder "aktueller" Parameter (actual Parameter)

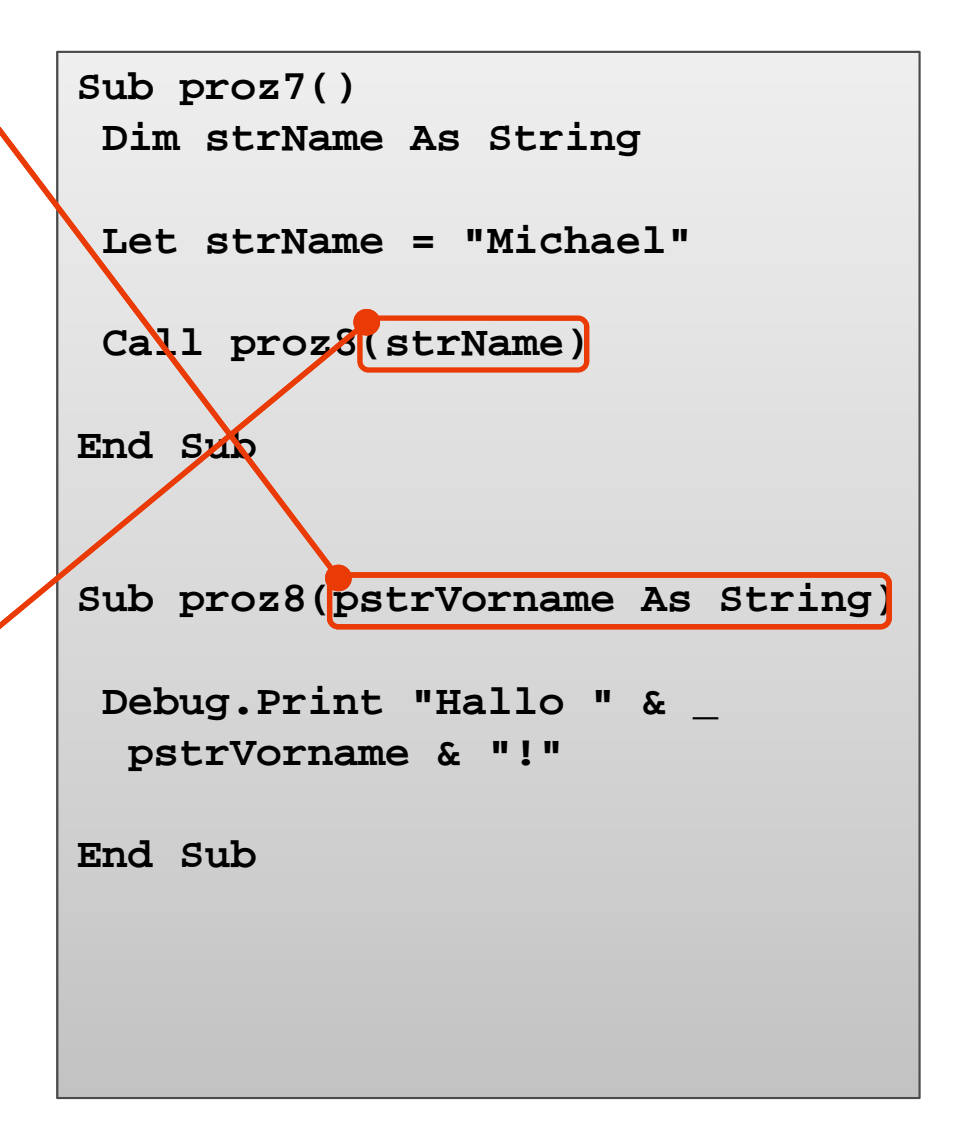

#### **Arten der Parameterübergabe**

- $-$  standardmäßig in VBA Parameterübergabe per Referenz
- alternativ Parameter‐ übergabe per Wert möglich

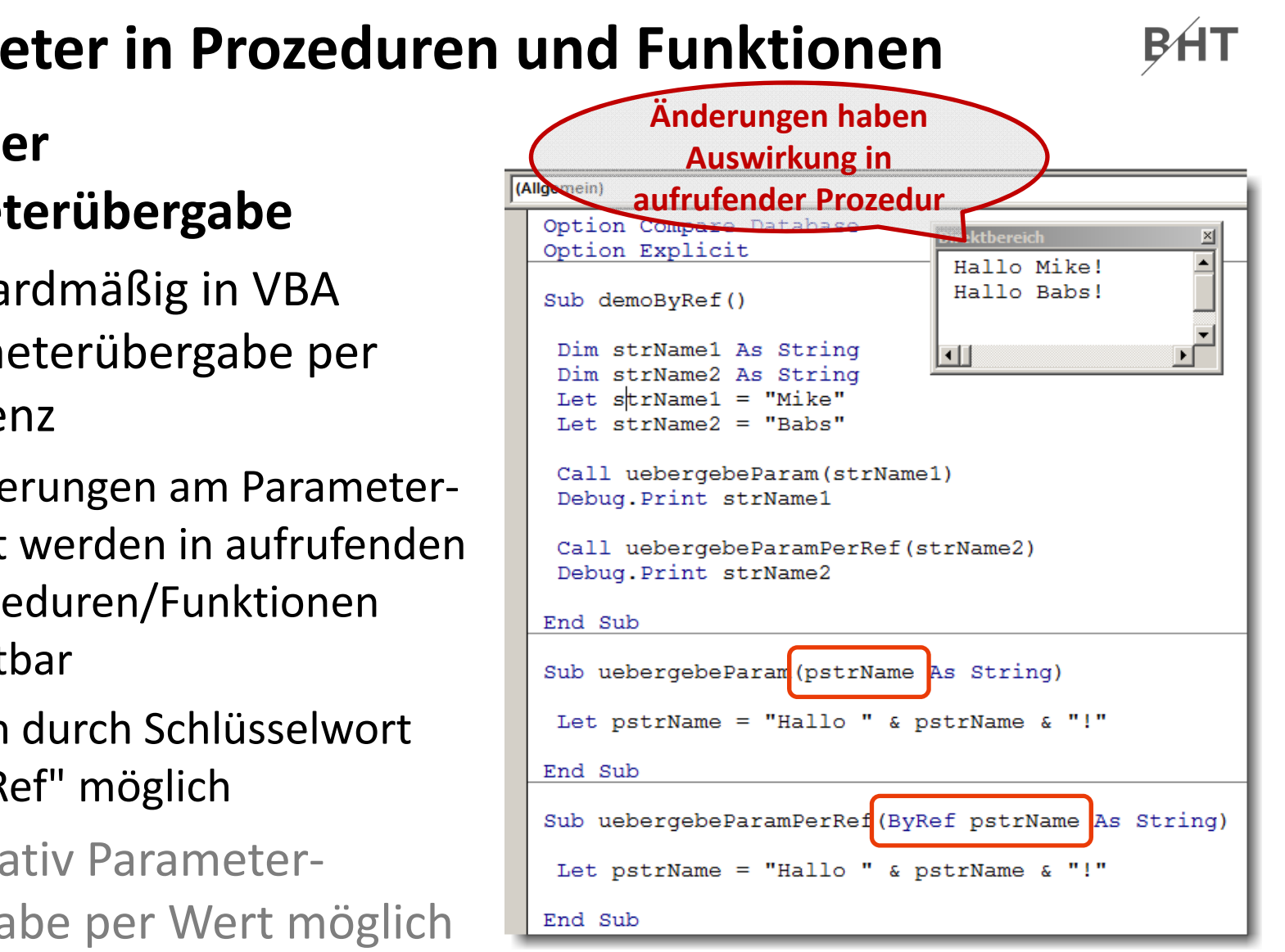

### **Arten der Parameterübergabe**

- $-$  standardmäßig in VBA Parameterübergabe per Referenz
	- Änderungen am Parameter‐ wert werden in aufrufenden Prozeduren/Funktionen sichthar
	- auch durch Schlüsselwort "ByRef" möglich
- alternativ Parameter‐ übergabe per Wert möglich

#### **Arten der Parameterübergabe**

- standardmäßig in VBA Parameterübergabe per Referenz
- alternativ Parameter‐ übergabe per Wert möglich
	- Änderungen an Parametern nur innerhalb der aufge‐ rufenen Prozedur/Funktion
	- haben keine Auswirkungen in der aufrufendenProzedur/Funktion
	- Schlüsselwort "ByVal"

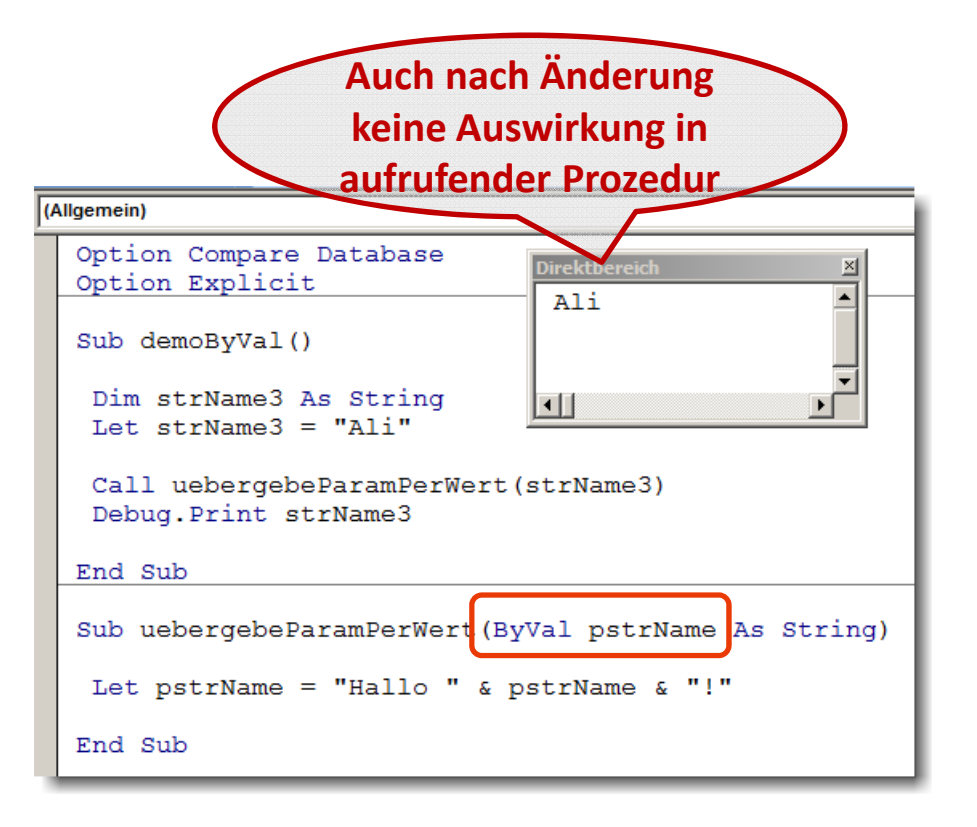

#### **Arten der Parameterübergabe**

- $-$  standardmäßig in VBA Parameterübergabe per Referenz
- alternativ Parameter‐ übergabe per Wert möglich

# **Parameter: Beispiel 07.04**

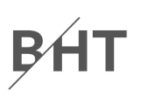

#### **Ziel**

Verschiedene Möglichkeiten zur Parameterübergabe nutzen

### **Aufgabe**

- Schreiben Sie eine Prozedur in der Sie eine Variable für einen Nachnamen deklarieren und initialisieren.
- Rufen Sie aus dieser Prozedur eine andere Prozedur auf, der Sie zunächst per Wert die Variable übergeben.
- –— Die aufgerufene Prozedur soll den übergebenen Parameterwert um eine Begrüßung ergänzen (z.B. "Hallo").
- Geben Sie die Begrüßung dann in der Prozedur im Direktbereich aus.
- Geben Sie in der aufrufenden Prozedur die Variable für den Nachnamen aus.

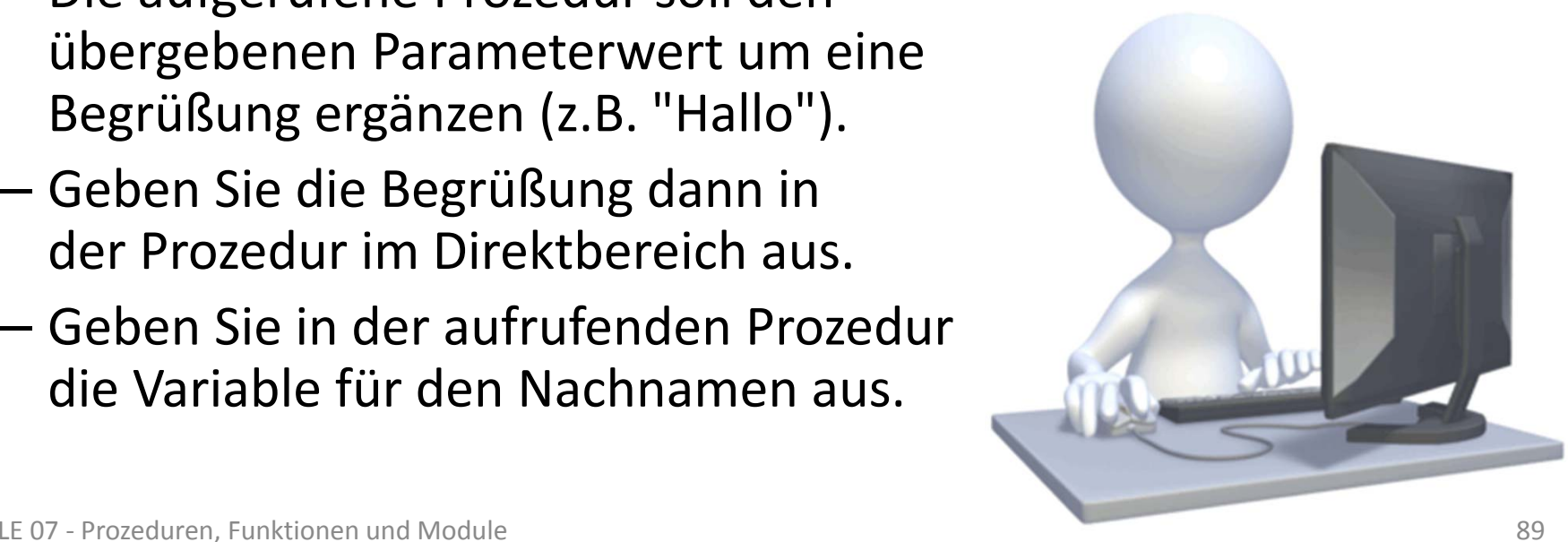

# **Parameter: Beispiel 07.05**

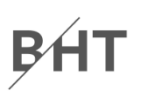

#### **Ziel**

Verschiedene Möglichkeiten zur Parameterübergabe nutzen

### **Aufgabe**

- Ändern Sie das vorherige Beispiel so, dass die Parameter‐ übergabe nun per Referenz erfolgt
- –Welche Änderung stellen Sie fest? Wie kann sie erklärt werden?

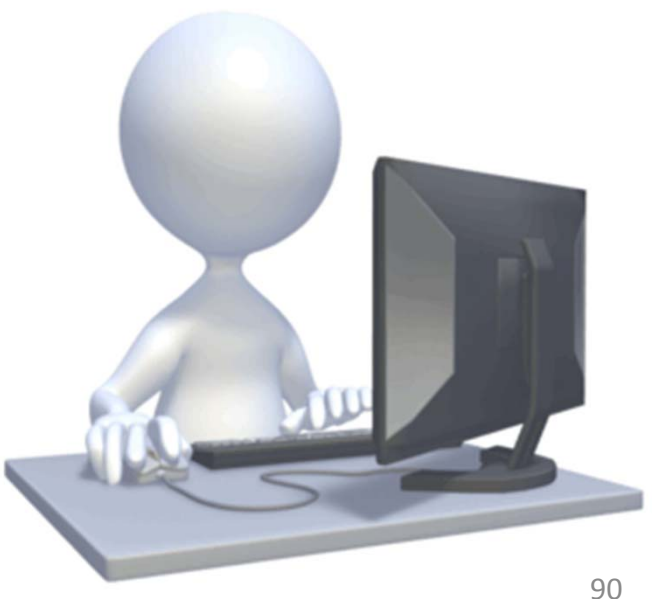

#### **Lange Parameterlisten**

- Eingabeunterstützung im VBA‐ Editor
- viele Parameter durch Komma getrennt aufzählbar
- alternativ Verwendung benannter Parameter

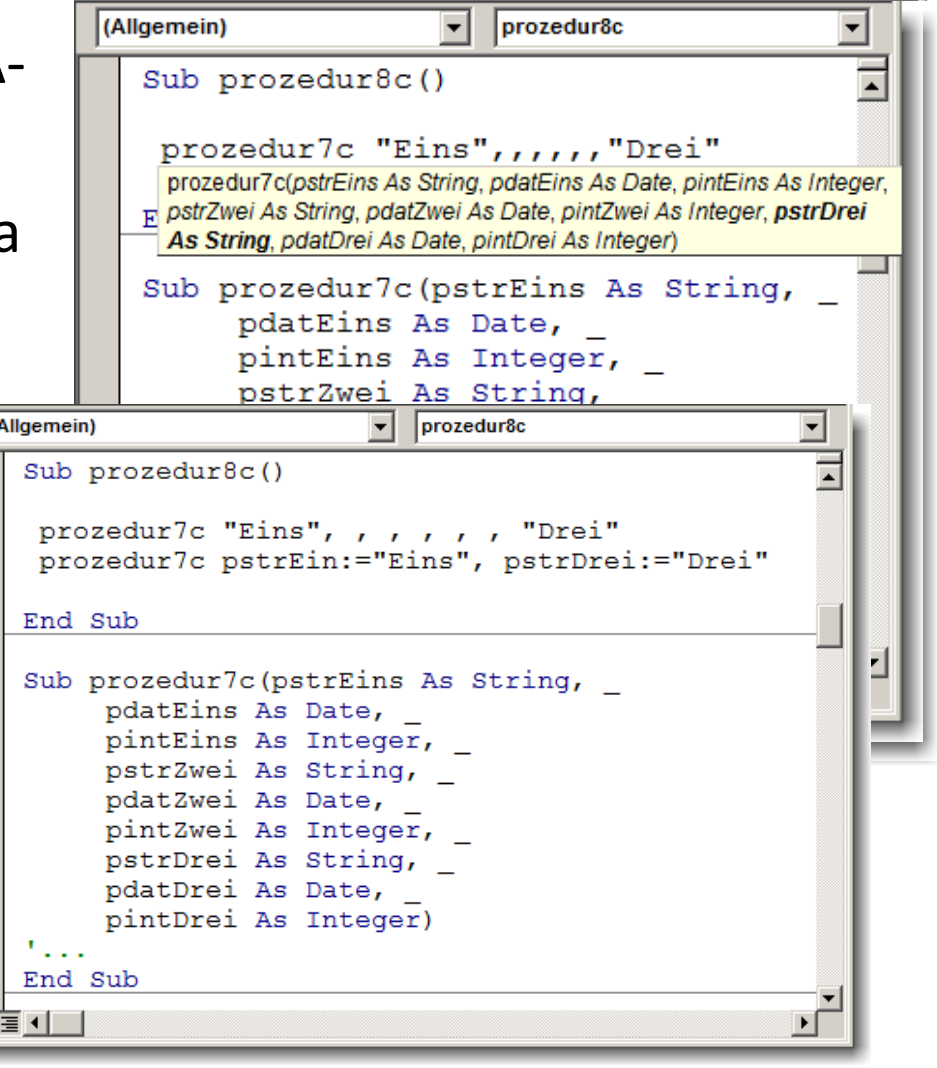

#### **Optionale Parameter**

- Wenn auf das Fehlen von Parameterwerten reagiert werden soll
- $-$  Schlüsselwort **Optional** in Verbindung mit Bezeichner aber "ohne" Datentyp
- Prüfung auf Fehlen mit Hilfsfunktion **IsMissing()**

#### **Direktbereich**

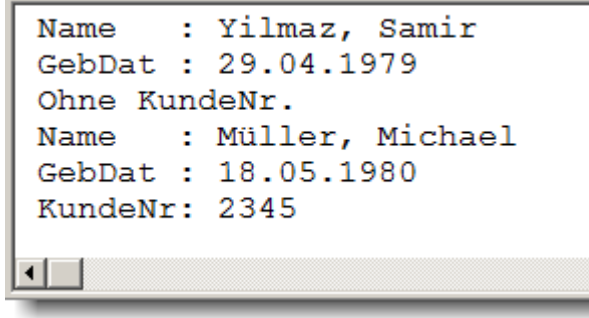

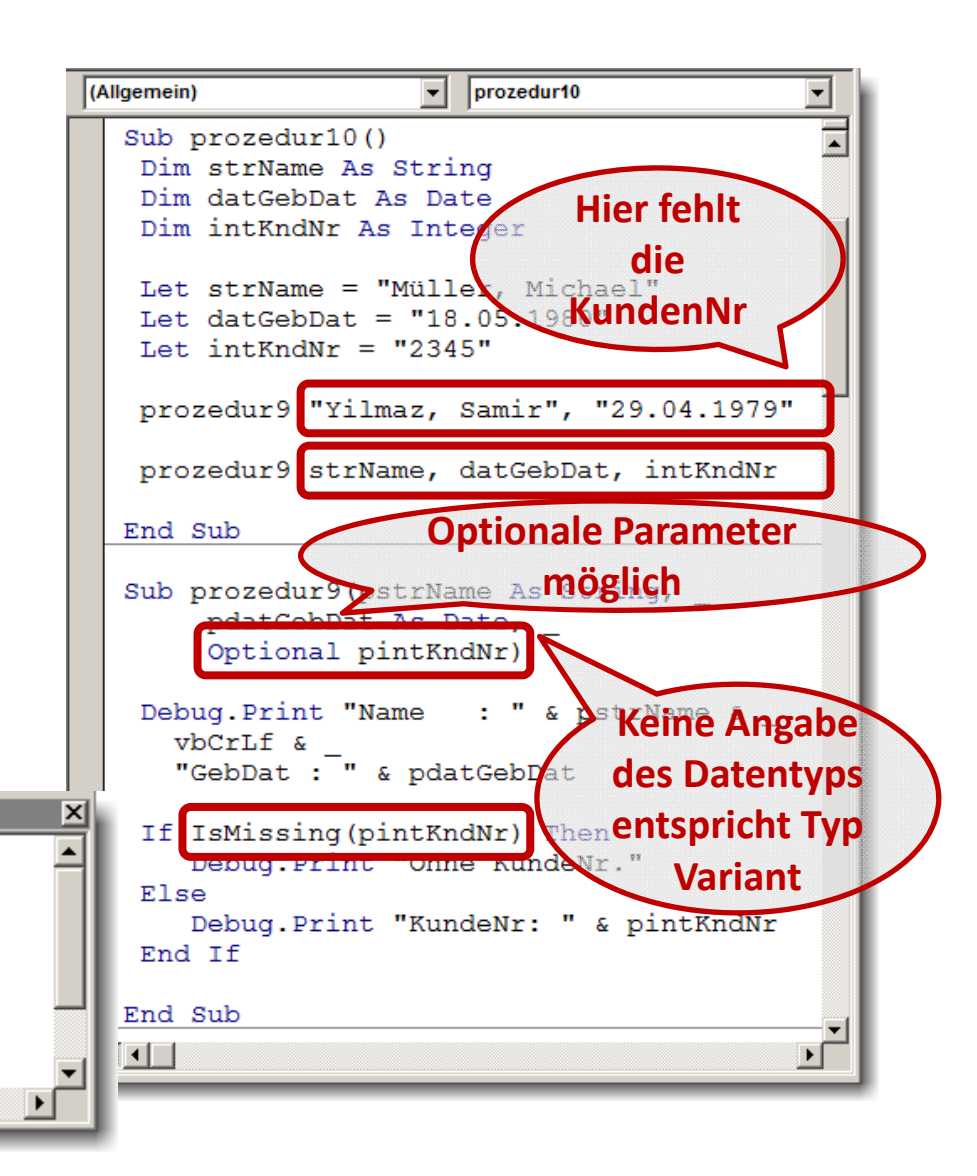

### **Parameter: Beispiel 07.06**

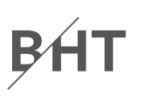

#### **Ziel**

Verschiedene Möglichkeiten zur Parameterübergabe nutzen

#### **Aufgabe**

- $-$  Erweitern Sie das vorherige Programm so, dass das Name ein optionaler Parameter ist
- – Wird kein Name ausgegeben soll eine neutrale Ausgabe erfolgen (z.B. "Hallo Sie da!")

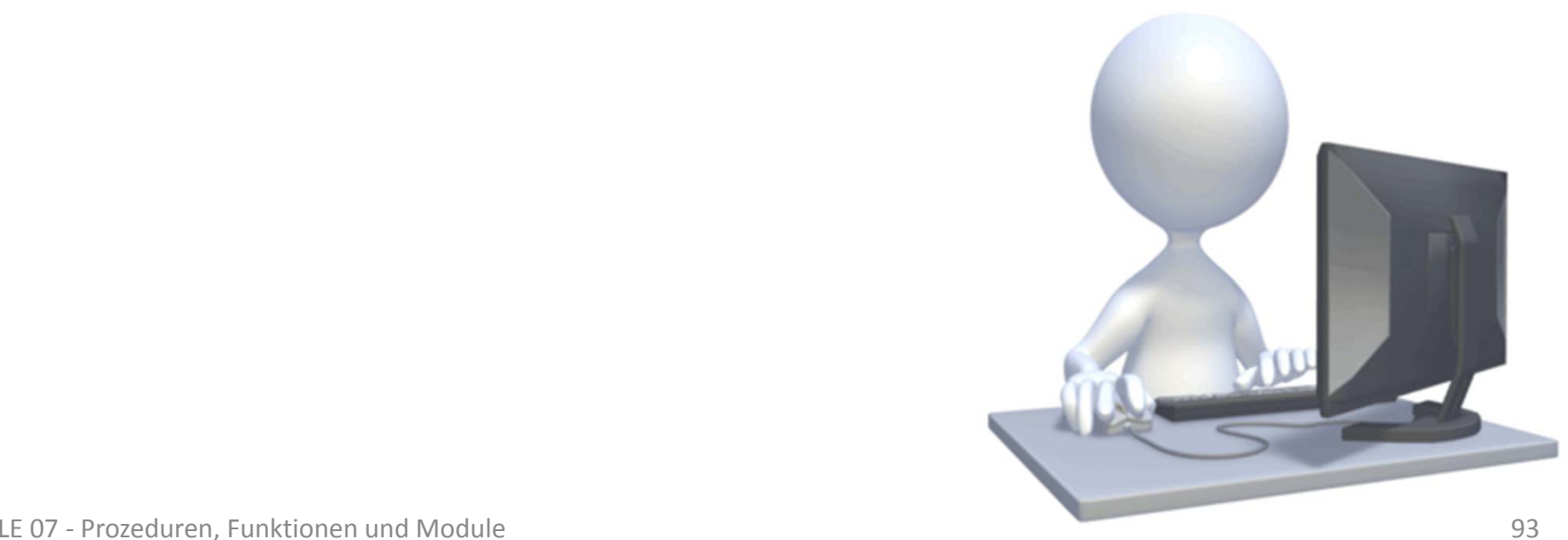

**Einordnung**

**Rückblick**

### **Ausgangspunkt**

#### **Formen von Unterprogrammen**

- Prozedur
- Funktion
- Parameter in Prozeduren und Funktionen **Module**
- Einsatzmöglichkeiten und Verwendung in MS Access
- Gültigkeitsbereiche und Sichtbarkeit
- Geheimnisprinzip

### **Abschluss und Ausblick**

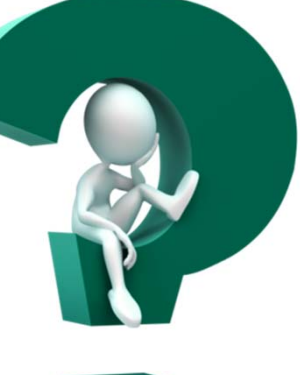

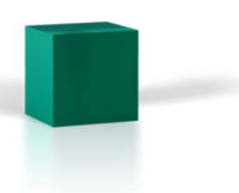

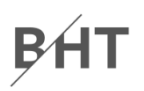

#### **Einordnung**

#### **Rückblick**

#### **Ausgangspunkt**

#### **Formen von Unterprogrammen**

- Prozedur
- Funktion
- Parameter in Prozeduren und Funktionen

### **Module**

- $-$  Einsatzmöglichkeiten und Verwendung in MS Access
- Gültigkeitsbereiche und Sichtbarkeit
- Geheimnisprinzip

### **Abschluss und Ausblick**

**Einordnung**

**Rückblick**

**Ausgangspunkt**

**Formen von Unterprogrammen**

- Prozedur
- Funktion
- Parameter in Prozeduren und Funktionen

### **Module**

- $-$  Einsatzmöglichkeiten und Verwendung in MS Access
- Gültigkeitsbereiche und Sichtbarkeit
- Geheimnisprinzip

### **Abschluss und Ausblick**

### **Strukturierung großer Anwendungen**

- $-$  in fachliche Komponenten
- in Schichten

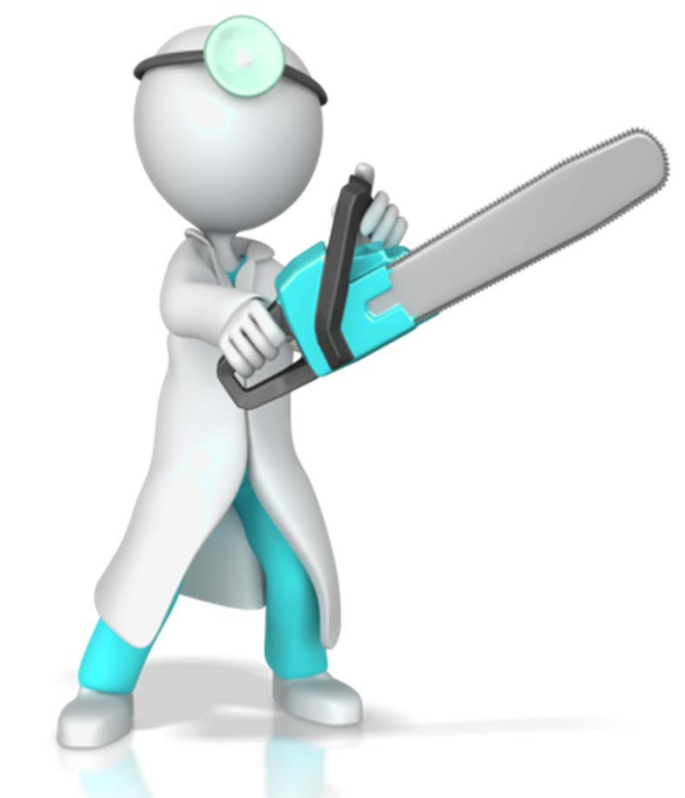

**Online Shop mit Kundenverwaltung, Produktkatalog Bestellungsabwicklung**

# **BHT**

# **Module**

### **Strukturierung großer Anwendungen**

- $-$  in fachliche Komponenten
	- umfasst Deklarationen (z.B. Typen, Variablen), Prozeduren und Funktionen als Bestandteile
	- kann seine Bestandteile anderen Modulen zur Verfügung stellen
- $-$  in Schichten [...]

**Online Shop mit Kundenverwaltung, Produktkatalog Bestellungsabwicklung**

# BHT

# **Module**

- $-$  in fachliche Komponenten
	- umfasst Deklarationen (z.B. Typen, Variablen), Prozeduren und Funktionen als Bestandteile
	- kann seine Bestandteile anderen Modulen zur Verfügung stellen
- $-$  in Schichten [...]

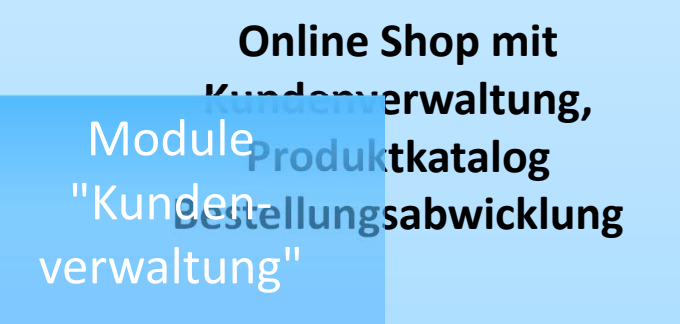

# **BHT**

# **Module**

- $-$  in fachliche Komponenten
	- umfasst Deklarationen (z.B. Typen, Variablen), Prozeduren und Funktionen als Bestandteile
	- kann seine Bestandteile anderen Modulen zur Verfügung stellen
- $-$  in Schichten [...]

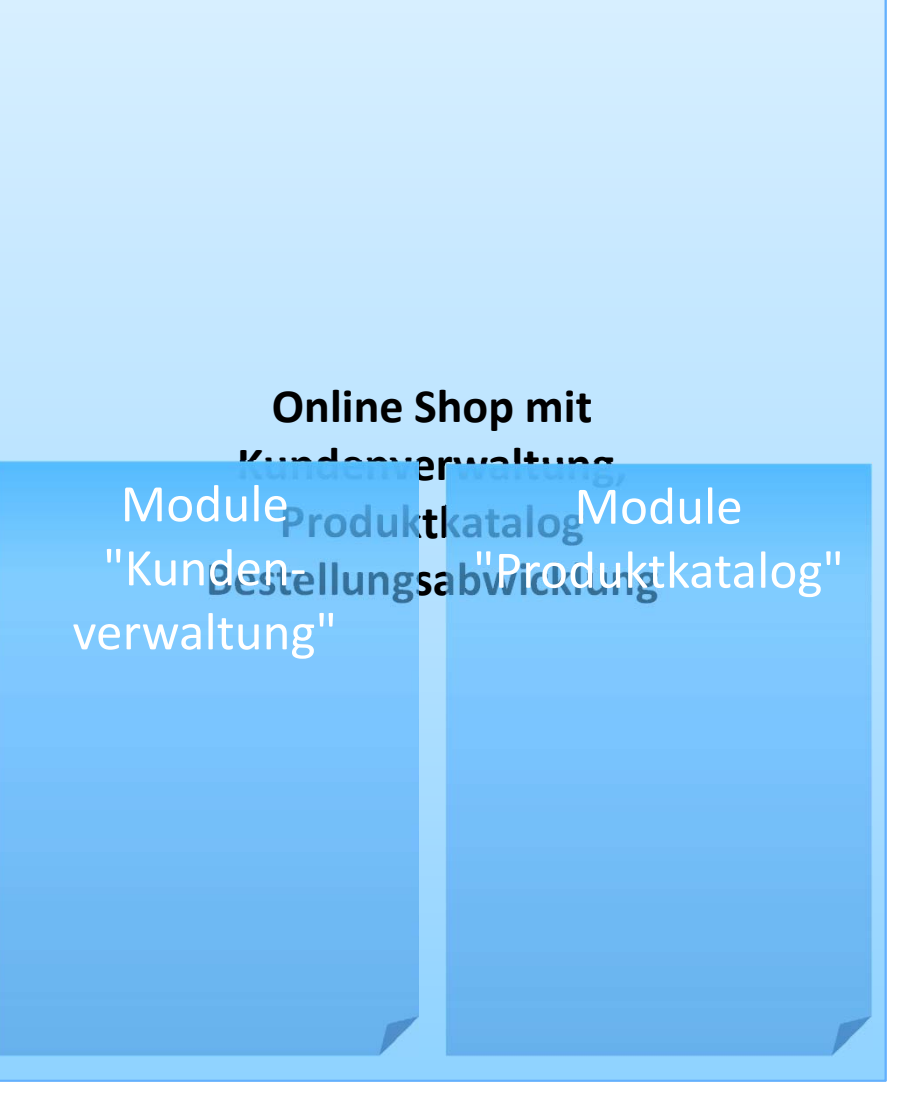

- $-$  in fachliche Komponenten
	- umfasst Deklarationen (z.B. Typen, Variablen), Prozeduren und Funktionen als Bestandteile
	- kann seine Bestandteile anderen Modulen zur Verfügung stellen
- $-$  in Schichten [...]

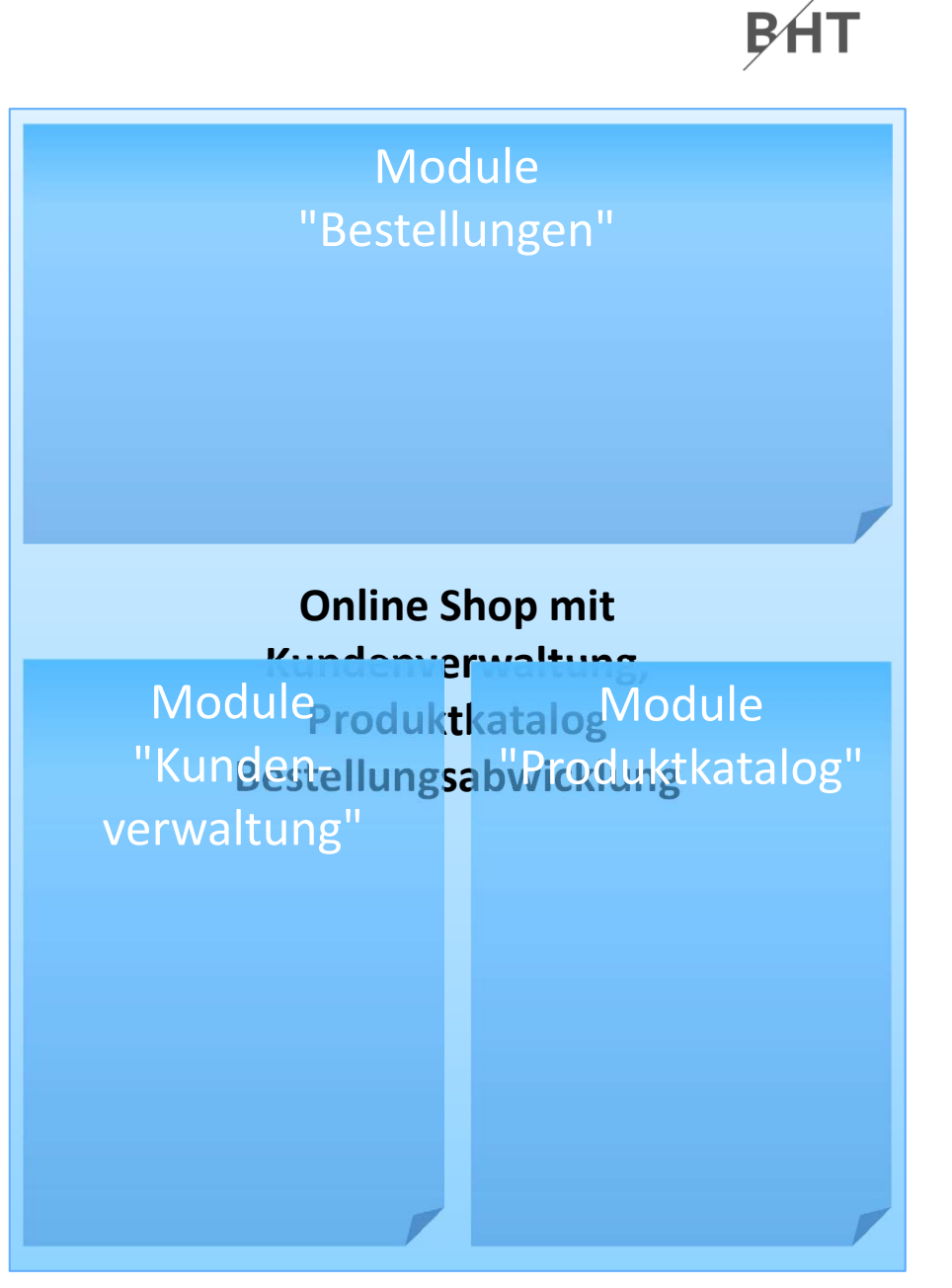

- $-$  in fachliche Komponenten
	- umfasst Deklarationen (z.B. Typen, Variablen), Prozeduren und Funktionen als Bestandteile
	- kann seine Bestandteile anderen Modulen zur Verfügung stellen
- $-$  in Schichten [...]

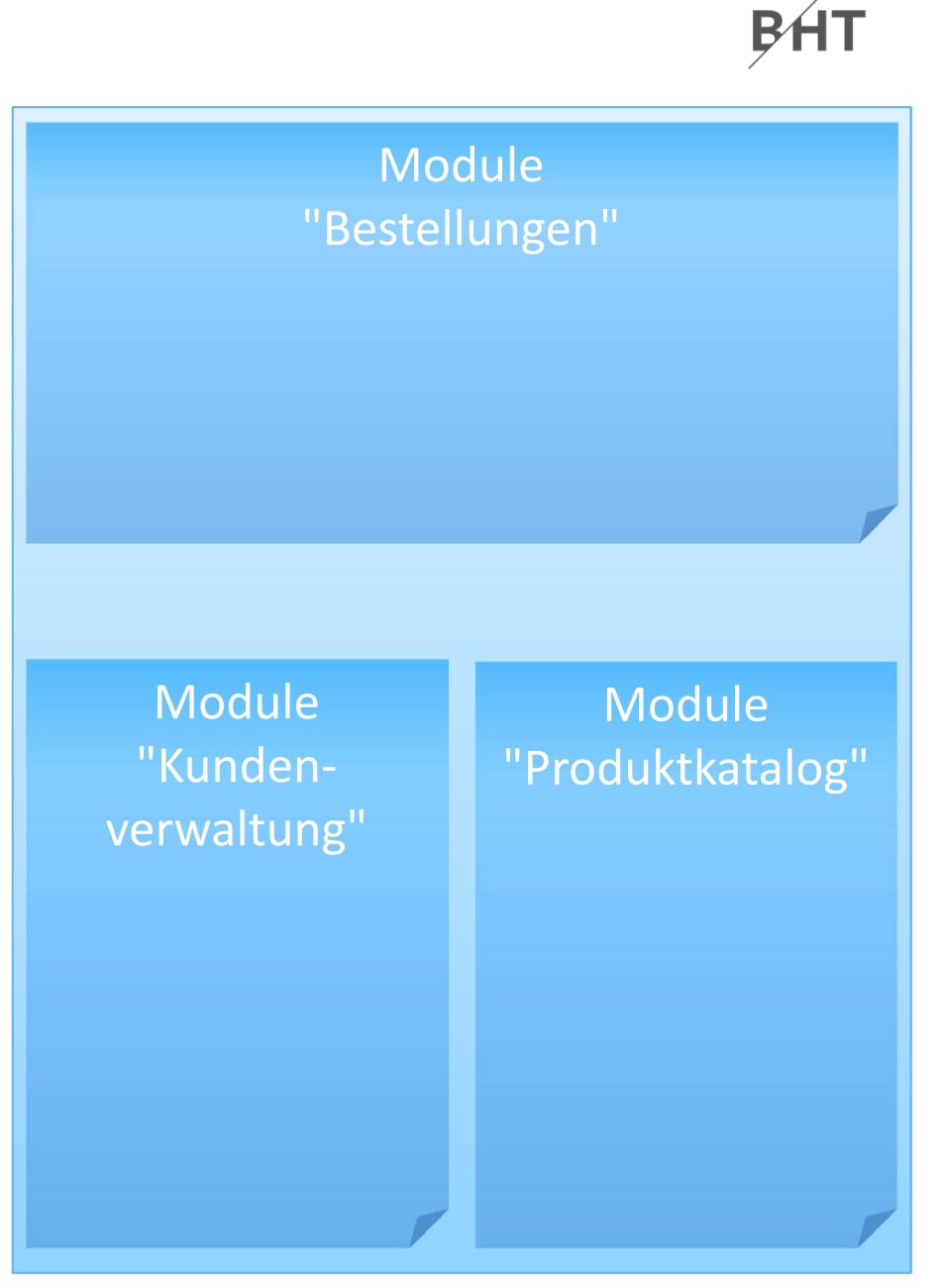

- $-$  in fachliche Komponenten
	- umfasst Deklarationen (z.B. Typen, Variablen), Prozeduren und Funktionen als Bestandteile
	- kann seine Bestandteile anderen Modulen zur Verfügung stellen
- $-$  in Schichten [...]

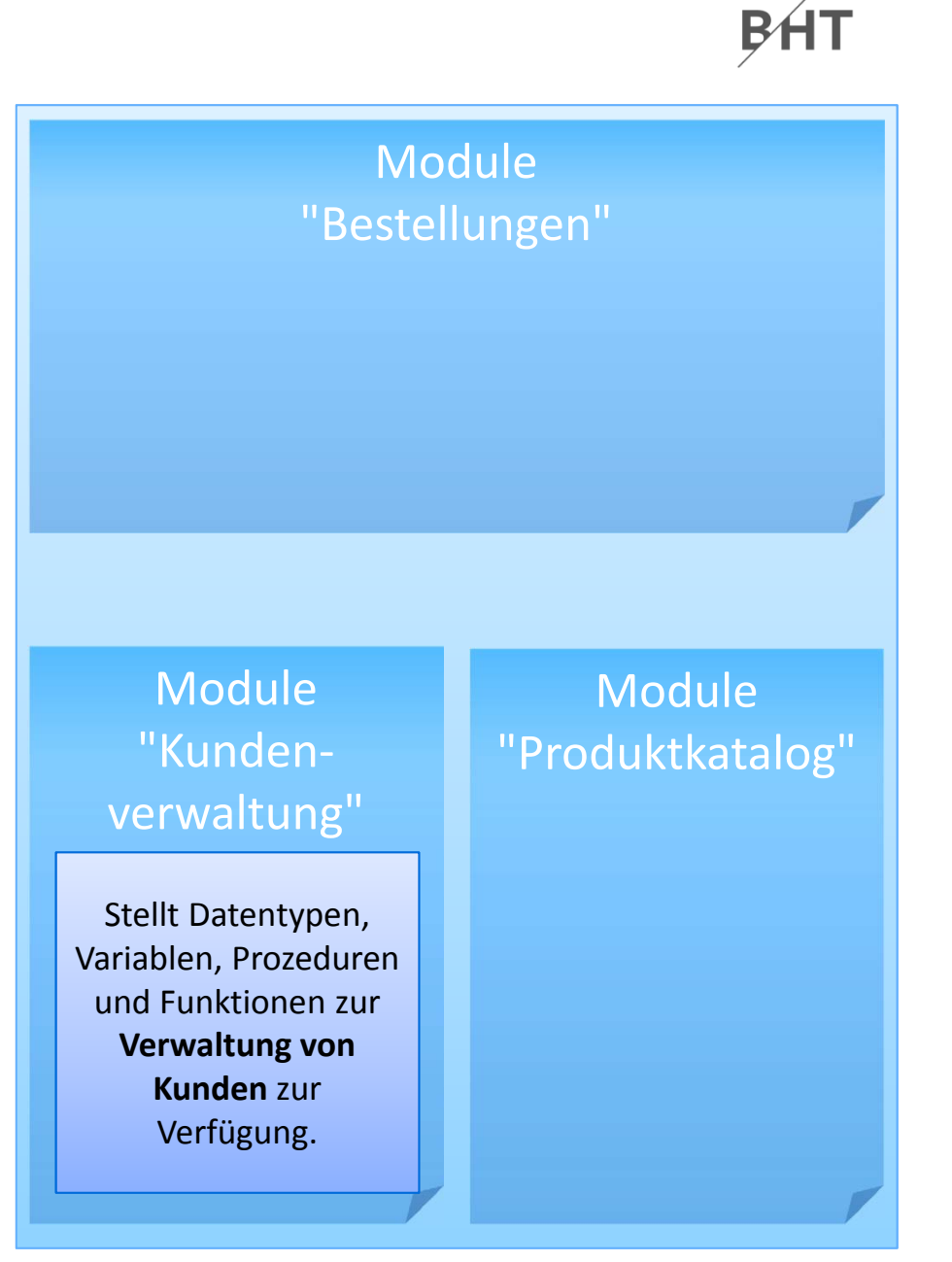

- $-$  in fachliche Komponenten
	- umfasst Deklarationen (z.B. Typen, Variablen), Prozeduren und Funktionen als Bestandteile
	- kann seine Bestandteile anderen Modulen zur Verfügung stellen
- $-$  in Schichten [...]

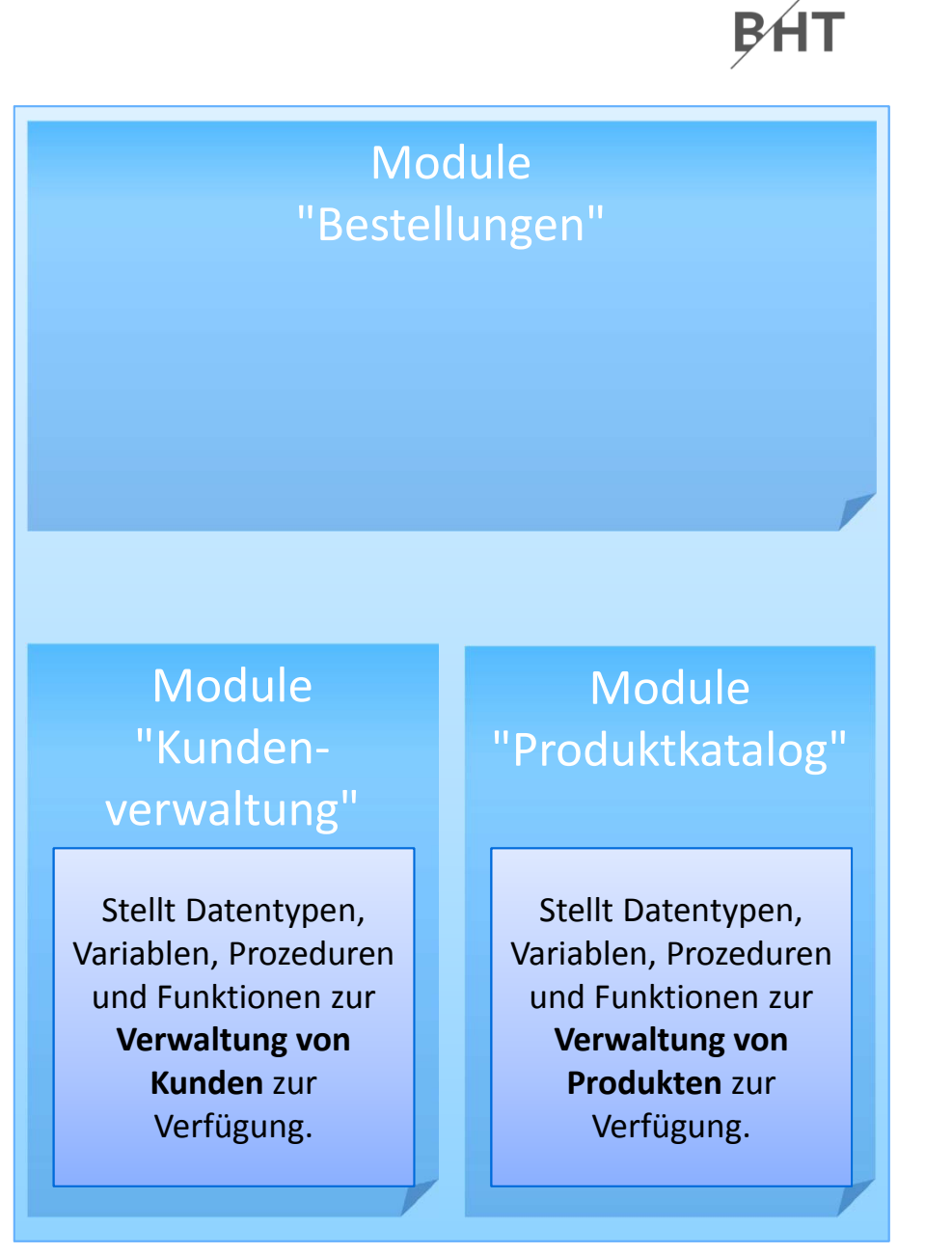

### **Strukturierung großer Anwendungen**

- $-$  in fachliche Komponenten
	- umfasst Deklarationen (z.B. Typen, Variablen), Prozeduren und Funktionen als Bestandteile
	- kann seine Bestandteile anderen Modulen zur Verfügung stellen
- $-$  in Schichten [...]

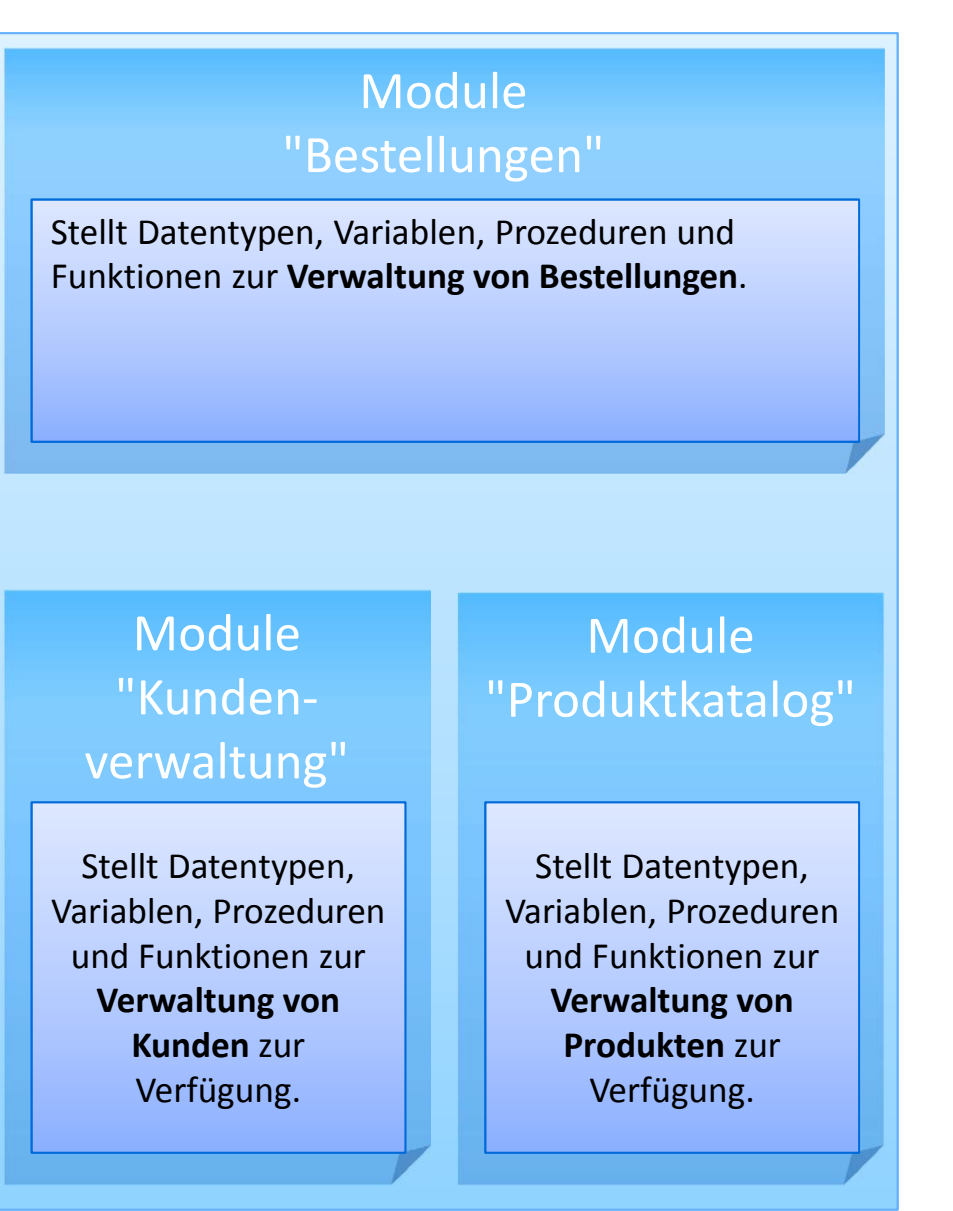

### **Strukturierung großer Anwendungen**

- $-$  in fachliche Komponenten
	- umfasst Deklarationen (z.B. Typen, Variablen), Prozeduren und Funktionen als Bestandteile
	- kann seine Bestandteile anderen Modulen zur Verfügung stellen
- $-$  in Schichten [...]

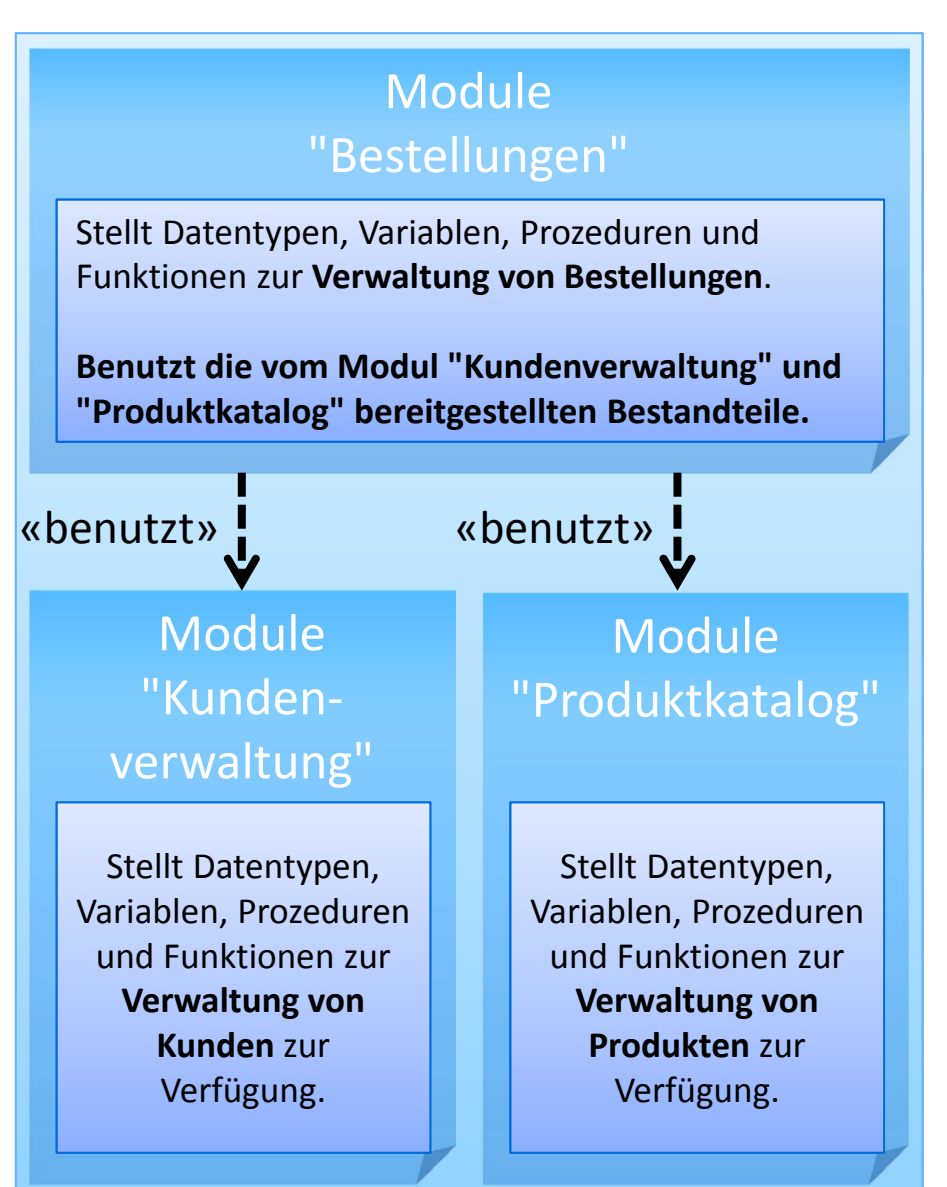

### **Strukturierung großer Anwendungen**

- $-$  in fachliche Komponenten
	- umfasst Deklarationen (z.B. Typen, Variablen), Prozeduren und Funktionen als Bestandteile
	- kann seine Bestandteile anderen Modulen zur Verfügung stellen
- $-$  in Schichten [...]

```
Module"Bestellungen"
Type TBestellung
'...End Type
Dim bstBstl() As TBestellung
Function finde(pintBstID As 
Integer) As TBestellung
'...End FunctionSub zeige(pintBstID As Integer)
'...
End SubSub hinzufuegen(pintBstID As 
Integer, kndKunde As TKunde, 
prdArtikel() As TProdukt)
'...
```
# **BHT**

### **Syntax für Deklaration von Modulbestandteilen**

- Typdefinitionen
- Variablen und Konstanten
- Funktionen
- Prozeduren

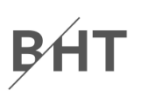

#### **Syntax für Deklaration von Modulbestandteilen**

Typdefinitionen

**' Generelle Syntax Type** *<Typbezeichner> <Eigenschaft1>* **As** *<Datentyp> <Eigenschaft2>* **As** *<Datentyp>* **' ...End Type**

**' Beispieldefinition Type TPerson strName As String adrWohnanschrift As TAdresseEnd Type**

- Variablen
- Funktionen
- Prozeduren

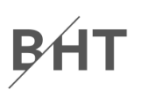

#### **Syntax für Deklaration von Modulbestandteilen**

Typdefinitionen

#### – Variablen und Konstanten

```
' Generelle Syntax
Dim <VarBezeichner> As <Datentyp> ' Einfache Variable
Const <VarBezeichner> As <Datentyp> =<WertAusdr> ' Konstante
Dim <VarBezeichner>() As <Datentyp> ' Dynamisches Feld
' ...
```

```
' Beispieldeklaration
Dim strName As String
Const MWST As Single = 0.19
Dim strKundenNamen() As String
Dim kndKunden() As TKunde
Dim prdProdukte(1 To 100) As TProdukt
```
#### – Funktionen

#### – Prozeduren
# BÁT

### **Syntax für Deklaration von Modulbestandteilen**

- Typdefinitionen
- Variablen und Konstanten
- Funktionen

```
' Generelle Syntax
Function <BezFnkt>(<BezParam1> As <DTyp>, ...) As <DTyp>
 <Anweisung(en)>
 Let <BezFnkt> = <RückgabeWertOderAusdruck>
End Function
```
#### **' Beispiel**

```
Function gibAnredeKunde(pkndKunde As TKunde) As String
Let gibAnredeKunde ="Sehr geehrte(r) " & pkndKunde.strName
End Function
```
#### – Prozeduren

# BHT

### **Syntax für Deklaration von Modulbestandteilen**

- Typdefinitionen
- Variablen und Konstanten
- Funktionen
- Prozeduren

```
' Generelle Syntax
Sub <BezProzedur>(<BezParam1> As <DTyp>, ...)
 <Anweisung(en)>
End Sub
```

```
' Beispiel
Sub gibAusKundeAnrede(pkndKunde As TKunde)
Debug.Print "Sehr geehrte(r) " & pkndKunde.strName
End Sub
```
# BÁT

### **Syntax für Deklaration von Modulbestandteilen**

- Typdefinitionen
- Variablen und Konstanten
- Funktionen
- Prozeduren

–...

### **Syntax für den Zugriff auf Modulbestandteile**

- des eigenen Moduls direkt durch Verwendung des Bezeichners
- anderer Module durch Verwendung der Punkt Notation

```
' Generelle Syntax
```

```
<BezeichnerAnderesModul>.<BezeichnerDesModulbestandteils>
```

```
' Beispiele
```

```
' Zugriff auf Variable/Feld in anderem Modul
Debug.Print mdlKunden.intLetzteKundeNr
Let kndKunde42 = mdlKunde.kndKundenliste(42)
```

```
' Funktions- und Prozeduraufruf in anderem ModulLet kndKunde42 = mdlKunden.gibKunde(42)
Call mdlProdukte.zeigeAlleProdukte
```
### **Strukturierung großer Anwendungen**

- $-$  in fachliche Komponenten
	- umfasst Deklarationen (z.B. Typen, Variablen), Prozeduren und Funktionen als Bestandteile
	- kann seine Bestandteile anderen Modulen zur Verfügung stellen
- $-$  in Schichten [...]

```
Module"Bestellungen"
Type TBestellung
'...End Type
Dim bstBstl() As TBestellung
Function finde(pintBstID As 
Integer) As TBestellung
'...End FunctionSub zeige(pintBstID As Integer)
'...
End SubSub hinzufuegen(pintBstID As 
Integer, kndKunde As TKunde, 
prdArtikel() As TProdukt)
'...
```
### **Strukturierung großer Anwendungen**

- $-$  in fachliche Komponenten
- in Schichten

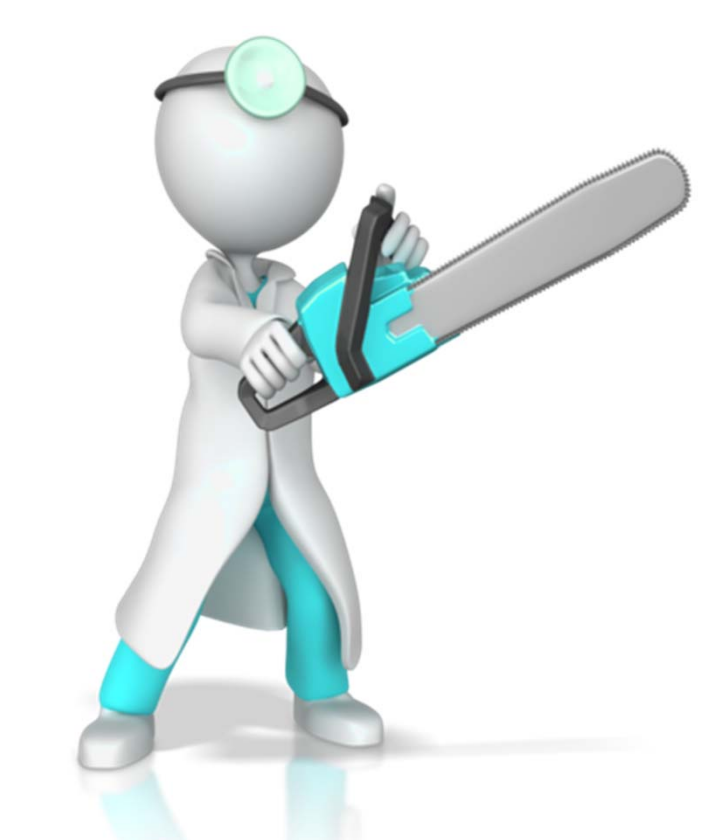

**Online Shop mit Kundenverwaltung, Produktkatalog Bestellungsabwicklung**

# BHT

# **Module**

### **Strukturierung großer Anwendungen**

- $-$  in fachliche Komponenten
- in Schichten
	- Schichtenbildung als Architekturprinzip
		- Obere Schicht greift nur auf Bestandteile darunter liegender Schichten zu
		- Untere Schichten sind unabhängig von darüber liegenden
	- Beispiel: Trennung zwischen Präsentation, Verarbeitung und Speicherung von Daten

**Online Shop mit Kundenverwaltung, Produktkatalog Bestellungsabwicklung**

### **Strukturierung großer Anwendungen**

- $-$  in fachliche Komponenten
- in Schichten
	- Schichtenbildung als Architekturprinzip
		- Obere Schicht greift nur auf Bestandteile darunter liegender Schichten zu
		- Untere Schichten sind unabhängig von darüber liegenden
	- Beispiel: Trennung zwischen Präsentation, Verarbeitung und Speicherung von Daten

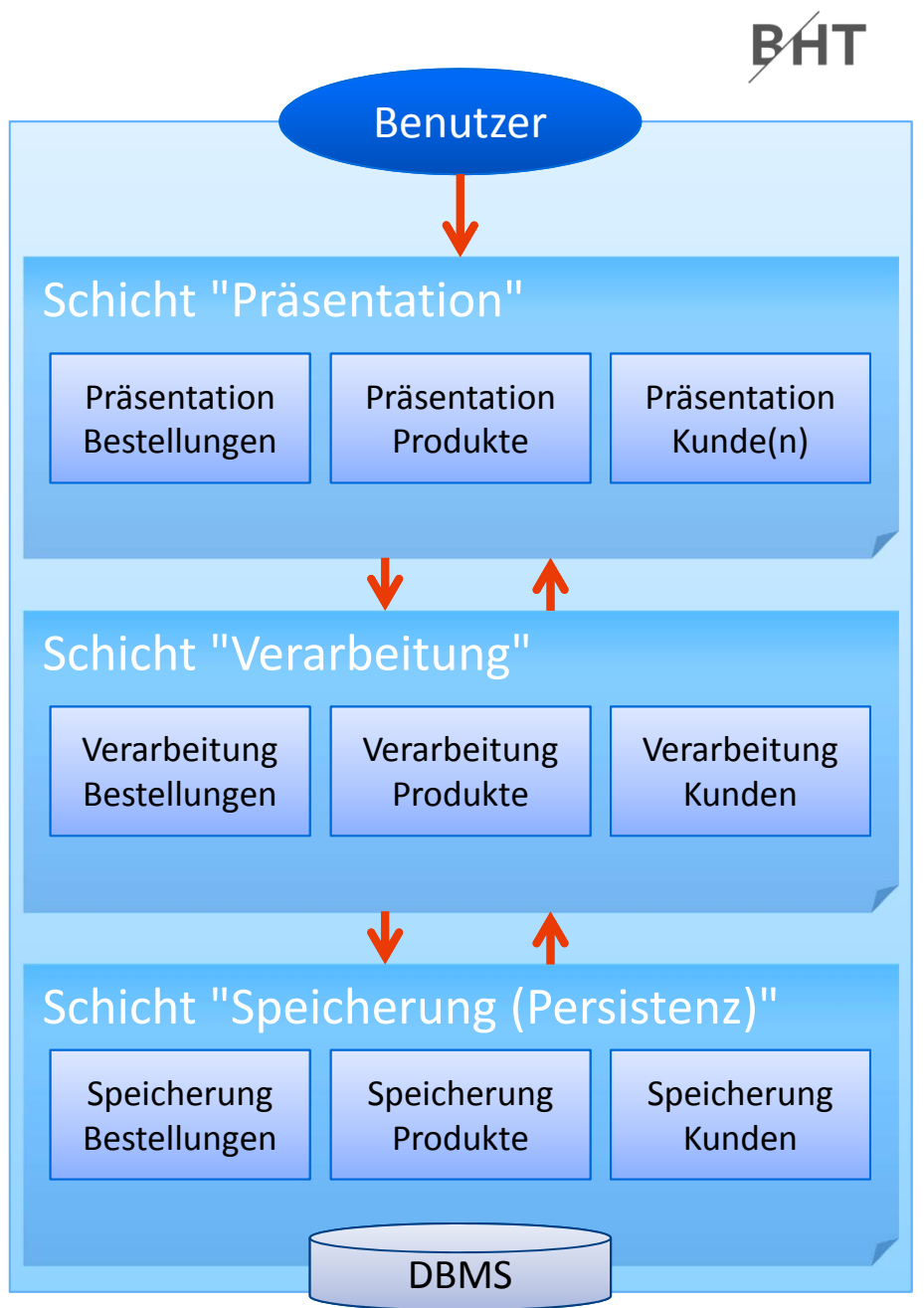

### **Strukturierung großer Anwendungen**

- $-$  in fachliche Komponenten
- in Schichten

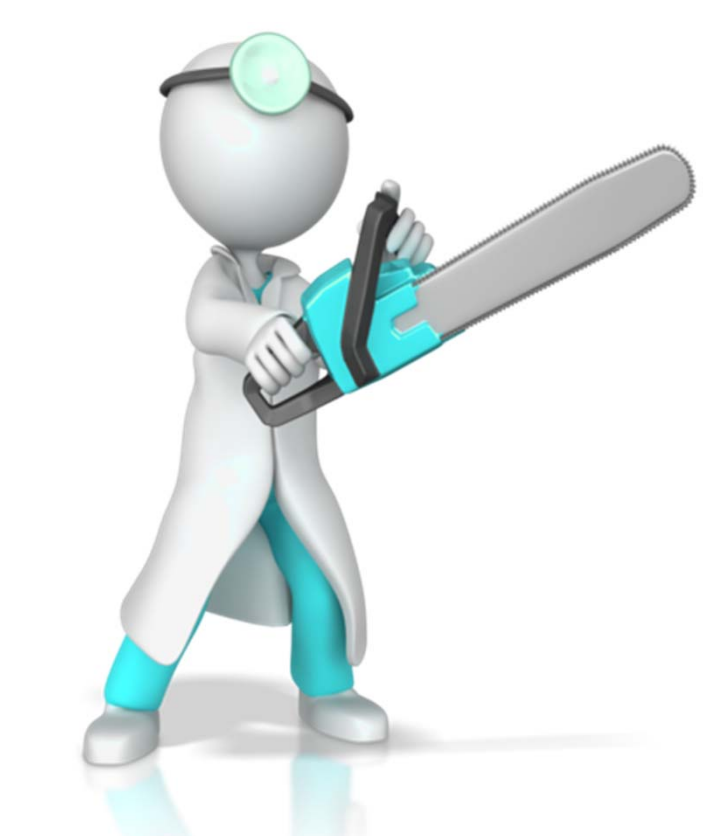

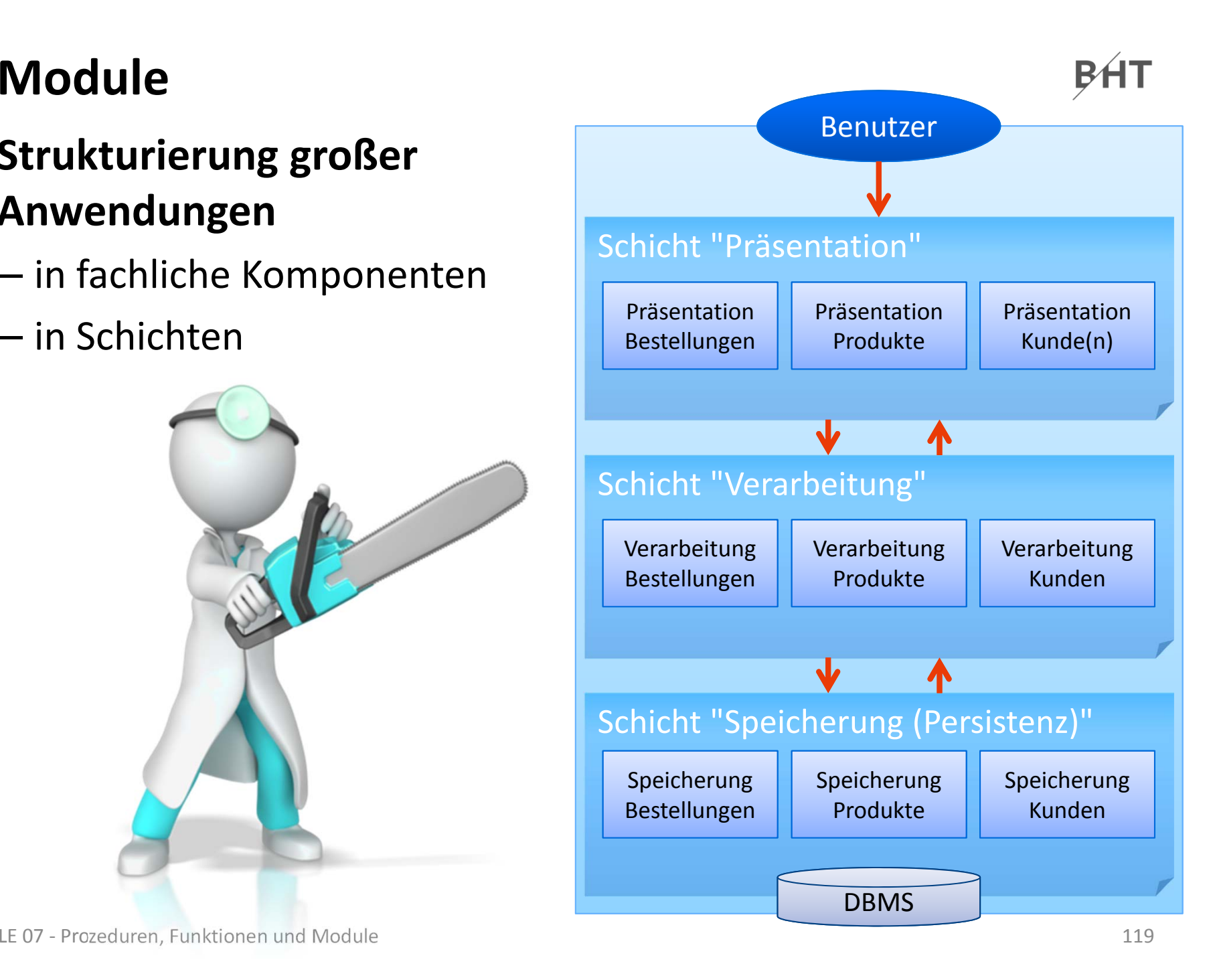

#### **Umsetzung in VBA**

- Module im Projektexplorer sichtbar
- Änderungen des Namens eines Moduls
	- im Fenster "Eigenschaften"
	- beim erstmaligen Speichern eines neue angelegten Moduls

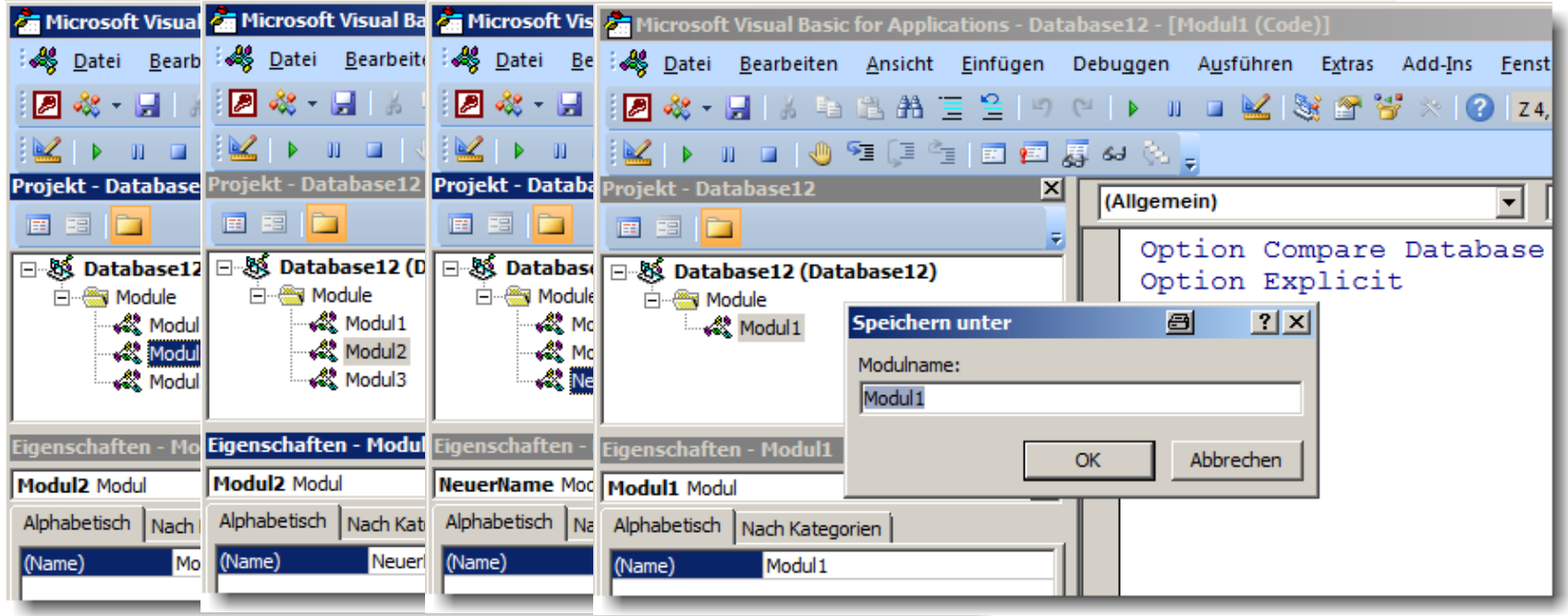

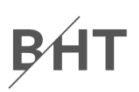

#### **Konvention**

- Variante 1: Präfix "mdl" <sup>+</sup> Modulbezeichner im Plural
- Variante 2: Präfix "mdl" <sup>+</sup> Modulbezeichner im Plural <sup>+</sup> Postfix für Zugehörigkeit zu einer Schicht)

### **Beispiele**

#### **' Variante 1**

**mdlKundenmdlBestellungen mdlProdukte**

**' Variante 2 (Vorschläge) mdlKundenViewmdlKundenCtrlmdlKundenData**

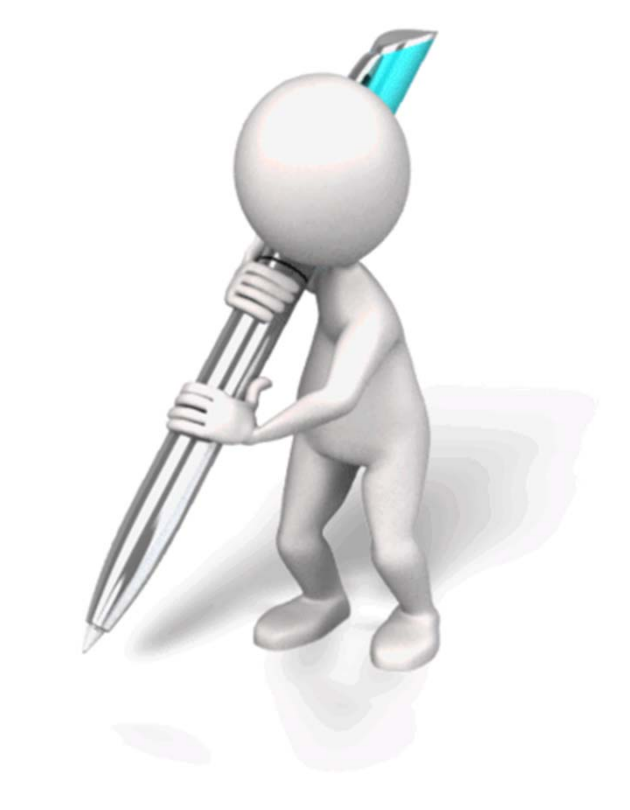

# **Module: Beispiel 07.07**

# BHT

### **Ziel**

 $-$  Erstellen eines Moduls zur Verwaltung von Kunden

### **Aufgabe**

- Definieren Sie einen Typ für Kunden (Name, Vorname, KundenNr)
- Deklarieren Sie innerhalb des Moduls ein dynamisches Feld
- Schreiben Sie Prozeduren innerhalb des Moduls für die folgenden Aufgaben:
	- Hinzufügen eines Kunden
	- Ermitteln eines Kunden anhand seiner KundenID
	- Ermitteln des Namens eines Kunden anhand seiner KundenID
	- Initialisierung mit drei Kunden, die zur Liste der Kunden hinzugefügt werden

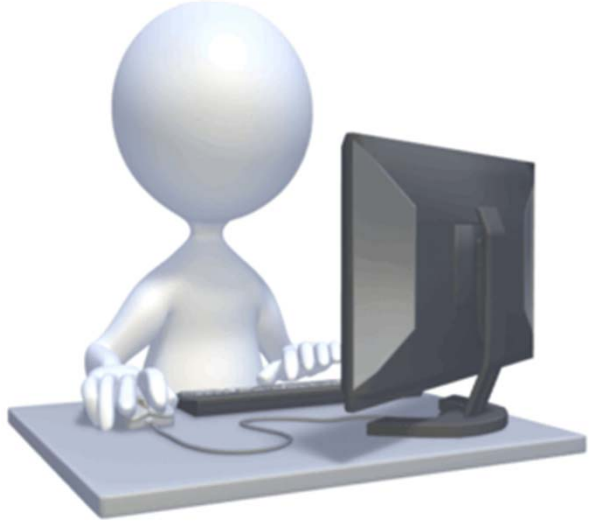

# **Module: Beispiel 07.08**

# BAT

#### **Ziel**

 $-$  Erstellen eines Moduls zur Verwaltung von Produkten

### **Aufgabe**

- Definieren Sie einen Typ für Produkte (Bezeichnung, Preis)
- Deklarieren Sie innerhalb des Moduls ein dynamisches Feld
- Schreiben Sie Prozeduren innerhalb des Moduls für die folgenden Aufgaben:
	- Hinzufügen eines Produktes
	- Ermitteln eines Produktes anhand der ProduktID
	- Ermitteln des Preises eines Produktes anhand der ProduktID
	- Initialisierung mit sechs Produkten, die zur Liste der Produkte hinzugefügt werden

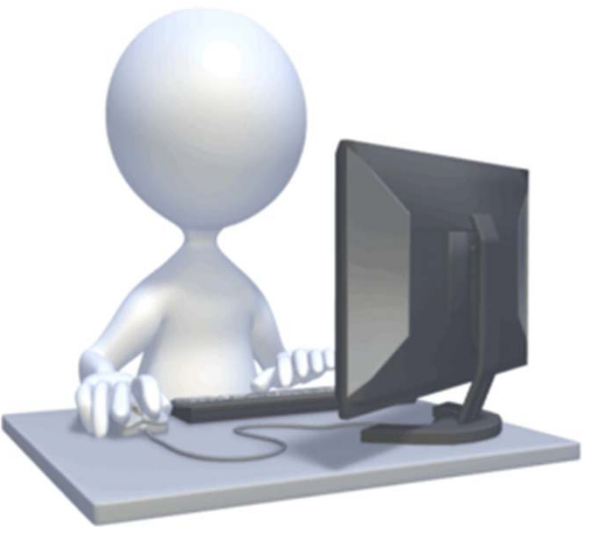

**Einordnung**

**Rückblick**

**Ausgangspunkt**

**Formen von Unterprogrammen**

- Prozedur
- Funktion
- Parameter in Prozeduren und Funktionen

### **Module**

- $-$  Einsatzmöglichkeiten und Verwendung in MS Access
- Gültigkeitsbereiche und Sichtbarkeit
- Geheimnisprinzip

### **Abschluss und Ausblick**

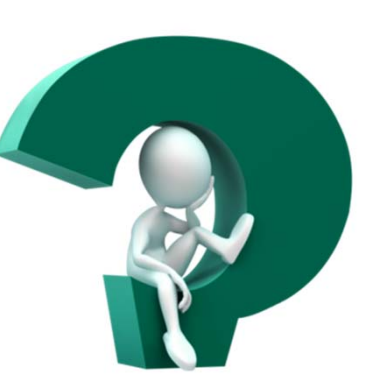

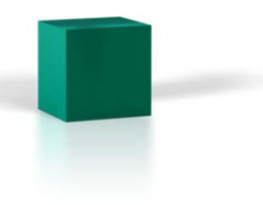

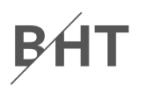

#### **Einordnung**

#### **Rückblick**

### **Ausgangspunkt**

#### **Formen von Unterprogrammen**

- Prozedur
- Funktion
- Parameter in Prozeduren und Funktionen

### **Module**

- $-$  Einsatzmöglichkeiten und Verwendung in MS Access
- Gültigkeitsbereiche und Sichtbarkeit
- Geheimnisprinzip

### **Abschluss und Ausblick**

**Einordnung**

**Rückblick**

**Ausgangspunkt**

**Formen von Unterprogrammen**

- Prozedur
- Funktion
- Parameter in Prozeduren und Funktionen

### **Module**

- $-$  Einsatzmöglichkeiten und Verwendung in MS Access
- Gültigkeitsbereiche und Sichtbarkeit
- Geheimnisprinzip

### **Abschluss und Ausblick**

BÁT

## **Gültigkeitsbereiche**

#### **Variablen und Konstanten**

- sind innerhalb des Bereichs verwendbar, in dem sie deklariert wurden
- man nennt diesen Bereich "Gültigkeitsbereich"
	- Wurde Variable in einer Prozedur/Funktion deklariert  $\rightarrow$ innerhalb der Prozedur/Funktion gültig
	- Wurde Variable in einem Modul deklariert  $\blacktriangleright$  (mind.) in allen Prozeduren/Funktionen des Moduls gültig, abhängig von Ihrer Sichtbarkeit (nächste Folie) ggf. auch in anderen Module

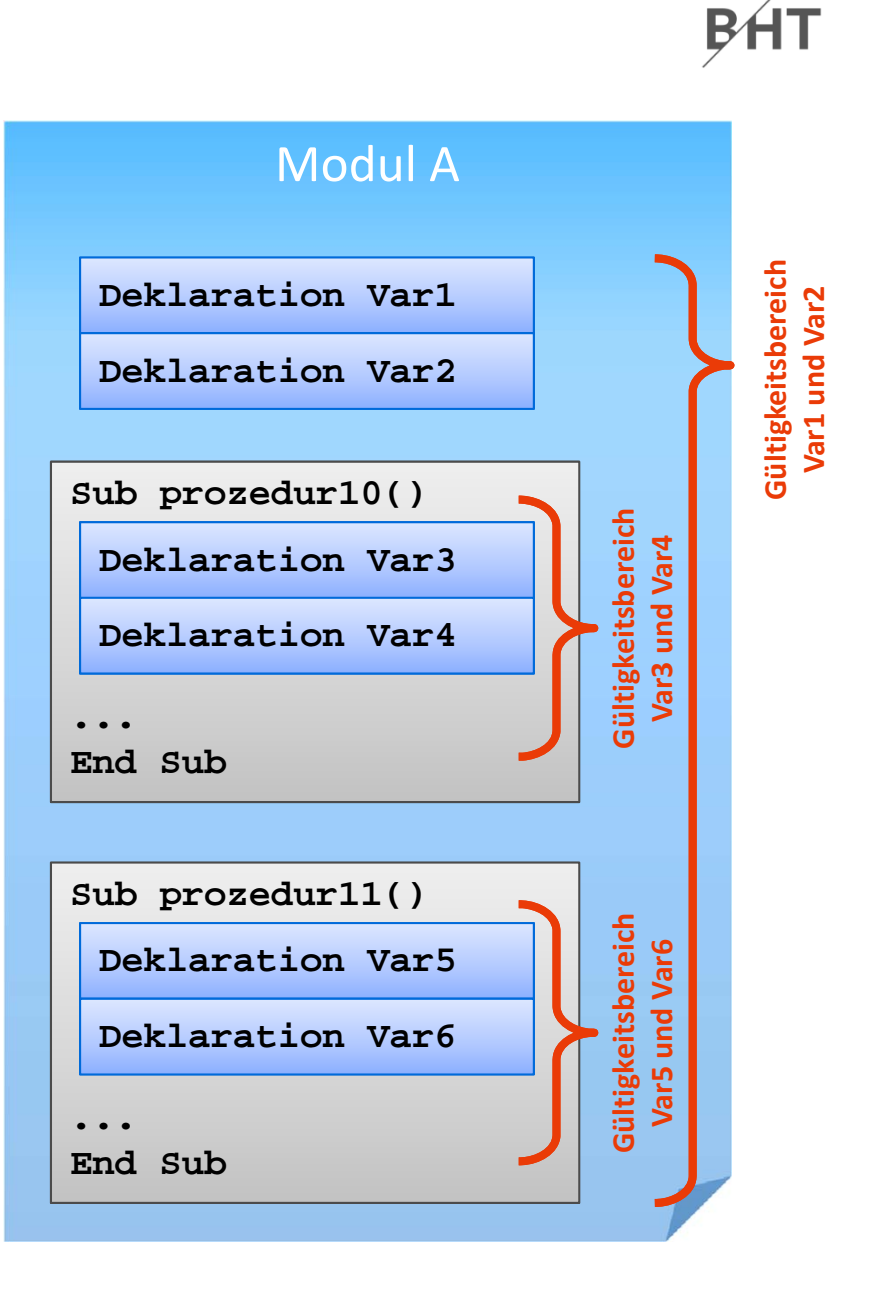

# **Gültigkeitsbereiche**

#### **Konsequenzen**

- Weil Variablenbezeichner eindeutig sein müssen, sind verschiedene Variablen mit gleichem Bezeichner innerhalb der gleichen Prozedur/Funktion nicht möglich.
- In einem anderen Gültigkeitsbereich kann es eine andere Variable mit demgleichen Bezeichner geben. Beide repräsentieren verschiedene Variablen (und Speicherbereiche).

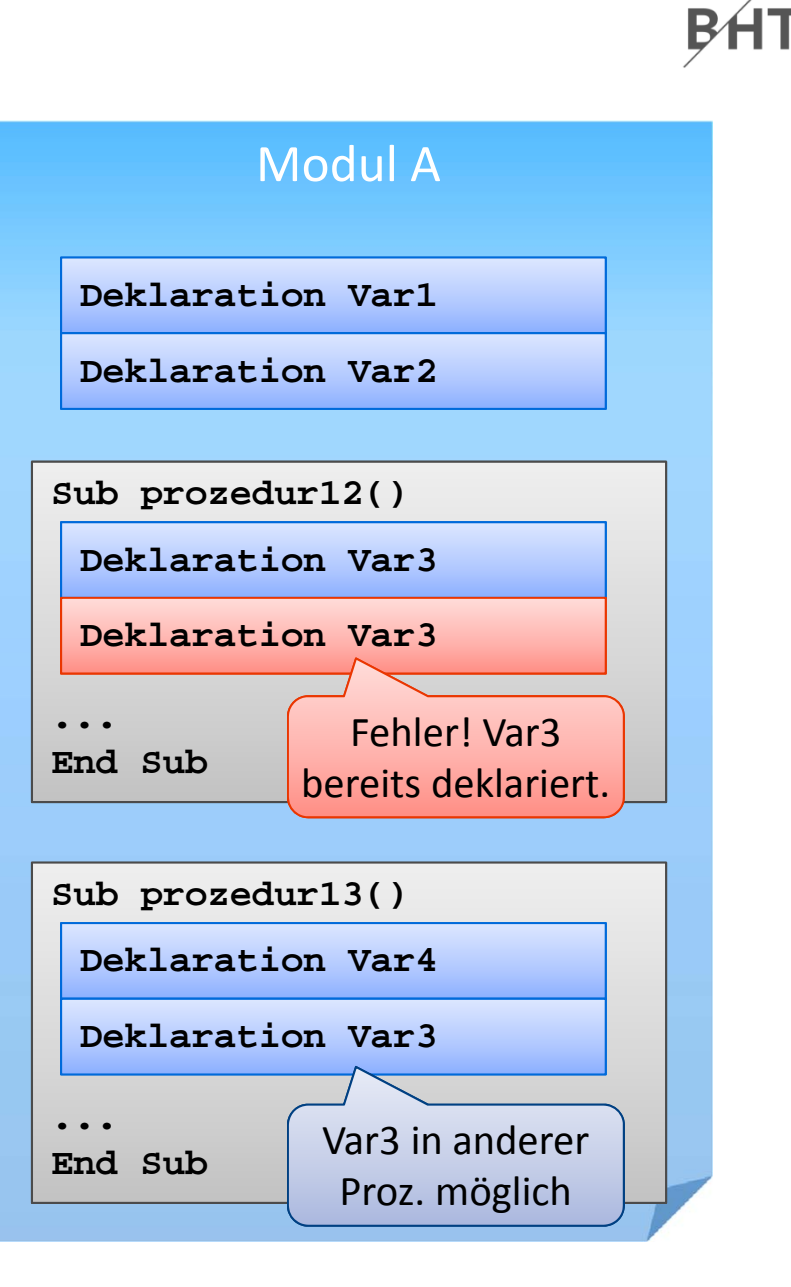

# **Gültigkeitsbereiche**

### **Besonderheit "Verdecken"**

- Wenn
	- eine Variable in einemübergeordneten Gültigkeitsbereich existiert und
	- sie in einem untergeordneten Gültigkeitsbereich nochmals deklariert wird
- dann
	- verdeckt die Variable imuntergeordneten Gültigkeitsbereich die übergeordnete

### **In VBA kein Zugriff auf verdeckte Variablen**

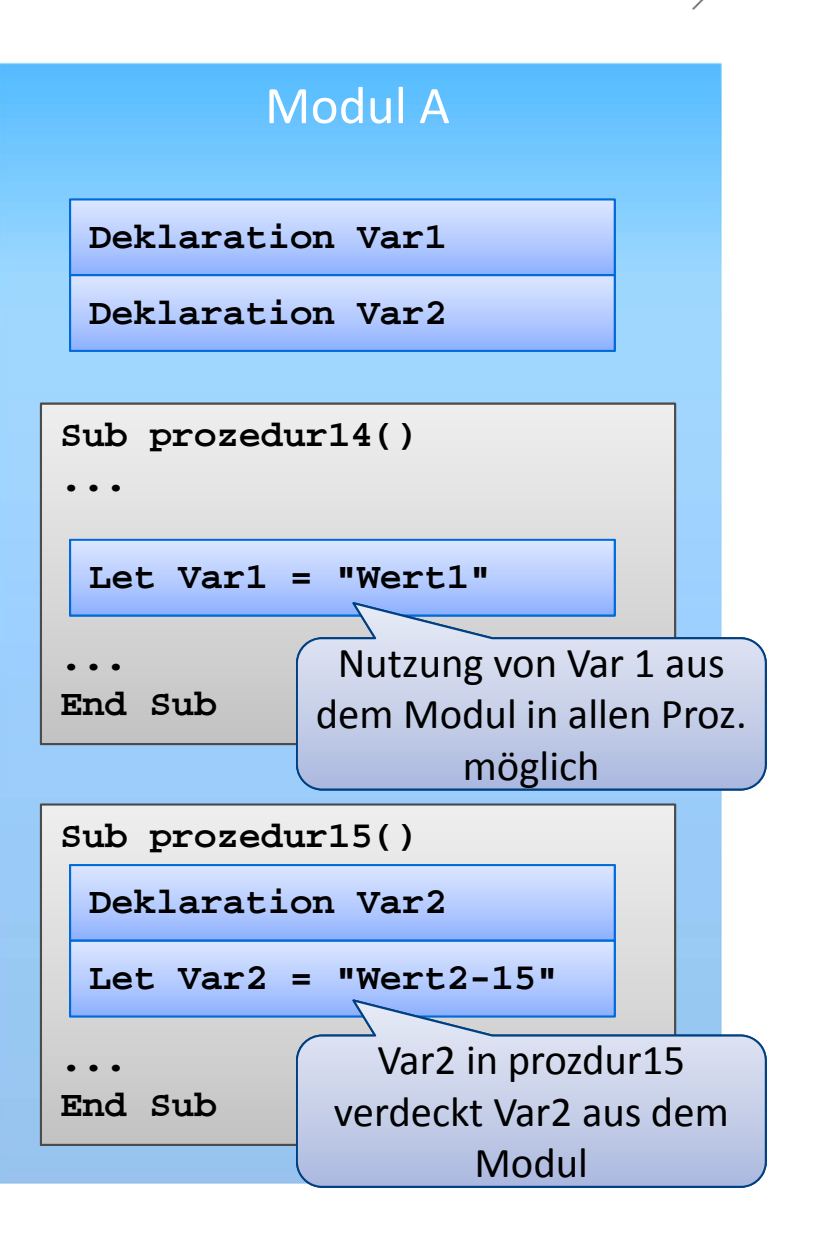

BAT

# **Module: Beispiel 07.09**

#### **Ziel**

–Gültigkeitsbereiche und Verdecken nutzen

#### **Aufgabe**

- – Implementieren Sie ein Modul
	- in dem Sie eine Variable 1 deklarieren
	- mit einer Prozedur A, die
		- eine Variable 1 und eine Variable 2 deklariert
		- beide Variablen initialisiert und die Werte ausgibt
	- mit einer Prozedur B, die
		- eine Variable 2 und eine Variable 3 deklariert
		- beide Variablen initialisiert
		- der Variable 1 einen Wert zuweist
		- die Werte der Variablen ausgibt
	- mit einer demo0709, die
		- die Variable 1 initialisiert und ausgibt
		- die beiden Prozeduren A und B aufruft
		- die Variable 1 ausgibt

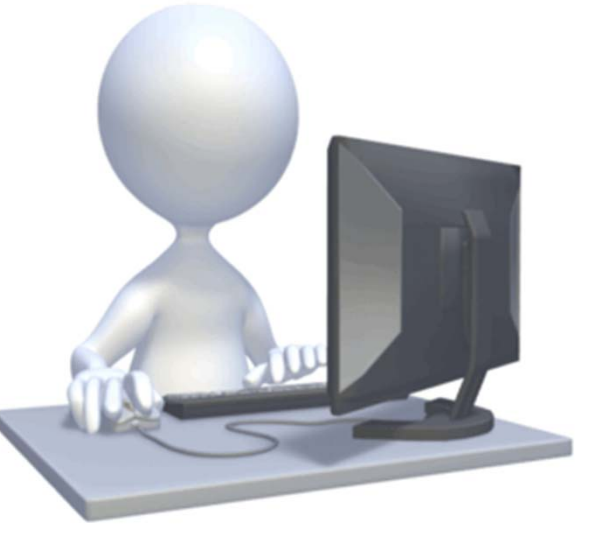

### **Module können ihre Bestandteile anderenModulen zur Verfügung stellen**

- Sichtbarkeit von Deklarationen und Prozeduren/Funktione festlegen
- Standardmäßig alles sichtbar

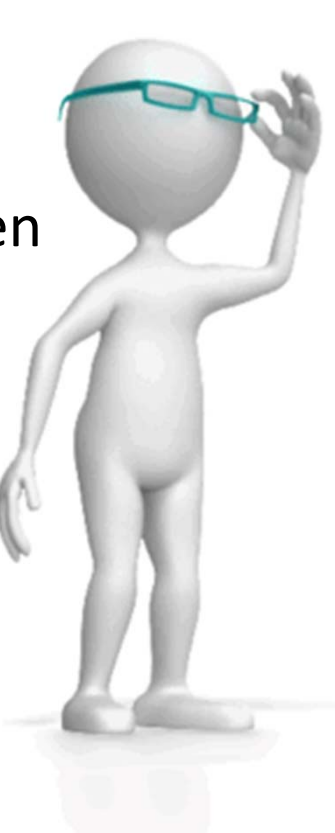

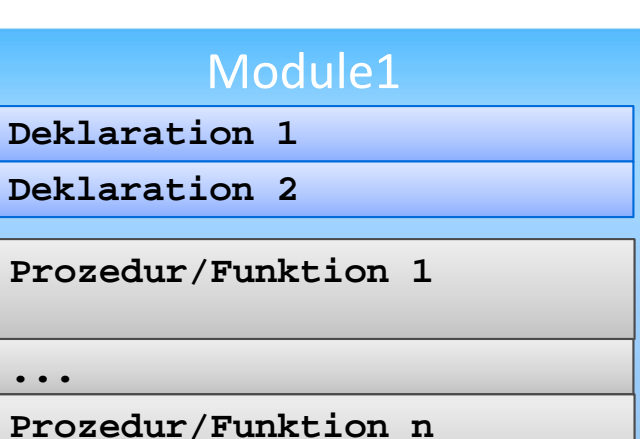

#### Module2

**Public Deklaration 1**

**Private Deklaration 2**

**Public Prozedur/Funktion 1**

**Private Prozedur/Funktion 2**

### **Module können ihre Bestandteile anderenModulen zur Verfügung stellen**

- Sichtbarkeit von Deklarationen und Prozeduren/Funktione festlegen
- Standardmäßig alles sichtbar

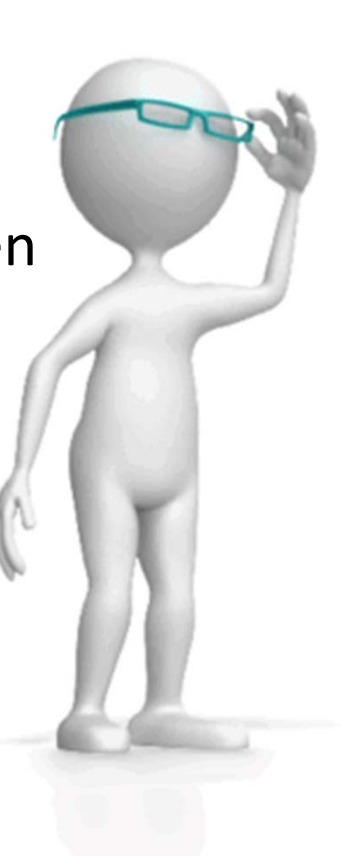

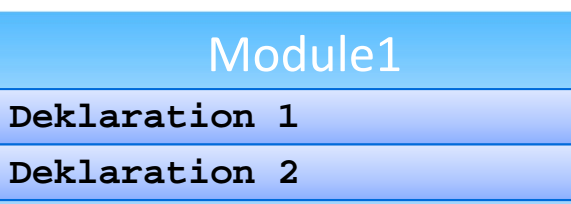

**BHT** 

**Prozedur/Funktion 1**

**...**

**Prozedur/Funktion n**

#### Module2

**Public Deklaration 1**

**Public Prozedur/Funktion 1**

**Private Prozedur/Funktion 2**

### **Module können ihre Bestandteile anderenModulen zur Verfügung stellen**

- Sichtbarkeit von Deklarationen und Prozeduren/Funktionen festlegen
- Standardmäßig alles sichtbar

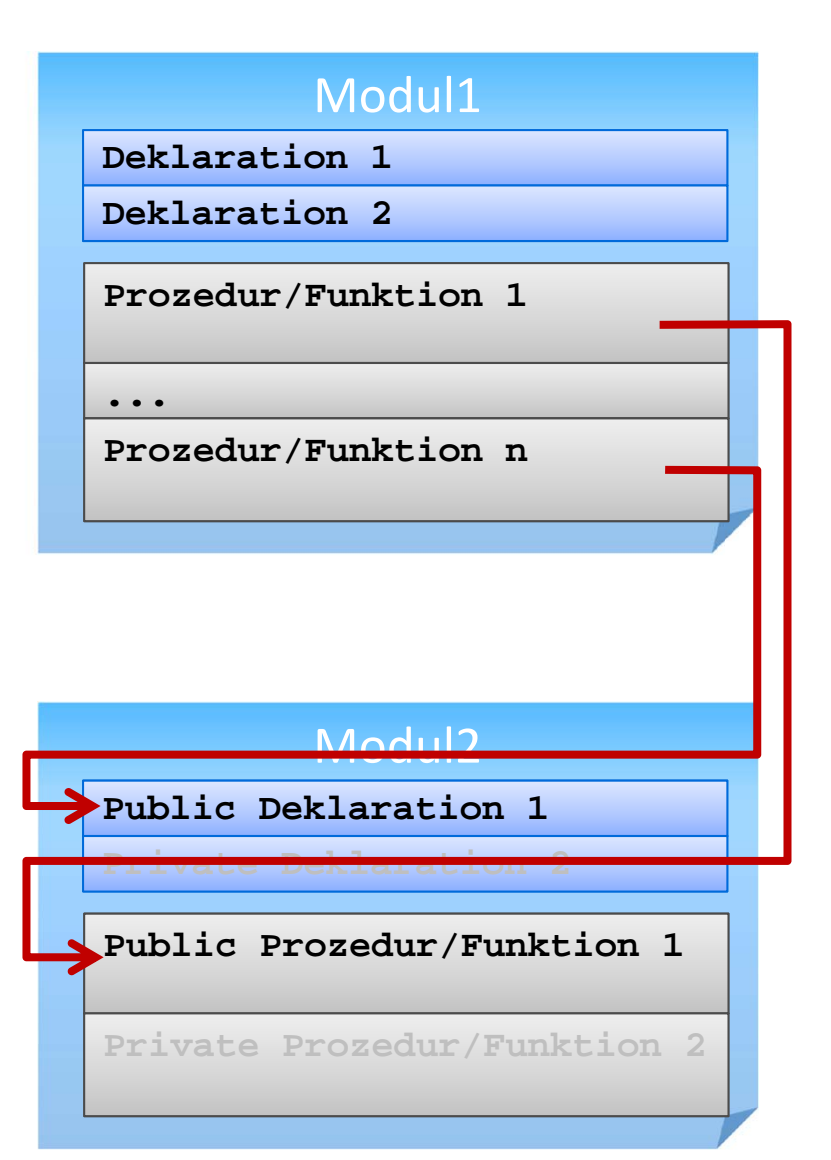

BÁT

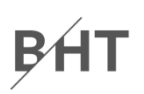

#### **Syntax für den Zugriff auf sichtbare Modulbestandteile**

- des eigenen Moduls direkt durch Verwendung des Bezeichners
- anderer Module durch Verwendung der Punkt Notation

```
' Generelle Syntax
```

```
<BezeichnerAnderesModul>.<BezeichnerDesModulbestandteils>
```

```
' Beispiele
```

```
' Zugriff auf Variable/Feld in anderem Modul
Debug.Print mdlKunden.intLetzteKundeNr
Let kndKunde42 = mdlKunde.kndKundenliste(42)
```

```
' Funktions- und Prozeduraufruf in anderem ModulLet kndKunde42 = mdlKunden.gibKunde(42)
Call mdlProdukte.zeigeAlleProdukte
```
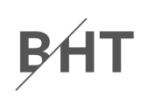

#### **Syntax: Schlüsselwort Private oder Public in Verbindung mit**

- Deklaration von Variablen auf Modulebene (anstelle von Dim) **Private** *|* **Public** *<Variable>* **As** *<Datentyp>*
- Deklaration von Konstanten auf Modulebene

**Private** *|* **Public Const** *<Konstante>* **As** *<DTyp>* **=** *<WertAusd>*

– Zusammengesetzten Datentypen

```
Private | Public Type <Typbezeichner> 
 <Eigenschaft> As <Datentyp>
End Type
```
– Prozeduren und Funktionen

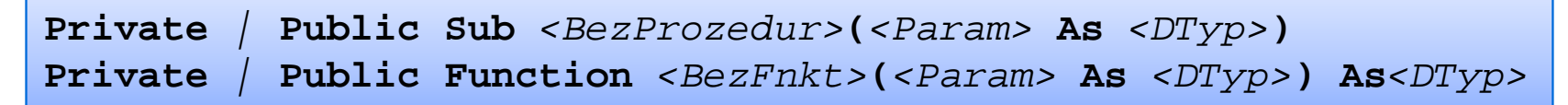

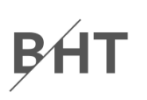

#### **Beispiele**

```
Option Compare Database
Option Explicit
Public Type TProdukt
 intProdNr As Integer
 strBezeichung As String
curPreis As Currency
End Type
Public Const curMwSt As Currecny = 0.19
Private prdMeineProdukte() As TProdukt
Public Sub hinzufuegenProdukt(prdProdukt As TProdukt)
 ' ...
End Sub'...
```
**Einordnung**

**Rückblick**

**Ausgangspunkt**

**Formen von Unterprogrammen**

- Prozedur
- Funktion
- Parameter in Prozeduren und Funktionen

### **Module**

- $-$  Einsatzmöglichkeiten und Verwendung in MS Access
- Gültigkeitsbereiche und Sichtbarkeit
- Geheimnisprinzip

### **Abschluss und Ausblick**

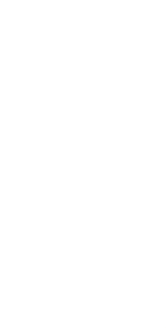

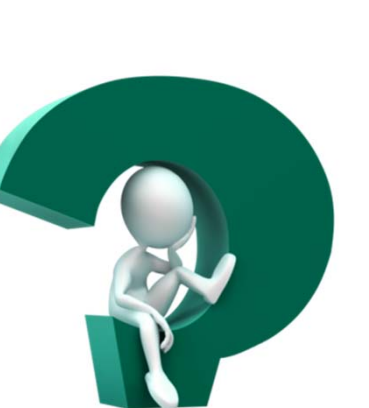

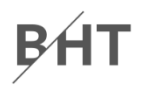

#### **Einordnung**

#### **Rückblick**

### **Ausgangspunkt**

#### **Formen von Unterprogrammen**

- Prozedur
- Funktion
- Parameter in Prozeduren und Funktionen

### **Module**

- $-$  Einsatzmöglichkeiten und Verwendung in MS Access
- Gültigkeitsbereiche und Sichtbarkeit
- Geheimnisprinzip

### **Abschluss und Ausblick**

**Einordnung**

**Rückblick**

**Ausgangspunkt**

**Formen von Unterprogrammen**

- Prozedur
- Funktion
- Parameter in Prozeduren und Funktionen

### **Module**

- $-$  Einsatzmöglichkeiten und Verwendung in MS Access
- Gültigkeitsbereiche und Sichtbarkeit
- Geheimnisprinzip

### **Abschluss und Ausblick**

# **Geheimnisprinzip**

# BHT

### **Ziel ist …**

- leicht änderbare Software entwickeln, d.h. Änderungen in einer Prozedur/ Funktion bzw. in einem Modul wirken sich nicht auf andere Bestandteile aus
- leichte Nutzung von vorhandenen Funktionen/Prozeduren und Modulen ermöglichen, ohne ihre interne Umsetzung bzw. Struktur kennen zu müssen

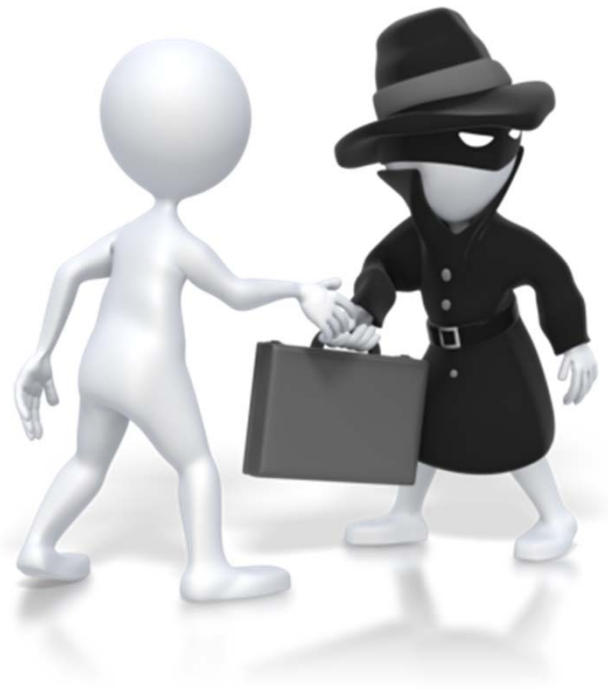

# **Geheimnisprinzip**

# BHT

#### **Wird erreicht durch …**

- Verstecken der internen Umsetzung vor dem Zugriff von außen, durch Beschränkung der Sichtbarkeit interner Elemente und Strukturen
- Definition (und Dokumentation) einer Schnittstelle, die nach außen sichtbar ist und genutzt werden kann

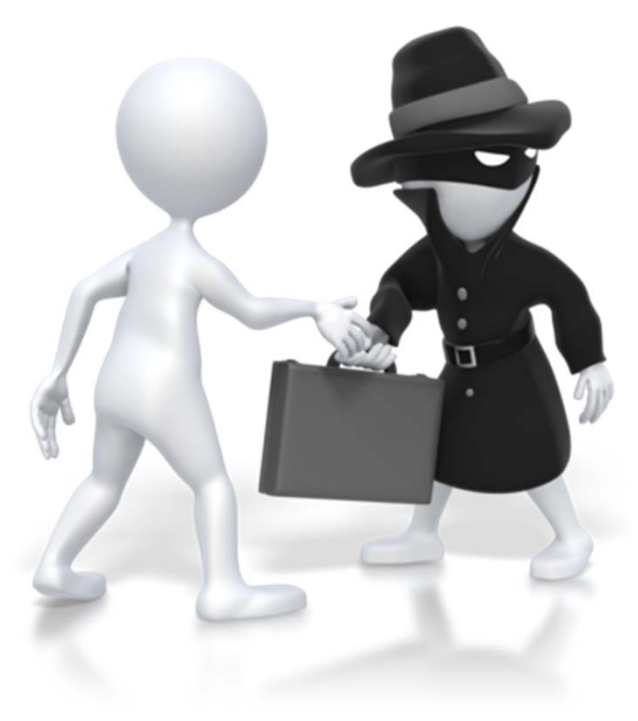

# **Geheimnisprinzip**

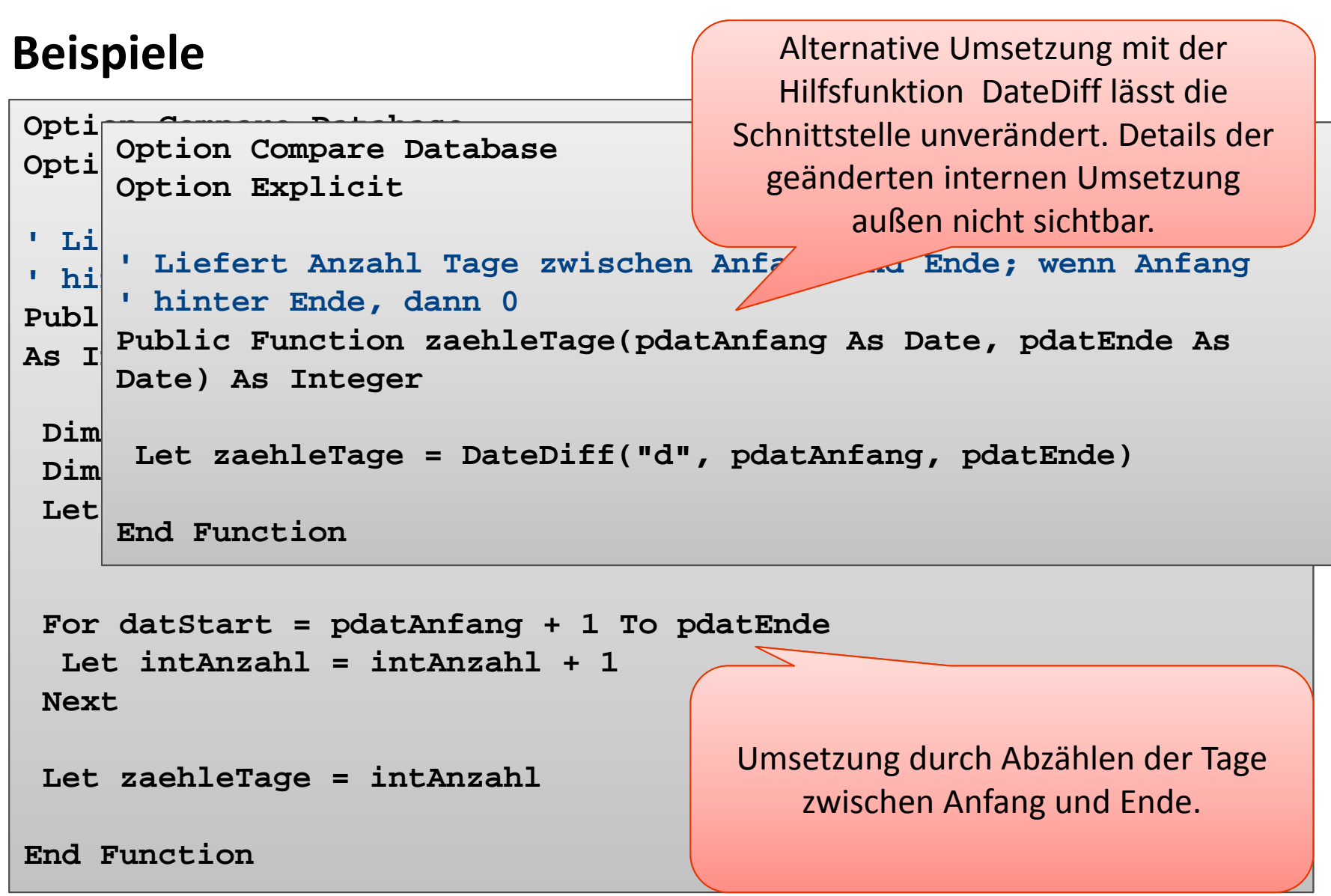

# **Prozedur mit Parametern: Beispiel 07.10**

### **BHT**

#### **Ziel**

– Umsetzung des Geheimnisprinzips für Module zur Verwaltung von Kunden, Produkten und Bestellungen

#### **Aufgabe**

- – Definieren Sie ein Modul für Bestellungen mit
	- einem Typ für Bestellungen (BestellNr, Datum, KundeNr, ProduktIDs)
	- einem dynamischen Feld für Bestellungen
	- Prozeduren zum
		- Hinzufügen einer Bestellung für einen Kunden mit einer Liste von Produkten
		- Ausgabe einer Bestellung
		- Ausgabe aller Bestellungen
		- Initialisierung mit drei Bestellungen, die zur Liste der Bestellungen hinzugefügt werden
- – Passen Sie die Sichtbarkeit der Modulbestandteile aus den Beispielen 07.07 und 07.08 (Module für Kunden und Produkte) so an, dass das Geheimnisprinzip gewahrt bleibt

**Einordnung**

**Rückblick**

**Ausgangspunkt**

**Formen von Unterprogrammen**

- Prozedur
- Funktion
- Parameter in Prozeduren und Funktionen

### **Module**

- $-$  Einsatzmöglichkeiten und Verwendung in MS Access
- Gültigkeitsbereiche und Sichtbarkeit
- Geheimnisprinzip

## **Abschluss und Ausblick**

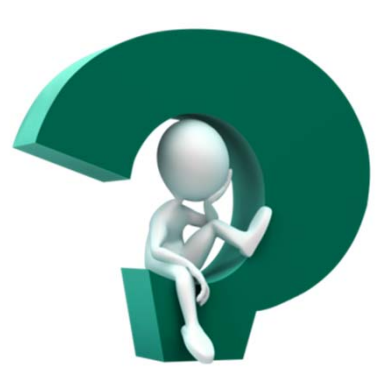

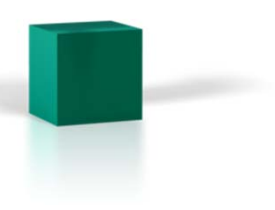

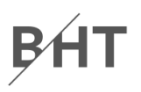

#### **Einordnung**

#### **Rückblick**

### **Ausgangspunkt**

#### **Formen von Unterprogrammen**

- Prozedur
- Funktion
- Parameter in Prozeduren und Funktionen

### **Module**

- $-$  Einsatzmöglichkeiten und Verwendung in MS Access
- Gültigkeitsbereiche und Sichtbarkeit
- Geheimnisprinzip

### **Abschluss und Ausblick**

**Einordnung**

**Rückblick**

**Ausgangspunkt**

**Formen von Unterprogrammen**

- Prozedur
- Funktion
- Parameter in Prozeduren und Funktionen

**Module**

- $-$  Einsatzmöglichkeiten und Verwendung in MS Access
- Gültigkeitsbereiche und Sichtbarkeit
- Geheimnisprinzip

### **Abschluss und Ausblick**
### **BHT**

#### **Prozedur**

- Form eines Unterprogramms, das keinen Ergebniswert zurückliefert
- –Aufruf einer Prozedur (einfache Form)

**Call** *<BezeichnerDerProzdeur>*

 Deklaration einer Prozedur (einfache Form) **Sub** *<BezeichnerDerProzdeur>***()** *<Anweisung(en)>* **End Sub**

#### **Konvention für Bezeichner von Prozeduren**

- Bezeichner von Prozeduren zusammengesetzt aus Verb <sup>+</sup> ggf. Objekt
- Beispiele

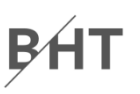

#### **Prozedur mit Parametern**

– Aufruf einer Prozedur mit Parametern

**Call** *<BezProzdeur>***(***<BezParam1>***,** *<BezParam2>***, ...)**

– Deklaration einer Prozedur mit Parametern

```
Sub <BezProzdeur>(<BezParam1> As <DTyp>, ...)
<Anweisung(en)>
End Sub
```
### **Konvention**

- Parameterbezeichner mit "p" <sup>+</sup> Präfix des Datentyps <sup>+</sup> Name
	- Vorname **pstrVorname**
	- Geburtsdatum **pdatGebDatum**

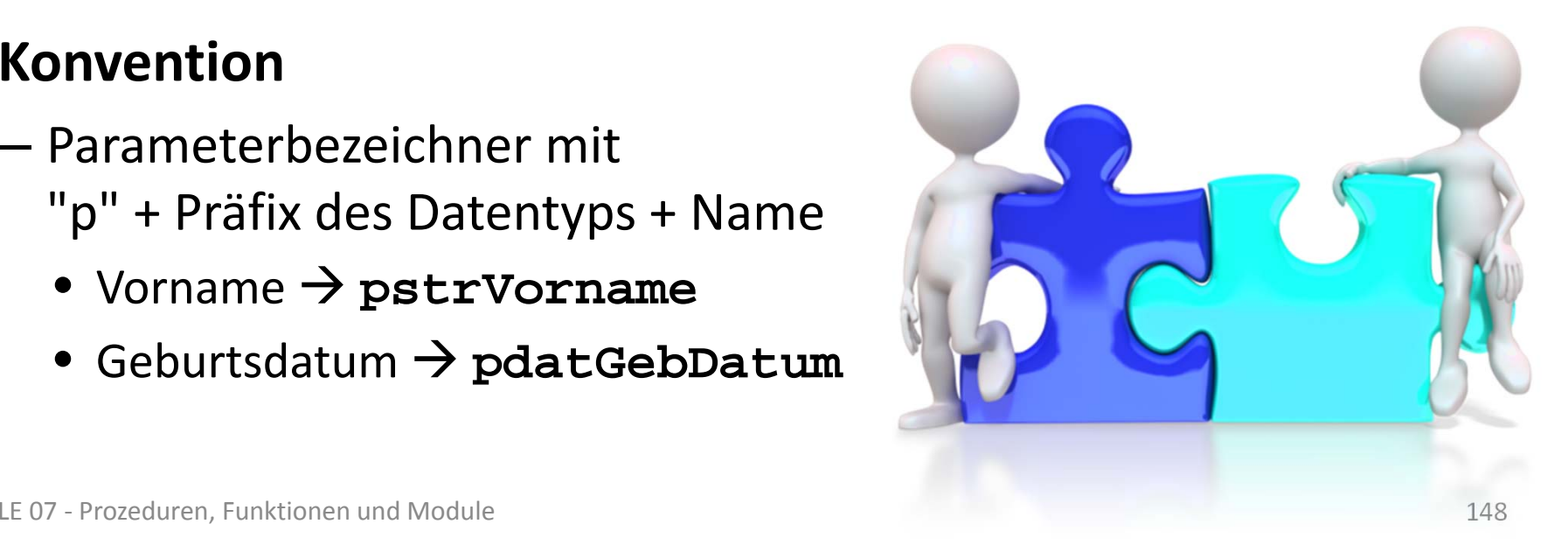

#### **Funktion mit Parametern und Rückgabewert**

- ist eine Form des Unterprogramms und liefert einen Ergebniswert zurück
- – Aufruf einer Funktion mit Parametern und Rückgabewert sollte innerhalb einer Zuweisung erfolgen

```
Let <Var> = <BezFnkt>(<BezParam1>, <BezParam2>, ...)
```
Deklaration einer Funktion mit Parametern und Rückgabewert

```
Function <BezFnkt>(<BezParam1> As <DTyp>, ...) As <DTyp>
<Anweisung(en)>
 Let <BezFnkt> = <RückgabeWertOderAusdruck>
End Function
```
### **Modul**

- dient der Gliederung großer Programme in einzelne Teile
	- fachliche Komponenten (z.B. Bestellungen, Kunden, Produkte)
	- in Schichten (z.B. für Präsentation, Verarbeitung und Speicherung)
- – kann anderen Modulen Prozeduren, Funktionen und Variablen zur Verfügung stellen
- Namenskonvention
	- "mdl" + Bezeichnung im Plural (ggf. mit Postfix zur Zuordnung zu einer Schicht)

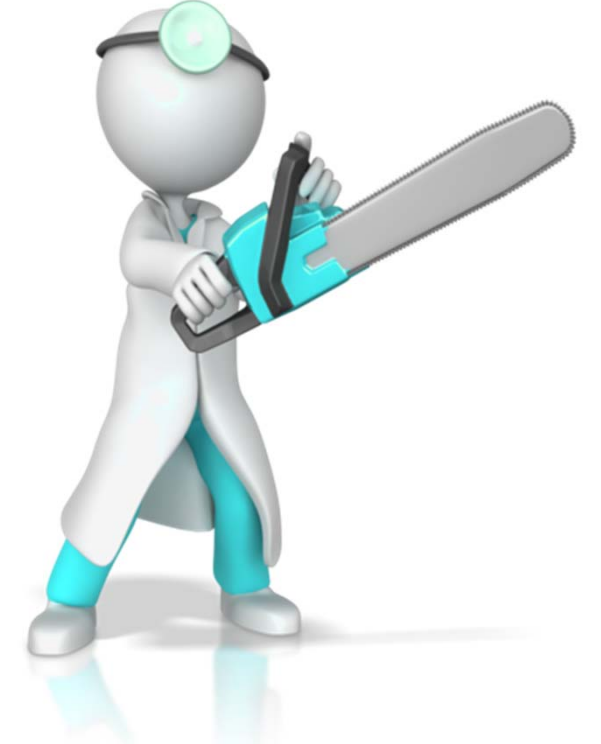

BAT

### **Syntax für den Zugriff auf Modulbestandteile**

- des eigenen Moduls direkt durch Verwendung des Bezeichners
- anderer Module durch Verwendung der Punkt Notation

```
' Generelle Syntax
<BezeichnerAnderesModul>.<BezeichnerDesModulbestandteils>
```

```
' Beispiele
' Zugriff auf Variable/Feld in anderem Modul
Debug.Print mdlKunden.intLetzteKundeNr
Let kndKunde42 = mdlKunde.kndKundenliste(42)
' Funktions- und Prozeduraufruf in anderem ModulLet kndKunde42 = mdlKunden.gibKunde(42)
Call mdlProdukte.zeigeAlleProdukte
```
#### **Gültigkeitsbereiche**

- innerhalb der Bereiche sind Variablen/Konstanten deklariert und verwendbar
- – Variablen/Konstanten übergeordneter Gültigkeitsbereiche in untergeordneten Gültigkeitsbereichen verwendbar
- Sonderfall des "Verdeckens" durch eine Variable mit gleichem Bezeichner im einem untergeordnetem Gültigkeitsbereich

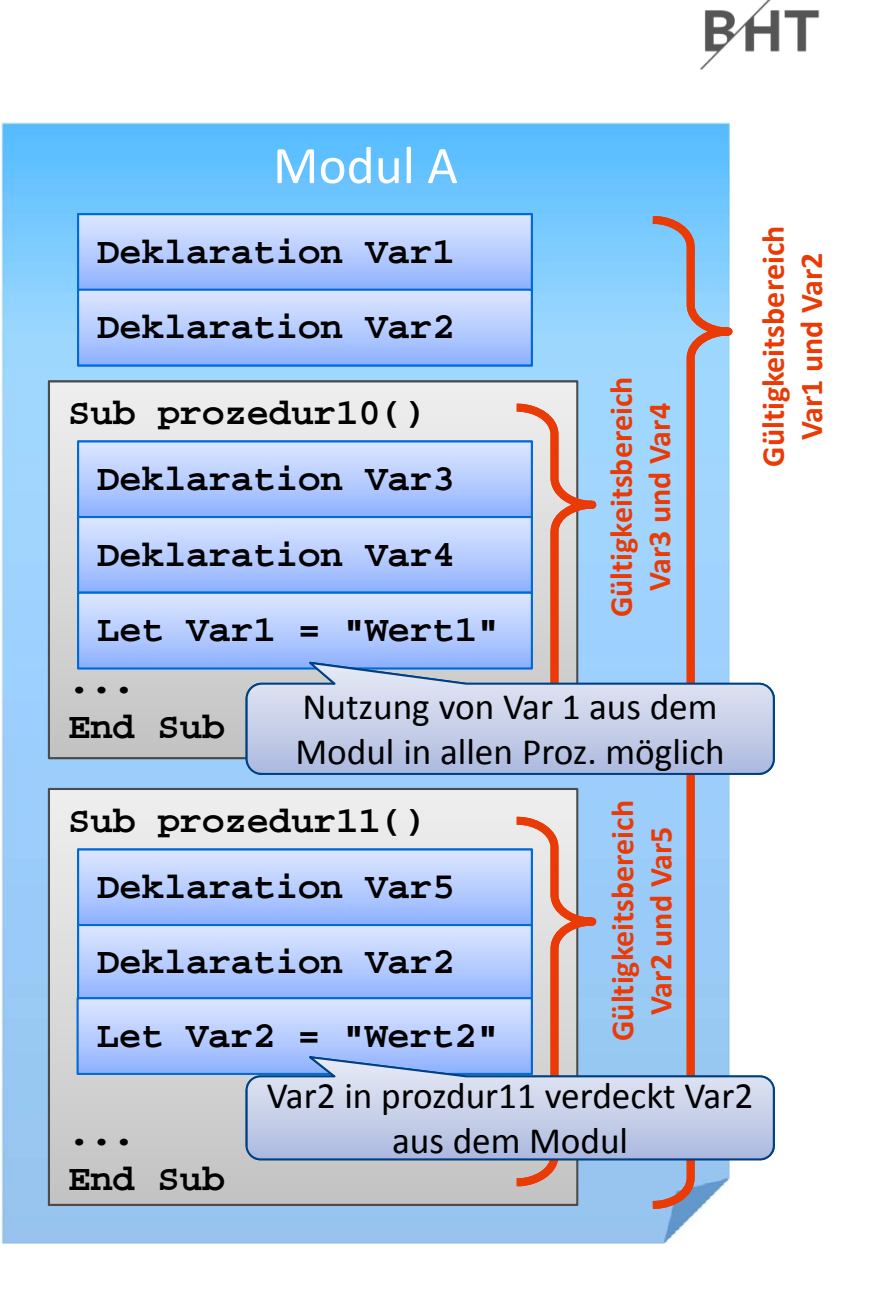

#### **Sichtbarkeit**

- Elemente eines Moduls ein in anderen Modulen sichtbar, wenn das Element als **Public** deklariert wurde
- – $-$  Elemente sind nur innerhalb ihres Moduls sichtbar, wenn das Element als **Private** deklariert wurde

### **Geheimnisprinzip**

- dient dem Verbergen der internen Realisierung von Funktionen/Prozeduren und Modulen
- – durch Einschränkungen der Sichtbarkeit und eine definierte Schnittstelle nach außen

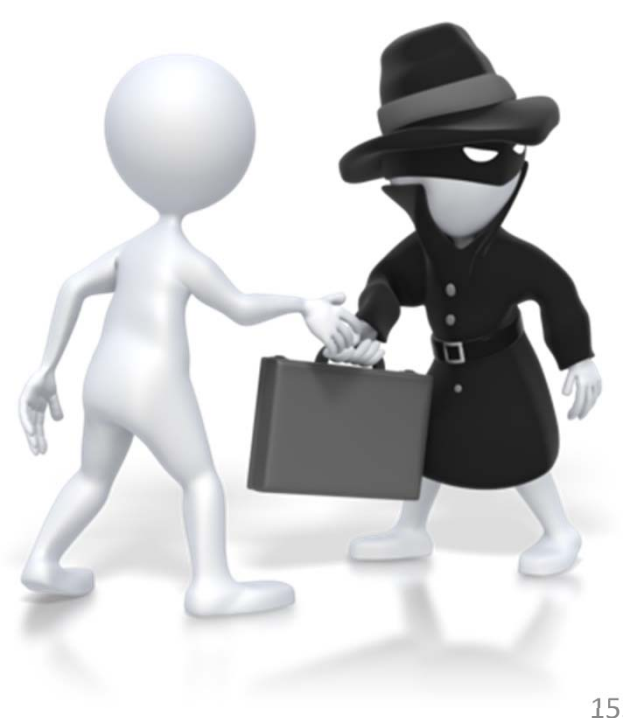

BHT

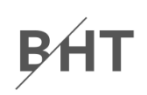

#### **Syntax: Schlüsselwort Private oder Public in Verbindung mit**

- Deklaration von Variablen auf Modulebene (anstelle von Dim) **Private** *|* **Public** *<Variable>* **As** *<Datentyp>*
- Deklaration von Konstanten auf Modulebene

**Private** *|* **Public Const** *<Konstante>* **As** *<DTyp>* **=** *<WertAusd>*

– Zusammengesetzten Datentypen

```
Private | Public Type <Typbezeichner> 
 <Eigenschaft> As <Datentyp>
End Type
```
– Prozeduren und Funktionen

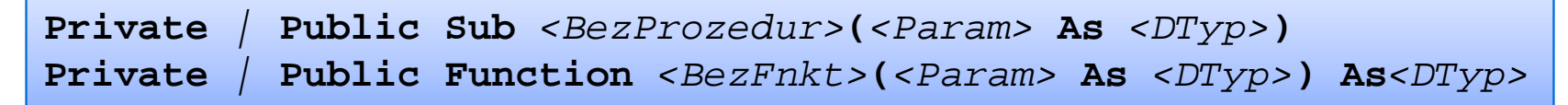

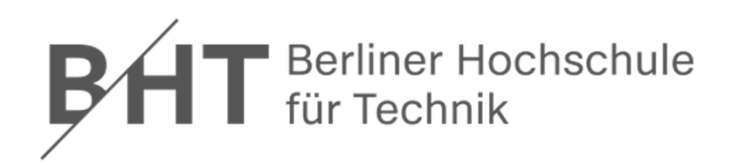

# **Wirtschaftsinformatik1LE 07 – Prozeduren, Funktionen und Module**

Prof. Dr. Thomas Off http://www.ThomasOff.de/lehre/beuth/wi1

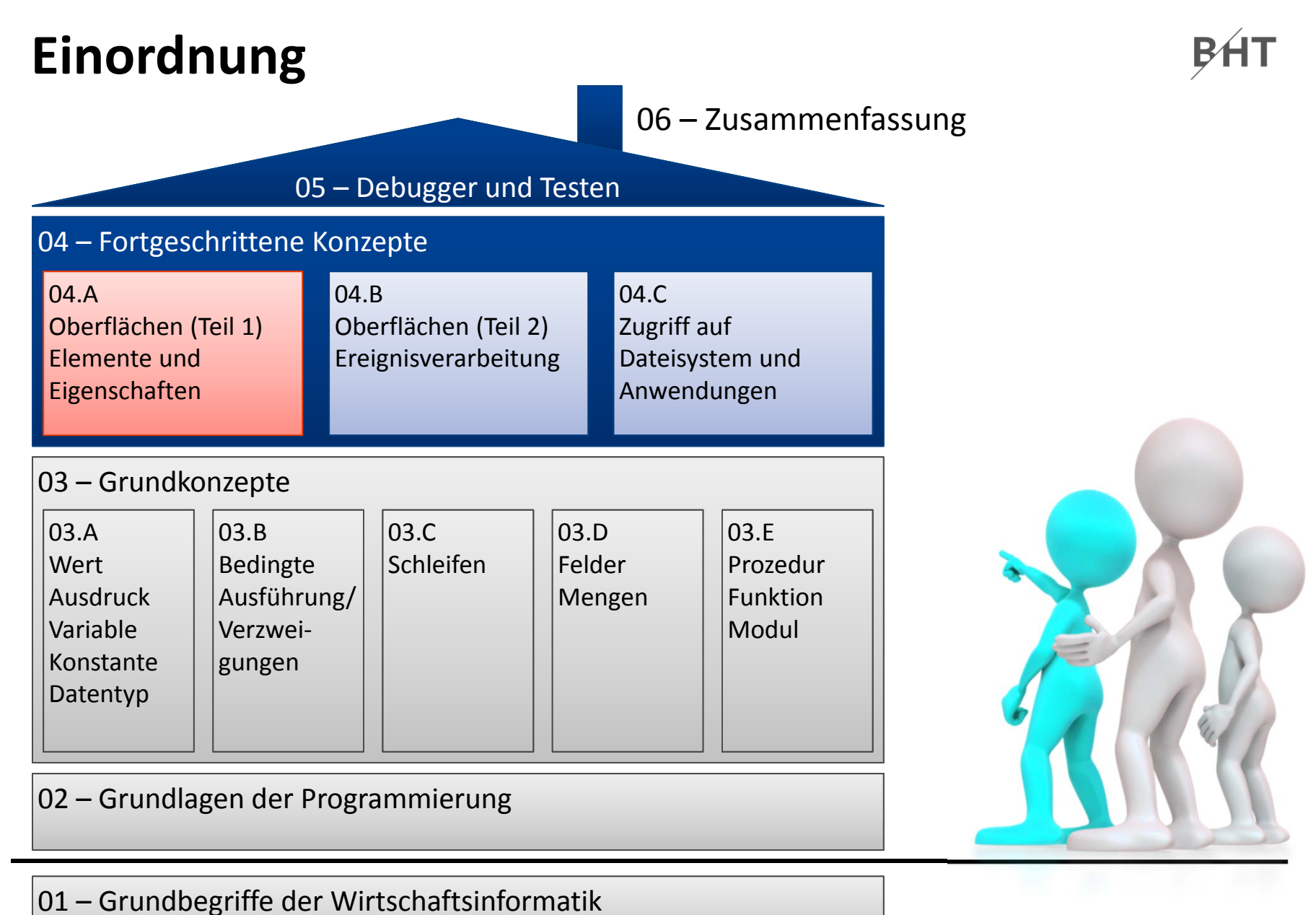